Universidad de las Ciencias Informáticas

Facultad 10

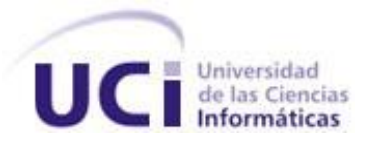

# **"Personalización del Sistema de Gestión de Contenidos Drupal para la implementación de Revistas Científicas Electrónicas"**

Trabajo de Diploma para optar por el título de Ingeniero en Ciencias Informáticas

> Autores: Denia Jeréz Abreu Yarelis Díaz Mendiluz

Tutores: Ing. Maikel Manuel Fernández Fernández MSc. Delly Lien González Hernández

> **Ciudad de La Habana, 2010 "Año 52 de la Revolución"**

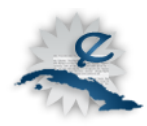

# **DECLARACIÓN DE AUTORÍA**

Declaramos ser autores de la presente tesis y reconocemos a la Universidad de las Ciencias Informáticas los derechos patrimoniales de la misma, con carácter exclusivo. Para que así conste firmo la presente a los \_\_\_\_ días del mes de \_\_\_\_\_\_\_ del año\_\_\_\_\_\_\_\_.

\_\_\_\_\_\_\_\_\_\_\_\_\_\_\_\_\_\_\_\_\_\_\_ \_\_\_\_\_\_\_\_\_\_\_\_\_\_\_\_\_\_\_

\_\_\_\_\_\_\_\_\_\_\_\_\_\_\_\_\_\_\_\_\_\_\_ \_\_\_\_\_\_\_\_\_\_\_\_\_\_\_\_\_\_\_

Firma del Autor Firma del Autor Yarelis Díaz Mendiluz **Diazarra di Serius Abreu** Denia Jeréz Abreu

Firma del Tutor Firma del Tutor Ing. Maikel Manuel Fernández Fernández **MSC. Delly Lien González Hernández** 

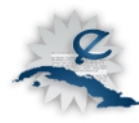

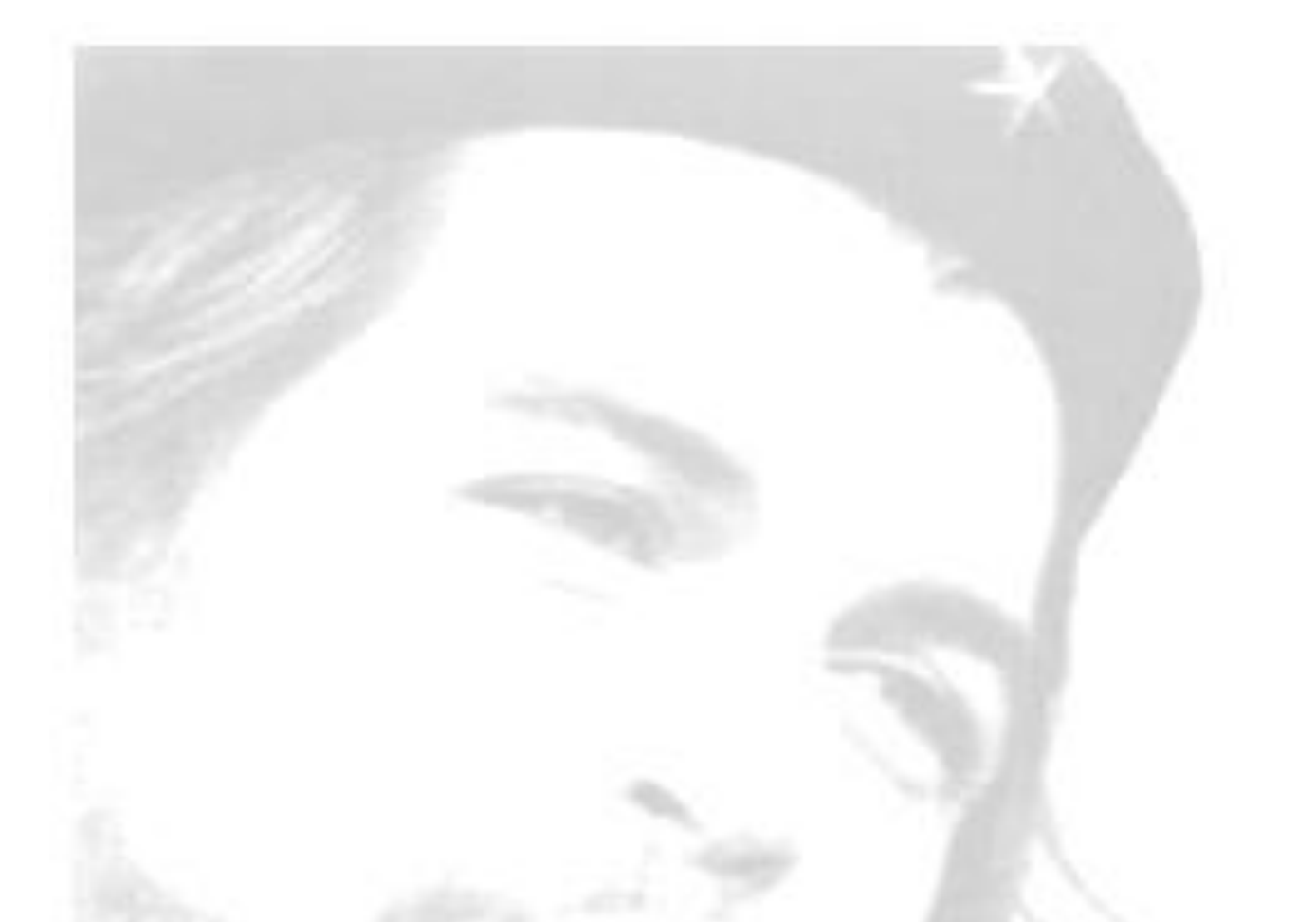

*Todos y cada uno de nosotros paga puntualmente su cuota de sacrificio consciente de recibir el premio en la satisfacción del deber cumplido, conscientes de avanzar con todos hacia el Hombre Nuevo que se vislumbra en el horizonte.* 

 *Ernesto Che Guevara*

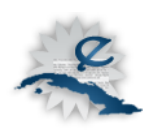

### **Agradecimientos**

*A nuestros tutores Maikel y Delly por su paciencia, comprensión y cariño, porque siempre estuvieron pendientes de cada paso que dimos y por ofrecernos su ayuda y amor siempre que les fue posible, sin ellos no hubiera sido favorable la realización de este trabajo.*

*A Jenrry, Adrián y Enoel que se han portado tan bien, antes y después que Maikel fuera para Venezuela; nos ayudaron muchísimo.*

*Denia y Yarelis* 

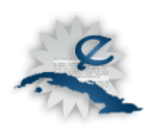

*Doy gracias a mis padres y demás familiares por haber estado pendientes de mi trabajo a cada instante, por haberme guiado siempre por el buen camino y hacer de mí lo que soy hoy, por demostrarme seguridad y no dejarme caer nunca, por estar siempre a mi lado y por el apoyo incondicional que siempre me han brindado, por enseñarme a luchar incansablemente por un sueño y por enseñarme a compartir lo que apenas me alcanza y no lo que realmente me sobra.*

*A mis compañeros de aula que quiero, admiro y respeto muchísimo, ellos me ofrecieron su ayuda cada vez que la necesité y siempre estuvieron pendientes de cada cosa que era necesaria.* 

*A mis amigos que están dispuestos a extender su mano amiga siempre que sea preciso, que me han apoyado en cada minuto de la vida y que han estado conmigo compartiendo alegrías, tristezas, aventuras, locuras.* 

*Gracias a todas aquellas personas que confiaron en mí, que me aceptaron tal y como soy, que me aconsejaron y me ayudaron a ser mejor persona.*

*Gracias a todos aquellos que han estado conmigo en cada paso que doy y me ayudan a levantarme con la frente en alto si es que caigo.* 

*Quiero dar las gracias a todos los que me guardan en un rinconcito especial de su corazón, a los que me ayudan a reconocer mis errores y me han enseñado a pedir perdón cuando estoy equivocada.*

#### *Denia Jeréz Abreu*

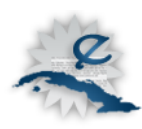

*A mis padres Alina y Osmani, por ser los mejores padres del mundo, por su cariño, su dedicación, su apoyo incondicional, sus sacrificios, por convertir mis debilidades en fortalezas, por hacer de una pequeña niña la mujer que hoy soy, que los ama a cada instante y más allá de los límites.*

*A todos mis familiares, tíos, primos, por guiarme, apoyarme durante tantos años y confiar en que podía lograrlo.* 

*A mis abuelas Virginia y Nereida por darme su apoyo e ilimitado cariñó durante toda mi vida. Le agradezco además, a mi grupo y aquellos otros que por varias razones ya no están en la escuela pero siempre estarán en mi corazón, por soportarme estos 5 años de estudios, en especial a Denia que fue la primera persona que conocí de mi grupo en la escuela y ahora mi compañera de tesis, amiga, hermana en todo momento.*

*A mis compañeras de apartamento, por la paciencia que han tenido conmigo.*

*A todos mis amigos, que de alguna forma han contribuido al logro de este sueño hecho realidad.* 

*De igual manera, a todos las personas que han sido parte de mi formación, y han aportado su granito de arena en la realización de este trabajo.* 

*Agradezco a todos mis profesores que ayudaron en mi preparación como profesional.*

*A todas las personas que una vez me preguntaron "y la tesis, cómo va?".*

*Por último, le quiero agradecer también, a los obstáculos que han pasado por mi vida. Ellos son los que me han hecho fuerte, perseverante y finalmente, triunfadora.*

 *A todos muchas gracias, Yare.*

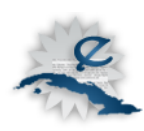

### **Dedicatoria**

*Dedico este trabajo de diploma, principalmente, a mis padres Odalis y Rolando por ser mi gran apoyo día tras día, por brindarme su infinito amor y cariño, por confiar en mí y por estar presentes cada vez que los necesito.*

*A mi hermanita Dained que a pesar de nuestras diferencias, la adoro y espero algún día siga mis pasos.*

*A mis abuelos, tíos y primos por ayudarme como lo han hecho hasta el día de hoy, por compartir conmigo alegrías y tristezas, por ofrecerme su apoyo incondicional y por enseñarme que cada día se aprende algo nuevo.*

*A Maikel, por haberme ayudado siempre desde que lo conocí, por soportar mis malcriadeces, por su paciencia y por ser el mejor tutor que exista en este mundo.*

*A mi amiga Damarys quien no alcanzó a ver los resultados, pues partió muy joven de esta vida, pero estuvo siempre junto a mí en los buenos y malos momentos.*

*A Luisandro por ser mi amigo y confidente en todo momento y por ayudarme a ser mejor persona cada día.*

*A mis amigos, todos aquellos que en un momento u otro estuvieron a mi lado y compartimos aventuras inolvidables, por enseñarme a ver la vida desde otro punto de vista.*

*A mis profesores por haber cultivado en mí buenos valores y una buena educación.*

#### *Denia Jerez Abreu*

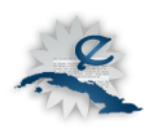

*Dedico este logro a mis padres Alina Mendiluz y Osmani Díaz por estar siempre dándolo todo por mí. Sin ellos no hubiese logrado llegar tan lejos; son los mejores padres del mundo.* 

*A mis abuelas que adoro, Nereida y Virginia, por siempre quererme tanto, en especial a mi abuelo Chiquitín que aunque ya no esté en esta vida sé que estuviese orgulloso de su nietecita, por su amor y cariño.*

*A Maikel, mi tutor, que desde siempre me apoyó y me ayudó en todo lo que necesitara.*

*A mi familia, tíos, primos por su ayuda en estos 5 años, por apoyarme siempre en todo momento, en especial a mi tía Mildrey que aunque esté lejos sé que hoy estuviese muy feliz y orgullosa.* 

*A todos mis amigos y compañeros de aula, que siempre estuvieron ahí en la lucha para alcanzar lo que hoy tenemos.*

*A todas las personas que de una forma u otra ayudaron a que hoy se hicieran realidad mis sueños, a todas estas personas va dedicado este trabajo.*

*Yarelis Díaz Mendiluz* 

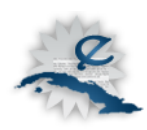

#### **Resumen**

El presente trabajo propone y justifica una personalización del Sistema de Gestión de Contenidos *Drupal* para gestionar el flujo de trabajo editorial de una revista científica y publicar sus contenidos en formato electrónico. Se estudiaron las tendencias actuales en la publicación de revistas científicas electrónicas, fundamentalmente en la región latinoamericana y en Cuba. Se exponen características imprescindibles en este tipo de sistemas y cómo adaptar *Drupal* para lograrlas. Se modela el proceso que debe seguir la revista científica electrónica y se definen los actores y sus funciones, así como los principales entes de información que intervienen. Se explican las funcionalidades que se añaden a *Drupal* sobre la base de otras plataformas establecidas en el mundo, entre ellas, conocida como *Open Journal System*. Como principal aporte, se definen los módulos no presentes en la instalación base de este gestor de contenidos que son muy necesarios para el trabajo editorial. Esta propuesta es una contribución al propósito cubano de publicar las revistas científicas en formato electrónico, como alternativa viable económicamente y como medio para incrementar la visibilidad de las producciones científicas nacionales y la socialización del conocimiento. La publicación electrónica en el actual escenario nacional e internacional, más que en un servicio adicional, se convierte en una necesidad real.

**Palabras clave:** *Drupal, Open Journal System* (OJS), revista científica electrónica, Sistemas de Gestión de Contenidos (CMS).

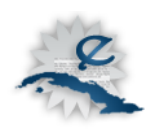

# **Índice**

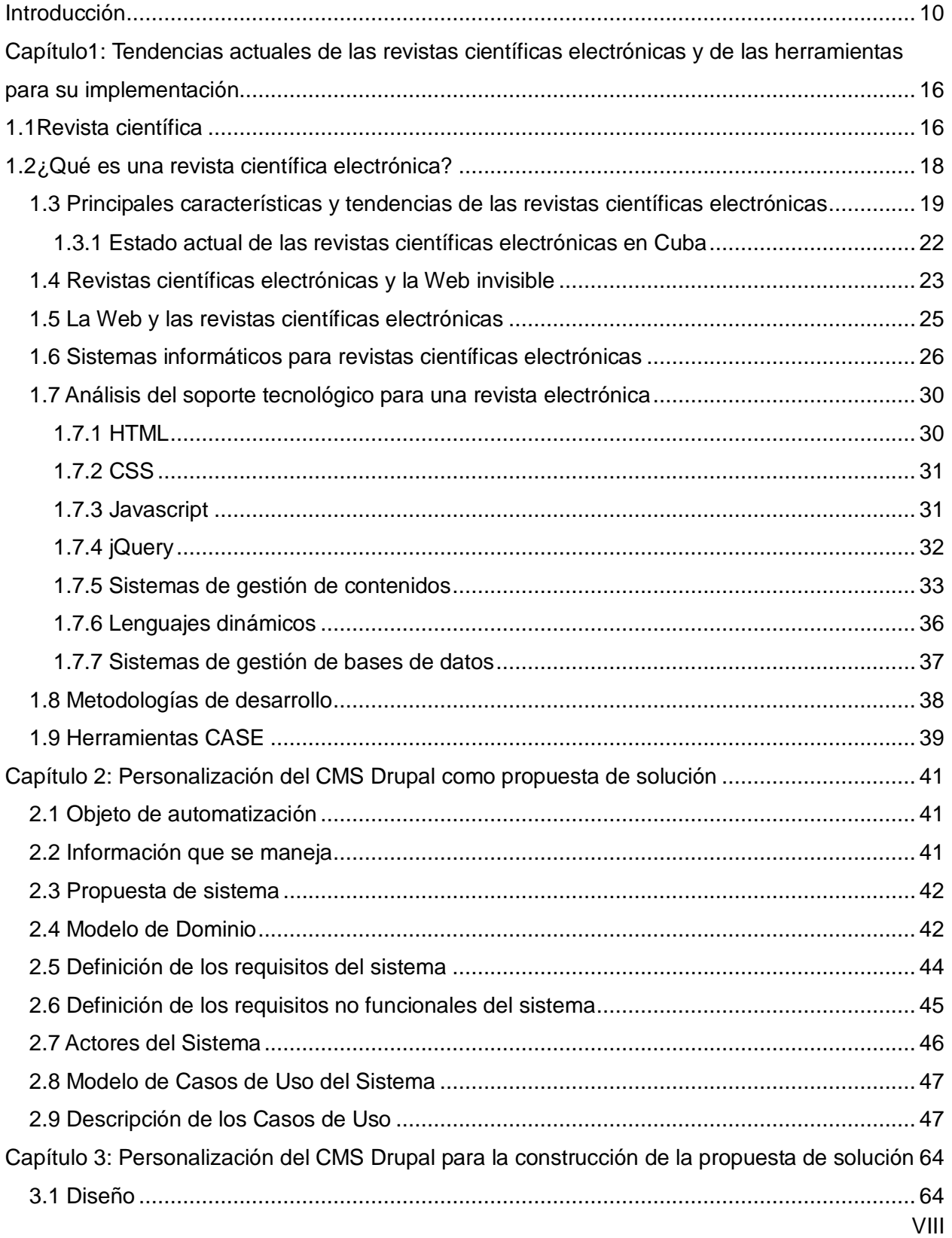

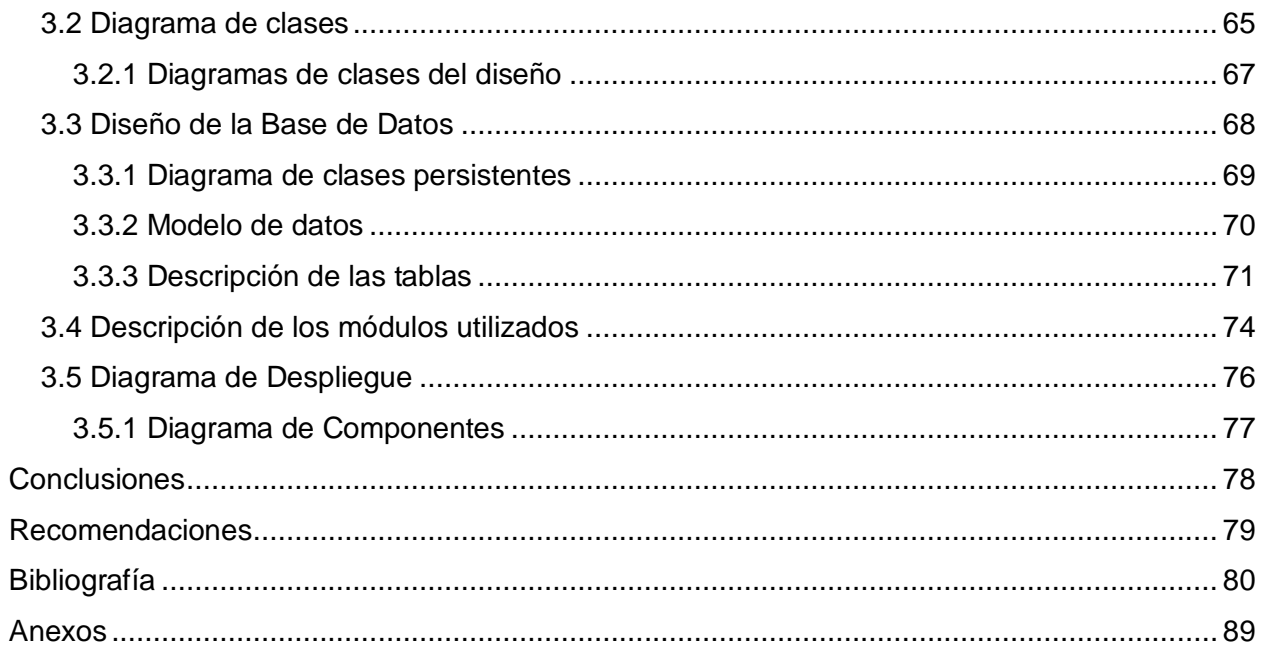

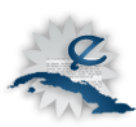

 $\overline{a}$ 

#### <span id="page-11-0"></span>**Introducción**

Muchas personas en la actualidad encuentran en Internet su principal fuente de búsqueda de información y su más importante medio para la autogestión de conocimiento. Internet se ha convertido en un gran campo de información y conocimiento, además del principal lugar para darse a conocer; un lugar donde todos pueden reflejar sus ideas y pensamientos, una herramienta que no tiene fronteras. Esto se debe, en gran medida, al desarrollo alcanzado por las Tecnologías de la Información y las Comunicaciones (TIC) que ha traído consigo además, cambios en las formas de trabajo de las diferentes organizaciones. Cuba también tiene presencia creciente en este fenómeno y se incorpora con fuerza al auge del acceso a Internet.

El desarrollo de la humanidad en todas sus áreas del conocimiento y en todas las facetas de la vida; junto a las posibilidades que ofrecen las TIC y los medios de comunicación para difundir la información, lleva a un incremento exponencial de lo que se publica. Las revistas constituyen uno de estos medios de comunicación y diseminación que con determinada periodicidad, dan cobertura a asuntos específicos del conocimiento o a temas de interés general según sus objetivos, públicos y alcance. En este sentido existen revistas de distintos tipos: revistas científicas o académicas (conocidas en inglés como *journal*), revistas de ocio y entretenimiento, revistas de temas sociales, revistas de manifestaciones culturales (estas últimas conocidas en inglés como *magazine*), entre otros.

La Editorial científica Elsevier<sup>1</sup> define como revista científica, aquella revista que difunde resultados primarios de la investigación, facilita la difusión rápida de resultados provisionales que puedan llevar a documentos más completos, comunica resúmenes e informes presentados en congresos, ya sean solicitados o no, analiza las tendencias actuales de la investigación, presenta bibliografía, artículos recibidos o encargados. Brinda información secundaria en forma de referencias de la literatura actual sobre un tema en específico, así como primaria, ambas generalmente de carácter práctico (Mayor, 2007).

 $1$  Disponible en: http://www.elsevier.com/wps/find/homepage.cws home

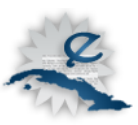

Estas publicaciones constituyen uno de los más importantes canales de comunicación científica, surgidas en el siglo XVII (CINDOC-CSIC, 2004), han evolucionado con el propio desarrollo de la humanidad y en las últimas décadas han experimentado el influjo de las TIC. Actualmente las revistas científicas consideran una necesidad vital su existencia en una versión electrónica y muchas nacen, en los últimos tiempos, en el entorno virtual sin conocer los formatos tradicionales en papel.

Esto les permite extender sus fronteras, su universo de lectores, ganar visibilidad, además de brindar una serie de servicios que no se contemplan en el modelo tradicional impreso. Por otra parte, están los beneficios económicos que se pueden reportar o más bien, la reducción considerable de gastos poligráficos y editoriales que significa la publicación electrónica.

El crecimiento de la producción científica y la necesaria difusión de los resultados investigativos, productivos y de innovación tecnológica, hacen que cada día aumente en Internet la presencia de las revistas científicas. La red de redes está cambiando los patrones de comunicación entre los científicos, así como su estilo de trabajo. Aquellas revistas científicas que aún no están disponibles en Internet, al menos tratan de aparecer en alguna red de computadoras que les permita aumentar su alcance (Fernández y otros, 2010).

La existencia de revistas científicas electrónicas en Internet es un hecho palpable (Cañedo, 2002; Martínez, 2003; Veiga, 2010). Se conocen en las últimas décadas en el mundo y en Cuba numerosas revistas científicas electrónicas (Revista del IEEE América Latina<sup>2</sup>, 2010; Computing Surveys<sup>3</sup>, 2007; Nature<sup>4</sup>, 2010; Science<sup>5</sup>, 2010; Revista Científico Estudiantil de las Ciencias Médicas de Cuba<sup>6</sup>, 2000; RCCA<sup>7</sup>, 2009; Acimed<sup>8</sup>, 2010; Pedagogía Universitaria<sup>9</sup>,

-

<sup>&</sup>lt;sup>2</sup> Disponible en: http://ewh.ieee.org/

<sup>&</sup>lt;sup>3</sup> Disponible en: http://www.campuscomputing.net/

<sup>4</sup> Disponible en : http://www.nature.com/

<sup>5</sup> Disponible en: http://www.scidev.net/en/

<sup>6</sup> Disponible en: http://www.16deabril.sld.cu/

<sup>7</sup> La RCCA es la única revista científica cubana indizada en el *Web of Science* (Servicio del Instituto de Información Científica, Thomson Reuter, de los E.E.U.U, que indiza alrededor de 9000 revistas científicas, consideradas de corriente principal y entre las más importantes en sus respectivas áreas del

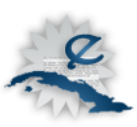

2010). Todas estas publicaciones están desarrolladas con distintas herramientas y tecnologías informáticas con el fin común de diseminar información científica.

Aún cuando las TIC han posibilitado un avance considerable en este campo, a juicio de las autoras, por la observación directa realizada, en muchos casos existe un conjunto de limitantes que afectan el buen funcionamiento de la revista científica electrónica y su objetivo final. Sobresalen las siguientes:

- Falta de usabilidad (fundamentalmente en el mal manejo de la organización y representación de la información).
- Pobres mecanismos de recuperación de la información.
- Desorganización.
- Falta de dinamismo.
- Versiones electrónicas que solo muestran el contenido de las revistas, no permiten la gestión del flujo editorial.

En el caso de las revistas científicas nacionales, aunque se ha logrado presencia en la red de redes no siempre las revistas logran sus objetivos de alcanzar mayor visibilidad, superior número de lectores y reconocimiento y uso del conocimiento que se disemina. Esto sucede muchas veces, por un trabajo que se aleja de los estándares que para este tipo de aplicación se manejan actualmente. Cada día crece más el número de revistas científicas. Según Pérez, (2009), hay más de doscientas revistas en Cuba, solamente en la rama de la ciencia. Muy pocas de estas revistas tienen una versión digital, y en muchos casos que sí la tienen, incluso con presencia en Internet, su usabilidad es limitada, su presentación y flujo de trabajo interno están bastante lejos de las posibilidades que brindan los diferentes tipos de herramientas que están disponibles en estos momentos para el desarrollo Web, entre ellos los Sistemas de Gestión de contenidos (CMS).

conocimiento). Disponible en: http://revistas.mes.edu.cu/cjas

<sup>8</sup> http://bvs.sld.cu/revistas/aci/indice.html.

-

<sup>&</sup>lt;sup>9</sup> http://revistas.mes.edu.cu/Pedagogia-Universitaria.

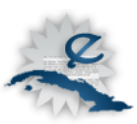

Otro aspecto que cabe mencionar en toda esta problemática es el factor humano. En disímiles ocasiones se cuenta con personas para afrontar el aspecto técnico de una revista científica electrónica cuyo conocimiento es limitado, lo que dificulta la implementación de ciertas funcionalidades. En otros casos existen profesionales con bastante conocimiento, pero caen en excesos que pueden afectar aspectos como la usabilidad y la accesibilidad. En cualquier circunstancia sería conveniente contar con una herramienta que guíe y facilite el proceso.

Considerando la situación de las revistas científicas electrónicas nacionales y las deficiencias que se presentan, se define el **problema científico** del presente trabajo: *¿Cómo contribuir a mejorar la implementación del flujo de trabajo editorial de las revistas* científicas *electrónicas en Cuba? C*ondicionando el **objeto de estudio** a *los sistemas de gestión de contenidos para la Web*. Concentrando el **campo de acción** en *los sistemas de gestión de contenidos para la implementación de revistas científicas electrónicas en la Web*.

Para resolver este dilema se plantea como **objetivo general**: *Desarrollar una distribución del CMS Drupal personalizada para mejorar la implementación del flujo de trabajo editorial de las revistas* científicas *electrónicas*. De aquí se obtienen los **objetivos específicos**:

- Caracterizar las tendencias actuales de las revistas científicas electrónicas.
- Identificar y configurar los módulos necesarios para extender las funcionalidades de *Drupal*.
- Implementar los diferentes mecanismos de gestión de contenidos.
- Crear bloques y vistas necesarias para la representación de información.
- Realizar un prototipo funcional para demostrar la factibilidad del producto final.

La idea que se defiende con este trabajo es que una personalización de *Drupal* encaminada a la construcción de una revista científica electrónica permitiría agilizar el proceso de gestión editorial y publicación de la revista y contribuiría a una mejora sustancial en el flujo de trabajo y en aspectos como la usabilidad, la organización y la recuperación de la información.

Las **tareas** que se enfrentarán para la realización del trabajo son**:**

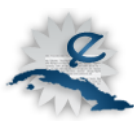

- Caracterizar el estado actual de las revistas científicas electrónicas en el mundo y en Cuba.
- Definir las tecnologías a emplear.
- Diseñar y describir posibles funcionalidades.
- Instalar y configurar módulos necesarios con el fin de emplearlos en la creación de revistas científicas electrónicas.
- $\bullet$  Implementar procesos de gestión de usuarios y roles.
- Implementar procesos gestión de revistas y artículos.
- Implementar mecanismos de recuperación de información.
- Construir prototipo funcional para la personalización.
- Crear salvas de la base de datos final.
- Construir instalador de la aplicación.

Para cumplimentar las tareas planteadas se emplearon diferentes métodos científicos: el análisis y síntesis, además de la observación y la entrevista. Mediante el análisis y síntesis se comprendió de una forma más fácil y rápida la problemática ya que este fue dividido en partes y finalmente estas se unieron para obtener un resultado único. La observación sirvió para valorar tecnologías y productos existentes, además de comparar con homólogos y así definir la propuesta. Se aplicó la entrevista para cosechar y recibir información suficiente para conformar el sistema.

Este trabajo investigativo está estructurado en capítulos. A saber:

Capítulo1: Se muestra un estado del arte de las revistas científicas electrónicas, en el mundo y particularmente en Cuba. Se presentan tecnologías y herramientas, justificando las bases conceptuales y tecnológicas de este trabajo.

Capítulo 2: Se aborda todo lo referente al análisis del sistema, requisitos y descripción de los casos de uso.

Capítulo 3: Aquí se expone explícitamente el diseño e implementación de la aplicación.

Finalmente el trabajo se termina con:

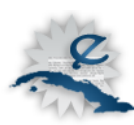

- Conclusiones
- Bibliografía  $\bullet$
- Anexos. $\bullet$

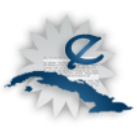

# <span id="page-17-0"></span>**Capítulo1: Tendencias actuales de las revistas científicas electrónicas y de las herramientas para su implementación**

A continuación se aborda el estado actual y las tendencias de las revistas científicas electrónicas tanto en el ámbito foráneo como dentro del país y se exponen las tecnologías y herramientas más comunes en la implementación de este tipo de sistema.

### <span id="page-17-1"></span>**1.1 Revista científica**

Las primeras revistas científicas que surgieron casi simultáneamente fueron *Le Journal des*  Savants<sup>10</sup>, de la *Academie de Sciences* de París<sup>11</sup>, y *Philosophical Transactions*<sup>12</sup> de *Royal Society of London*<sup>13</sup>. Su objetivo principal era comunicar los resultados de los experimentos llevados a cabo por los laboratorios, invenciones y datos meteorológicos en física, química y anatomía. Desde entonces las revistas científicas fueron consideradas como el medio más idóneo para comunicar los resultados a la comunidad científica. A partir de esto su número crece mucho más cada año (CINDOC-CSIC, 2004).

Entre las definiciones que históricamente se conocen más completas de publicación científica sobresale la del *Council of Biology Editors* (1968 citado por Day, 2005): "Una publicación científica aceptable debe ser la primera divulgación y contener información suficiente para que los colegas del autor puedan: 1) evaluar las observaciones, 2) repetir los experimentos, y 3) evaluar los procesos intelectuales; además, debe ser susceptible de percepción sensorial, esencialmente permanente, estar a la disposición de la comunidad científica sin restricciones, y estar disponible también para su examen periódico por uno o más de los principales servicios secundarios reconocidos (por ejemplo, en la actualidad, *Biological Abstracts, Chemical*

 $10$  Disponible en: http://journaldessavants.chez.com/

<sup>&</sup>lt;sup>11</sup> Disponible en: http://www.academie-sciences.fr/

<sup>&</sup>lt;sup>12</sup>Disponible en: http://www.academie-sciences.fr/

<sup>&</sup>lt;sup>13</sup> Disponible en: http://royalsociety.org/

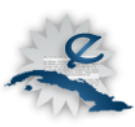

*Abstracts, Index Medicus*, Excerpta Medica, *Bibliography of Agriculture*, etc. en los Estados Unidos, y servicios análogos en otros países)".

La American Library Association<sup>14</sup> (ALA) define la revista científica como "una publicación periódica que publica artículos científicos y/o información de actualidad sobre investigación y desarrollo acerca de un campo científico determinado" (CINDOC-CSIC, 2004).

Al mismo tiempo, las normas  $ISO^{15}$  (International Standardization Organization) consideran que "las revistas científicas son una publicación en serie que trata generalmente de una o más materias específicas y contiene información general o información científica y técnica" (CINDOC-CSIC, 2004).

El concepto que asumen las autoras en esta investigación es el de la Editorial científica *Elsevier* quien define revista científica como aquella revista que difunde resultados primarios de la investigación, facilita la difusión rápida de resultados provisionales que puedan llevar a documentos más completos, comunica resúmenes e informes presentados en congresos, ya sean solicitados o no, analiza las tendencias actuales de la investigación, presenta bibliografía, artículos recibidos o encargados. Brinda información secundaria en forma de referencias de la literatura actual sobre un tema en específico, así como primaria, ambas generalmente de carácter práctico (Mayor, 2007).

En sus inicios las revistas científicas eran editadas por entidades académicas. Debido a la gran cantidad de artículos que se producían, las editoriales se encargaron de toda su gestión. Las organizaciones académicas o empresariales han creado múltiples bases de datos en las diversas ramas del conocimiento, para que los científicos, los profesionales o los usuarios puedan acceder a la información especializada (e-revistas, 2004).

"Tradicionalmente, y a medida que el número de revistas aumentaba, éstas han sido gestionadas por diferentes editoriales encargadas de la selección, revisión y edición de los

 $\overline{a}$ 

<sup>&</sup>lt;sup>14</sup> Disponible en: http://www.ala.org/

<sup>&</sup>lt;sup>15</sup> Disponible en: http://www.iso.org/iso/home.htm

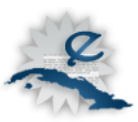

artículos enviados por los investigadores, para después comercializarlas a través de las bibliotecas de las instituciones académicas y así ser consultadas por la comunidad científica. De forma paralela, organizaciones académicas o empresariales han recogido, analizado y clasificado las revistas científicas y han creado bases de datos en diferentes áreas del conocimiento, que sirven de herramienta imprescindible para que cualquier científico, profesional o usuario pueda localizar información especializada" (e-revistas, 2004).

Las publicaciones científicas constituyen una de las principales fuentes de diseminación de los resultados de una investigación. En el período de 1975 a 1995 se produjo un incremento del precio de las revistas científicas con aumentos entre 200% y 300% (DG-Research, 2006 Tenopir y King, 2000), factores como estos llevaron a la crisis estos mecanismos de difusión tradicionales desde los años 90 (Carbonell y otros, 2009).

#### <span id="page-19-0"></span>**1.2 ¿Qué es una revista científica electrónica?**

El término "revista científica electrónica" usualmente es complicado de entender, casi siempre se solapa con el concepto de "revista científica digital", pero debe quedar claro que sobrepasa la frontera de este concepto. La "revista científica electrónica" no solo incluye la digitalización, también abarca la implementación de los procesos editoriales (Ponjuan, 2004). Por eso, a los efectos de esta investigación entiéndase que se tratará siempre de "revistas científicas electrónicas" pues se llegará hasta la implementación del flujo de trabajo del proceso editorial que se realiza en una publicación.

#### **Algunas definiciones**

"Una revista electrónica es aquella creada para el medio electrónico y sólo disponible en este medio" (Lancaster, 1995).

"Una publicación periódica cuyo producto final está disponible electrónicamente", es la definición que aporta Wustemann-Brown (1996).

Según Barrueco-García y Testal- Gimeno (1996) las revistas científicas electrónicas son un

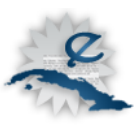

"conjunto de artículos ordenados, formalizados y publicados bajo la responsabilidad de una institución científica o técnica a través de redes teleinformáticas".

Villalón-Aguillo (1998) considera que las revistas científica electrónicas son "aquellas publicaciones periódicas que se desarrollan dentro del ámbito académico o tienen un alto contenido científico y que pueden ser localizadas a través de Internet (...) independientemente de que ofrezcan los artículos a texto completo, sólo los resúmenes o, incluso, simples sumarios de contenidos. (...), la información se distribuye bajo un título común de aparición periódica cuya edición es responsabilidad de una institución (...) encargada de certificar la autenticidad y calidad de la información".

"Las revistas electrónicas son publicaciones periódicas que se generan a través de elementos electrónicos. Sus características principales son: la rápida difusión, la disminución en costo y la fiabilidad para su uso, ya que un documento electrónico puede ser manipulado constantemente" (Pinto, 2009).

Todos los conceptos citados anteriormente de una forma u otra describen lo que es una revista científicas electrónica, unos de forma más amplia y otros de forma más concreta, pero en todos los casos, a juicio de las autoras, se dejan ver algunas características indispensables como la periodicidad y la presencia de un medio electrónico (software, hardware) que la soporte.

Después del análisis de las definiciones antes mencionadas, en opinión de las autoras una revista científica electrónica es aquella publicación periódica o seriada, cuyo planeamiento, edición y procesamiento se realizan mediante programas y computadoras en la que se exponen los resultados científicos de especialistas o grupos de desarrollo.

# <span id="page-20-0"></span>**1.3 Principales características y tendencias de las revistas científicas electrónicas**

Al decir revista científica electrónica se está mencionando una de las principales tendencias actuales de las revistas, motivada por el aumento del alcance, los beneficios económicos y el desarrollo de las TIC.

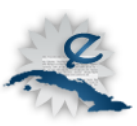

Se ha trabajado mucho en estandarizar las funciones y características fundamentales de una revista científica electrónica. El Sistema Regional de Información en Línea para Revistas Científicas de América Latina, el Caribe, España y Portugal (Latindex) clasifica estas características como: básicas, de presentación, de gestión y política editorial y de contenido (Latindex, 2009).

En cada una de estas clasificaciones se definen una serie de aspectos esenciales, ellos son:

### **Características básicas**

- Mención del cuerpo editorial.
- Generación frecuente de contenido.
- Mostrar ISSN (*Internacional Standard Serial Number*).
- Mención de periodicidad.

### **Características de presentación y política editorial**

- Navegación de tres clicks.
- Sistema de arbitraje.
- Evaluadores externos.
- Gestión de artículos.
- Implementación de los procesos de publicación y evaluación.

#### **Características de contenido**

- El contenido debe estar bien estructurado e incluir: resumen, palabras clave, referencias bibliográficas, metaetiquetas.
- Deben existir buenos mecanismos de recuperación de la información.
- Servicios de valor añadido.

#### **Tendencias**

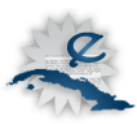

La inclinación actual de las publicaciones es la sustitución del formato impreso por el medio electrónico, un proceso acelerado, que se inició en la década de los años 1990, con el desarrollo de *World Wide Web* (WWW) y el HTML. Estos avances produjeron un incremento notable de la difusión del conocimiento (Faba, 1999).

"La física y las matemáticas, por ejemplo, son áreas muy avanzadas en el proceso de digitalización de sus ediciones y disponen actualmente de gran cantidad de publicaciones en formato electrónico. Con una tendencia fuerte hacia la conversión total de sus publicaciones a este formato, aunque la mayoría de ellas mantienen sus ediciones en ambos formatos y carecen de claros lineamientos para la edición electrónica" (Travieso, 2003).

La principal tendencia en las revistas científicas electrónicas es precisamente estar soportadas sobre una aplicación Web y accesible en Internet. Otro punto hacia el que se encaminan es el hecho de incorporar la automatización de procesos como la recepción de trabajos, la evaluación en línea y la recuperación de información, convirtiendo a las revistas científicas electrónicas en una aplicación de gestión, donde cada rol tiene su función bien definida. La comercialización es otro aspecto que cobra fuerza, apoyado en mecanismos de comercio electrónico.

Las publicaciones electrónicas también se ven afectadas por factores sociales como la globalización, las patentes, el robo de cerebros, la poca visibilidad hacia los países pobres, entre otros. Esto ha llevado consigo a que muchas revistas científicas electrónicas sigan la filosofía del *Open Access* (Carrazana y otros, 2007).

*Open Access* o acceso abierto es aquel que permite el libre acceso a los recursos digitales derivados de la producción *científica* o académica sin barreras económicas o restricciones derivadas de los derechos de copyright sobre los mismos. Esta producción engloba no sólo artículos publicados en revistas, sino también otro tipo de documentos como objetos de aprendizaje, imágenes, datos, documentos audiovisuales, etc. El acceso es *online* a través de Internet, y salvo limitaciones tecnológicas y de conexión a la red del usuario no debería estar restringido por otro tipo de imposiciones (Suber, 2007).

En el 2005, y vinculada a la declaración de Berlín, se realizó una conferencia en la cual se

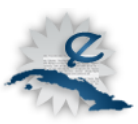

acordó que aquellas instituciones que deseen implementar la filosofía *Open Access* deben poner en práctica políticas para exigir, por una parte, que sus investigadores depositen una copia de sus artículos publicados en un archivo de *Open Access*, y por la otra, alentar a los mismos a publicar sus artículos en revistas de *Open Access* (Caballero y otros, 2009).

El *Open Access* tiene ciertas ventajas, entre ellas (Abad, 2008):

- Se está permitiendo el acceso a resultados científicos a los investigadores de los países pobres que hasta hace muy poco le resultaban inaccesibles.
- La visibilidad y el impacto de la ciencia de los países en vías de desarrollo aumenta.

Según Cassella y Calvi (2009) se están desarrollando nuevos modelos de revistas científicas debido a la gran cantidad de contenidos disponibles en repositorios digitales que existen en línea y que contribuyen a la debilitación del modelo *Oldenburg*, aunque las revistas científicas ya no constituyen la principal fuente de referencias como antes solía ocurrir, pues los investigadores solo se centran en el mundo de los artículos. Según estos autores hoy se conocen nuevos modelos de revistas, entre las que se encuentran:

**Revistas solapadas:** Es una revista científica de libre acceso, una publicación minimalista que únicamente funciona como evaluación de expertos.

**Interjournals:** No aloja directamente artículos a texto completo sino únicamente metadatos y comentarios.

**Revistas a diferentes niveles:** Este tipo de revista no se apoya en los contenidos conservados en repositorios. Más bien se apoya en la idea de crear una publicación basada en temáticas, como una macrocolección estructurada en subcolecciones.

#### <span id="page-23-0"></span>**1.3.1 Estado actual de las revistas científicas electrónicas en Cuba**

En Cuba existen actualmente más de 200 revistas científicas (Pérez, 2009), algunas con presencia en Internet o en alguna intranet y otras que no cuentan con una versión electrónica. En el caso de aquellas con versión electrónica; los principales problemas que se detectan,

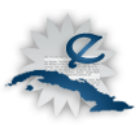

como se ha expresado, están en la usabilidad, en la recuperación de la información y en la falta de dinamismo, sobre todo por no incluir mecanismos para la recepción y para la evaluación de trabajos. De forma general se identifican dificultades en la organización y en la representación de la información.

Las ciencias médicas y sociales son las áreas del conocimiento más prolíferas en el país en cuanto a la publicación de revistas científicas electrónicas (Rodríguez y otros, 2007), aunque cabe señalar que cada día son más y en disímiles áreas las revistas que cuentan con versión electrónica. Latindex cuenta en su catálogo con 198 revistas cubanas en formato electrónico, pero aún así el número es limitado en comparación con otros países del área (Latindex, 2009).

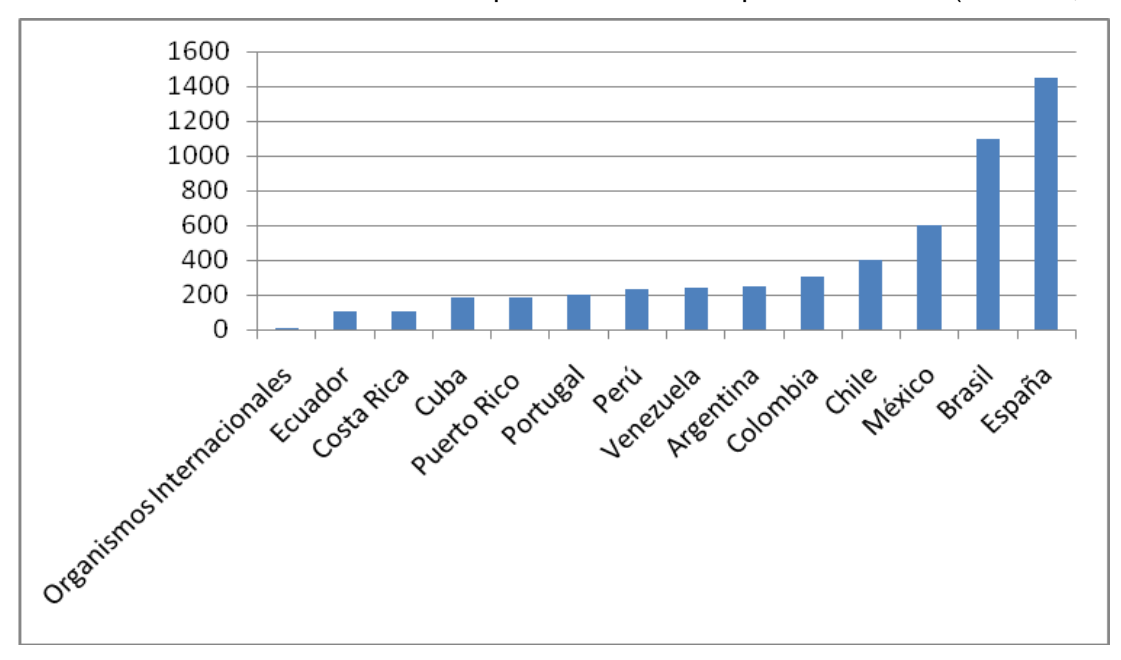

Fig. 1 Gráfica generada según datos del sistema Latindex, 2009.

De manera general, se puede decir que en Cuba existe la tendencia a la digitalización de los contenidos, pero falta mucho camino por andar en cuanto a la calidad de los medios que los soportan. Es aquí donde la presente investigación puede aportar una solución viable.

### <span id="page-24-0"></span>**1.4 Revistas científicas electrónicas y la Web invisible**

La Web Profunda o Web Invisible son páginas que no son indexadas por los buscadores de

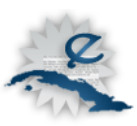

Internet. Es toda la información que no se recupera con los motores de búsqueda. Se dice que la Web invisible es entre 400 y 500 veces mayor que la Web visible, aunque su tamaño no está cuantificado actualmente. La gran mayoría de ese contenido es gratis para cualquier usuario (Jiménez y otros, 2009).

"La Web visible es lo que se ve en las páginas resultantes de los motores de búsqueda generales de la Web. Es también lo que se ve en casi todos los directorios de temas. La Web invisible es lo que no se puede recuperar en los resultados de búsqueda" (Fernández, 2003).

En Internet hay una gran cantidad de información, es sabido que los buscadores más importantes como Google, tienen más de un billón de páginas indexadas y de acceso libre. Lo que muchas personas no saben, es que solamente un pequeño por ciento de la información es accesible al público en general (Quinzaños, 2008).

Estos sitios de la Web invisible son poco conocidos por los usuarios. Varios estudios (Jiménez, y otros, 2009), (Moreno, 2003), (Halevy y otros, 2006) realizados afirman que más de la mitad de la información contenida en estos residen en bases de datos y que la calidad de la información que posee el Internet invisible es mucho mayor que la calidad de la información publicada en la Web visible. En muchos casos las revistas científicas electrónicas se encuentran localizadas en bases de datos especializadas que forman parte de la Web invisible.

La claridad e importancia de los contenidos en la Web invisible es incuestionable. La gran mayoría de las base de datos pertenecen a instituciones de alto prestigio. En Internet existen herramientas que permiten la búsqueda en la Web invisible, por ejemplo el sitio *CompletePlanet<sup>16</sup>*. Esta es una herramienta completamente gratis de búsqueda en la Web invisible y contiene entrada a gran cantidad de bases de datos especializadas. Internet invisible se puede considerar como el recurso perfecto para las bibliotecas académicas. Su contenido primordial son las bases de datos en sus diferentes formas (Jiménez, y otros, 2009).

 $\overline{a}$ 

<sup>&</sup>lt;sup>16</sup> Disponible en: http://www.completeplanet.com

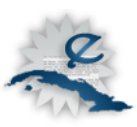

Algunos de los ejemplos de Web invisible son: *EBSCO<sup>17</sup>* , *ScIELO<sup>18</sup>* , *Computer Database<sup>19</sup>* , *DOAJ<sup>20</sup>* (Torricella y otros, 2008).

En todos los espacios mencionados hay gran cantidad de contenido perteneciente a publicaciones periódicas. La presencia del contenido de una revista en alguno de esos medios de la Web invisible es algo que da mucho prestigio y por ello la intención de muchas revistas de estar presentes en esas bases de datos especializadas. Poseer una versión electrónica es algo que ayuda mucho a este propósito.

#### <span id="page-26-0"></span>**1.5 La Web y las revistas científicas electrónicas**

Una revista científica electrónica no necesariamente tiene que ser una aplicación Web, pero el auge y desarrollo de Internet ha llevado a considerar a la Web como la tecnología más idónea para implementar una revista científica electrónica, principalmente por la accesibilidad que provee. Con una aplicación Web, se puede asegurar, en dependencia del medio en que se encuentre, que muchas personas puedan trabajar sobre la aplicación independientemente de la ubicación geográfica.

Elementos como los sistemas de gestión de contenidos desarrollados, la libertad para diseñar interfaz de usuario, el concepto de hipertexto, la posibilidad de estar presente en Internet, el bajo requerimiento tecnológico y la familiarización de las personas con la Web hacen que esta tecnología sea fundamental en estos momentos en el desarrollo de revistas científicas electrónicas.

Las primeras revistas científicas electrónicas se desarrollaron en la década de los 80 y se caracterizaron porque su contenido estaba en texto plano o ASCII, y éstas se distribuyeron por medio del CD-ROM o los servicios de Internet, como el correo electrónico o el FTP (Rosas y

<sup>&</sup>lt;sup>17</sup> Disponible en: http:// www2.ebsco.com

<sup>&</sup>lt;sup>18</sup> Disponible en: http:// www.scielo.org.

<sup>&</sup>lt;sup>19</sup> Disponible en: http:// infotrac.galegroup.com

<sup>20</sup> Disponible en: http://www.doaj.org

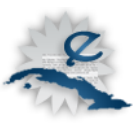

Guevara, 2004). Actualmente es poco probable encontrar una revista de este tipo que no esté soportada sobre la Web y que no haga uso del HTTP para estar disponible para todas las personas con acceso a la red de redes.

### <span id="page-27-0"></span>**1.6 Sistemas informáticos para revistas científicas electrónicas**

Existen en el mundo múltiples software de código abierto para crear y gestionar revistas científicas electrónicas (Caraballo, 2007), sin tener que utilizar código HTML, o un software de licencia comercial, y como esta investigación asume el supuesto de buscar una solución libre, no se tienen en cuenta otros sistemas privativos. Entre los de código abierto o libre se encuentran:

*HyperJournal:* Es un software que permite la gestión de revistas científicas electrónicas. Fue hecho especialmente para los investigadores en humanidades. Este software permite instalar, personalizar y administrar una revista con un costo muy bajo, no es necesario tener abundantes conocimientos de informática. No solo es utilizado para conformar la versión digital de una revista en formato duro, sino para conformar una revista nueva desde sus inicios (López, 2006).

*DpubS* (*Digital Publishing System*): Es un software que facilita la organización, el suministro, la presentación y la publicación de las revistas científicas.

Entre sus principales ventajas se encuentran las siguientes (López, 2006):

- Permite la publicación, el descubrimiento de recursos, y la entrega de revistas.
- Apoya el creciente número y variedad de publicaciones.
- Diseñada para apoyar el cambio en el entorno de la comunidad académica.
- Apoya la construcción de una biblioteca.
- Se acomoda tanto a un acceso abierto y el comercio electrónico en apoyo de diferentes modelos de negocio.

*Open Journal Systems* (*OJS*): Es un sistema que permite la publicación y la gestión de las revistas. Fue desarrollado por el *Public Knowledge Project* para de una forma u otra ampliar el

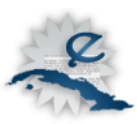

 $\overline{a}$ 

acceso a las investigaciones científicas. Posibilita el envío, la publicación en línea y la indización (Alperín, 2007).

Según Barrera (2009), entre sus principales ventajas se cuentan las siguientes:

- Permite un manejo eficiente y unificado del proceso editorial. Reduce el tiempo de procesos editoriales en actividades recurrentes como envíos de correos relativos a confirmaciones de recepción de artículos o recordatorios de revisión, pues el sistema los hace de manera automática.
- Incluye un sistema de búsqueda de documentos en texto completo y por los metadatos asociados. En relación con esto, los artículos pueden ser publicados en tres formatos: HTML, texto plano y PDF. La recomendación es tener cada artículo con las tres versiones.
- Estadísticas detalladas. Se pueden tener estadísticas detalladas del número de artículos publicados así como información de consulta y descarga de los mismos a nivel de revista.
- Herramienta totalmente Web que puede ser accedida desde cualquier lugar mediante un navegador.
- Permite someter un artículo a revisión y soportar procesos de múltiples revisiones por parte de los árbitros.
- Apoya la labor de asignación de revisores/árbitros.
- Los autores puedan conocer el estado de los artículos enviados a revisión.

Puede decirse que *OJS* es el sistema más completo de los anteriores, incluso permite la creación de bloques de contenidos personalizados, lo que le da mucha libertad de personalización. También cuenta con un sistema de *plugin* que permite igualmente extender sus funcionalidades.

Hasta enero de 2010 existen en el mundo más de 5000 revistas científicas que utilizan el sistema *OJS* (PKP, 2010) y entre ellas se encuentran: *Entomologistas do Brasil* - Periódico Online<sup>21</sup>, International Journal of Occupational and Environmental Health<sup>22</sup>, AFROEUROPA:

<sup>&</sup>lt;sup>21</sup> Disponible en: http://www.ebras.bio.br/periodico/ojs/index.php/ebras

<sup>&</sup>lt;sup>22</sup> Disponible en: http://www.ijoeh.com/index.php/ijoeh/index

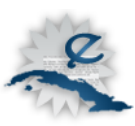

 $\overline{a}$ 

Journal of Afroeuropean Studies<sup>23</sup>, Anales del Jardín Botánico de Madrid<sup>24</sup>, Anuario de Estudios Medievales<sup>25</sup>, Anuario Musical<sup>26</sup>.

En Cuba también existen publicaciones que usan esta plataforma como: Revista Cubana de Salud Pública<sup>27</sup> y la Serie Científica de la Universidad de las Ciencias Informáticas (UCI)<sup>28</sup>.

Además de todas las ventajas que brinda OJS, se puede señalar también que en su sistema base existen limitantes como: falta de libertades de personalización, de forma directa no es posible generar contenido relacionado usando paso de parámetros, no es posible añadir tipos de contenidos diferentes y en la instalación básica no existen mecanismos de autorregulación y elementos de seguridad como el Captcha. Muestra vinculación con un servidor LDAP de la propia universidad donde fue creado, no se permite especificar al autor que accede. En cuanto a Depósito Legal: no se contempla exportación a CD ROM (Jornadas Interuniversitarias de Acceso Abierto al Conocimiento, 2009).

Es preciso decir que existen revistas en el mundo que gestionan y publican los contenidos de su revista a partir de una plataforma propia, un ejemplo de esta afirmación es la Revista Plos medicine<sup>29</sup>.

Tomando las experiencias de los sistemas analizados, se pretende incorporar sus características más importantes al CMS *Drupal* (Pilos, 2009) y de esta forma obtener un sistema para construir revistas científicas electrónicas en la Web, que también sea escalable y capaz de ser adaptado con un mínimo de conocimientos a futuros cambios o a futuras incorporaciones de requerimientos, aspecto fundamental en un mundo tan cambiante como el

<sup>23</sup> Disponible en: http://journal.afroeuropa.eu/index.php/afroeuropa

<sup>24</sup> Disponible en: http://rjb.revistas.csic.es/index.php/rjb

<sup>&</sup>lt;sup>25</sup> Disponible en: http://estudiosmedievales.revistas.csic.es/index.php/estudiosmedievales

<sup>26</sup> Disponible en: http://anuariomusical.revistas.csic.es/index.php/anuariomusical

<sup>27</sup> Disponible en: http://scielo.sld.cu/scielo.php?script=sci\_serial&pid=0864-3466

<sup>28</sup> Disponible en: http://publicaciones.uci.cu/index.php/SC

<sup>&</sup>lt;sup>29</sup> Disponible en: http://www.plosmedicine.org/home.action

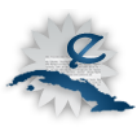

actual.

La presente propuesta tiene su sustento en aprovechar esta herramienta que es de propósito general, el CMS *Drupal*, que sirve para implementar aplicaciones Web y permite de forma sencilla y rápida desarrollar cualquier mecanismo de gestión, organización y presentación de la información.

La investigación centra su estudio en tratar de potenciar el CMS *Drupal* y extender sus funcionalidades hacia la gestión editorial y publicación de contenidos de revistas científicas electrónicas. Entre las características de este CMS que posibilitan implementar tal solución se encuentran:

La posibilidad de trabajo con grupos de usuarios y autonomía en la definición de roles, considerable granularidad en el sistema de permisos, así como total libertad en el manejo de los perfiles de usuarios.

*Drupal* tiene un sistema de caché incluido que permite ser configurable y de esta forma optimizar el funcionamiento del sistema, se pueden definir qué contenidos cachear o no.

*Drupal* ofrece la posibilidad de montar y administrar flujos de trabajo avanzados a nivel de tipos de contenidos.

El control de la visibilidad de los contenidos y bloques de información en *Drupal* es a nivel de nodo, de taxonomías, de usuarios y roles, además se pueden incluir sentencias PHP para controlar la visibilidad.

*Drupal* brinda la posibilidad de forma sencilla mediante el uso de *oai2forcck* de poner la revista como un proveedor de datos *OAI* (del inglés *Open Access Initiative*) y así garantizar el acceso abierto a esta. La ventaja de *Drupal* es que el formato de metadatos para describir los documentos se puede enriquecer y usando el *oai2forcck* luego definir la estructura de la respuesta que emite el proveedor de datos.

La posibilidad de integrar los nodos de *Drupal* con el movimiento de redes sociales a través del módulo *sharedthis*.

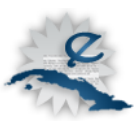

*Drupal* brinda la posibilidad mediante las *APIs Drupal* \_build\_biblio\_tagged\_link y \_build\_biblio\_bibtex\_link de crear referencias del contenido en los manejadores de referencia (EndNote o Zotero) ó de exportar en formato Bitex.

#### <span id="page-31-0"></span>**1.7 Análisis del soporte tecnológico para una revista electrónica**

En el apartado 1.6 se mencionaba la idoneidad de las aplicaciones Web para la implementación de las revistas científicas electrónicas. Hablar de aplicación Web, en estos momentos no es tan simple como hubiese sido a inicios de la década del 90, cuando en su inmensa mayoría constituían documentos HTML. Actualmente la Web incluye variedad en lenguajes dinámicos, desarrollo en lenguajes de presentación como el HTML, el CSS y el Javascript, también el empleo de herramientas como los *Frameworks* y los sistemas de gestión de contenidos (CMS), la comunicación con sistemas gestores de bases de datos y muchas otras alternativas de trabajo. Para explicar el mundo Web se deben analizar diferentes herramientas, lenguajes y tecnologías.

#### <span id="page-31-1"></span>**1.7.1 HTML**

"Es un lenguaje estático para el desarrollo de sitios Web (acrónimo en inglés de *HyperText Markup Language,* en español Lenguaje de Marcas Hipertextuales). Desarrollado por el *World Wide Web Consortium* (W3C). Los archivos pueden tener las extensiones htm y html (Pérez, 2007).

No se puede hablar de aplicaciones Web sin antes mencionar al Lenguaje de Marcas de Hipertexto (HTML). Este lenguaje es sencillo, con él se pueden escribir hipertextos con etiquetas. Se usa para describir la estructura y el contenido de una aplicación Web en forma de texto. Cuando se habla de HTML se está hablando de:

- Lenguaje interpretado por los navegadores Web.
- Fácil de entender y utilizar.
- Uso muy extendido.

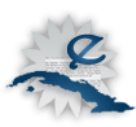

- Archivos pequeños.
- Despliegue rápido.

### <span id="page-32-0"></span>**1.7.2 CSS**

El CSS son hojas de estilos en cascada (Cascading Style Sheets), debido a que es un mecanismo muy simple describe cómo es que el documento va a ser presentado en la pantalla, o como es que se va a imprimir. Permite a los implementadores un control total sobre el estilo y formato de sus propios documentos (CSS Stylesheet, 2008).

Con el uso de CSS se separa el contenido de la presentación. Son los estilos quienes determinan el modo de mostrar los elementos HTML. Posibilita a los desarrolladores controlar el estilo y formato de diferentes páginas Web.

CSS ofrece además:

- Control de la presentación de la página, lo que facilita su modificación.
- Fácil creación de las plantillas al mantener la misma imagen en todas las páginas del sitio.
- Mayor accesibilidad.
- Limpieza del código fuente.
- Código HTML más legible.
- Logra que los documentos se vean igual en todos los navegadores.

El *World Wide Web Consortium* (W3C) ha definido tres versiones de de CSS.

#### <span id="page-32-1"></span>**1.7.3 Javascript**

Javascript es un lenguaje de programación basado en objetos. Se utiliza para acceder a objetos en las aplicaciones Web. Se caracteriza por ser un lenguaje que puede aportar cierto dinamismo a las aplicaciones.

Este lenguaje de script tiene como características fundamentales

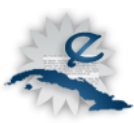

Manejado por eventos: Puede responder a eventos como el movimiento del mouse, presionado de alguna tecla o algo tan simple como recargar una página Web.

Independiente de cualquier plataforma: Los programas de Javascript están diseñados para ejecutarse dentro del código de documentos HTML. Son independientes de cualquier plataforma o sistema operativo.

Permite desarrollo rápido: El navegador Web o el código HTML manejan la mayoría de las características como formas, cuadros y otros elementos de interface por lo que los desarrolladores solo tienen que usar el código como complemento a estos objetos.

"El código Javascript puede ser integrado dentro de las páginas Web. Para evitar incompatibilidades el W3C diseñó un estándar denominado *Document Object Model* (DOM), en su traducción al español Modelo de Objetos del Documento (Pérez, 2009).

### <span id="page-33-0"></span>**1.7.4 jQuery**

JQuery es un framework de Javascript que permite interactuar de una forma muy eficiente con los documentos HTML. Permite el manejo de múltiples eventos, incluso algunos propios de esta librería. Otra función importante es el hecho de manejar la comunicación asincrónica con el servidor (AJAX). Con las funciones de esta biblioteca se logran grandes resultados en menos tiempo (Manual del Jquery, 2008).

Entre sus principales características se encuentran (Aragón y Pérez, 2010):

- Selección de elementos del DOM.
- Interactividad y modificaciones del árbol DOM incluyendo soporte para CSS 1-3 y un plugin básico de Xpath.
- Es orientada a eventos.
- Manipulación de la hoja de estilos CSS.
- Efectos y animaciones.
- AJAX.

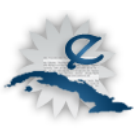

• Soporta extensiones.

• Varias utilidades como obtener información del navegador, operar con Objetos y Arrays, función trim () (elimina los espacios en blanco del principio y final de una cadena de caracteres).

La librería se integra muy bien al CMS *Drupal* y es otra de las razones que la convierten en la propuesta para el desarrollo de este proyecto.

### <span id="page-34-0"></span>**1.7.5 Sistemas de gestión de contenidos**

Los sistemas de gestión de contenidos (*Content Management Systems* o CMS) son software que se utilizan principalmente para facilitar la implementación de los procesos de gestión (Sarduy y Urra, 2006).

Los CMS poseen una interfaz que controla una o varias bases de datos donde se encuentra toda la información distribuida en forma de contenidos. En todos los casos se puede configurar de manera muy fácil, puesto que se separa el código del diseño y la administración permite cambiar casi todo el contenido que se encuentra publicado.

Los CMS permiten crear y preservar un sitio Web de forma fácil, estos son los encargados de los trabajos más engorrosos que hasta el momento eran los administradores de la aplicación Web quienes se ocupaban del asunto. Permiten también que los clientes sin conocimientos del tema o con muy pocos conocimientos técnicos puedan gestionar sus páginas Web con facilidad.

Actualmente existen muchos CMS, según su tipo se pueden clasificar en (Merelo, 2005):

Portal: Es una aplicación Web que posee contenidos y diferentes funcionalidades, es utilizado para transmitir información o para darle soporte a una comunidad. Ejemplo de esto: *Joomla, Drupal, Plone, Postnuke*, entre otros (Pilos, 2009).

Blogs: Espacio para la publicación de artículos y noticias ordenadas cronológicamente, contiene un espacio para realizar comentarios, por ejemplo *Drupal, WordPress*.

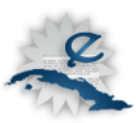

Galerías: Permite gestionar el sitio de forma que el contenido se muestre en forma de imágenes, ejemplo de esto se tienen *Gallery, Dragonfly CMS*.

Genéricos: Son utilizados para la creación de intranet, blogs, portales, ejemplo *Plone, openCMS, Joomla, Drupal*.

Foros: Páginas Web donde le permite a los clientes, usuarios intercambiar opiniones sobre temas en los cuales ellos están interesados, ejemplo: *phpBB, SME*.

Para este trabajo se decidió trabajar sobre un CMS, para facilitar la labor del cliente final. El CMS a seleccionar debía ser de propósito general, y dar gran valor a aspectos como:

- Usabilidad.
- Accesibilidad.
- Uso avanzado de las taxonomías.
- Presentación.
- Implementación de flujos de trabajos.
- Implementación de nuevos mecanismos de gestión.

Existen buenos CMS que aportan todo esto, basándose además en que debe contar con una licencia que permita la modificación de su código base y en la experiencia del grupo de desarrollo. Estas características confirman la elección antes planteada de emplear *Drupal*.

#### **Drupal**

Es un CMS de acceso abierto, escrito en PHP. El contenido de sus páginas y las configuraciones son almacenados en bases de datos. Es utilizado en la creación de aplicaciones Web. Otras características son (Pilos, 2009):

#### Generales:

El contenido que tiene Drupal es buscado en tiempo real y consultable en cualquier
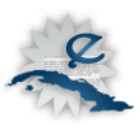

momento.

Código disponible bajo licencia GNU/GPL. Drupal según sus necesidades es adaptable o extensible.

- Posee módulos como mensajes privados, páginas de categoría, entre otros.
- El contenido y la presentación se pueden separar según las preferencias del usuario.

#### Gestión de usuarios:

Los usuarios pueden acceder a la sesión de forma local o utilizando sistemas como un directorio activo.

No es necesario que los administradores creen permisos a cada usuario, Drupal brinda la posibilidad de agrupar a los usuarios por roles y el administrador puede establecer los permisos por roles.

#### Gestión de contenidos:

Drupal posibilita el seguimiento de las actualizaciones de los contenidos. Ofrece la opción de hacer comentarios sobre los cambios realizados, como también permite recuperar la versión anterior desechando los cambios.

En Drupal cada contenido tiene asociado un enlace.

Los contenidos creados en Drupal, básicamente son objetos o sea nodos, facilitando que la información sea tratada de igual forma.

Se puede cambiar la apariencia del sitio Web ya que el sistema de temas permite separar el contenido de la presentación.

Drupal tienes aspectos de gran importancia como el diseño de contenidos, pues en él se pueden crear y configurar el contenido que el usuario quiera, puede además para cada contenido agregar la información que estime conveniente, incluyendo la validación. Otro aspecto importante son las categorías. Se pueden configurar todas las categorías para todo tipo de contenidos. En cuanto a los bloques y formas, ofrece plena libertad para crear templates diferentes para las páginas, categorías, nodos, entre otros. Permite además la creación de diferentes sitios utilizando la misma base de datos.

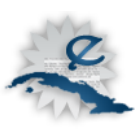

# **1.7.6 Lenguajes dinámicos**

"No se puede desarrollar una aplicación que traiga consigo elementos de gestión utilizando solamente HTML, Javascript y CSS, estos forman parte del trabajo y operan del lado del cliente pero se necesitan operaciones que solo se pueden realizar mediante algún lenguaje del lado del servidor. Existen muchos de estos lenguajes" (Morán, 2008), pero al seleccionar uno, este debe ser lo suficientemente potencial y capaz, además de que el equipo de desarrollo tenga total conocimiento del mismo.

### **PHP**

Es un lenguaje de programación interpretado. Utilizado en la creación de aplicaciones Web. Su sintaxis mayormente fue tomada de C, Java y Perl, aunque tiene características muy específicas. Es uno de los lenguajes más utilizados y por lo tanto más populares. Este lenguaje es interpretado. El lenguaje es capaz de acceder a archivos, ejecutar comandos y abrir conexiones de red en el servidor.

Ventajas (Pérez, 2007):

- Muy fácil de aprender.
- Se caracteriza por ser un lenguaje muy rápido.
- Soporta en cierta medida la orientación a objeto. Clases y herencia.
- Es un lenguaje multiplataforma.
- Capacidad de conexión con la mayoría de los manejadores de base de datos: MySQL, PostgreSQL, Oracle, MS SQL Server, entre otras.
- Capacidad de expandir su potencial utilizando módulos.
- Posee documentación en su página oficial la cual incluye descripción y ejemplos de cada una de sus funciones.
- Es libre, por lo que se presenta como una alternativa de fácil acceso para todos.

Para seleccionar un lenguaje dinámico para el desarrollo de la aplicación PHP prácticamente es la única alternativa. Se fundamenta en que es el lenguaje que soporta al CMS que se

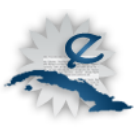

empleará.

# **1.7.7 Sistemas de gestión de bases de datos**

Los sistemas de gestión de bases de datos constituyen un almacén de información organizada, pero además brindan las herramientas para manipular esta información. Uno de los sistemas de gestión de base datos fundamentales en el software libre son *MYSQL* y *PostgreSQL*  (Aprende, 2008).

# **MySQL**

- Fue diseñado con el objetivo de acelerar la velocidad a la hora de realizar consultas de selección.
- Consume pocos recursos.
- A partir de la versión 3.23.19 ya funcionaba bajo la licencia GPL.

*MySQL* posee un alto rendimiento y velocidad. Tiene utilidades de administración como backup y recuperación de errores, facilitándole la vida al desarrollador. Al ser integrado con PHP se obtienen excelentes resultados. Es ilimitado el tamaño de registros. Soporta gran cantidad de tipos de datos para las columnas (Marín, 2007).

# **PostgreSQL**

- Intenta ser un sistema de bases de datos a la altura de Oracle, Sybase o Interbase.
- Funciona bajo licencia BSD.

*PostgreSQL* es extensible y multiplataforma. Soporta claves ajenas desde la versión 7.0 y soporta también transacciones. Posee características orientadas a objetos. Gran escalabilidad y rendimiento bajo grandes cargas de trabajo. Estabilidad y confiabilidad legendarias. Diseñado para ambientes de alto rendimiento (PostgreSQL, 2010).

A pesar de las ventajas y características muy particulares que presenta *PostgreSQL*, se ha

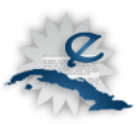

optado por *MySQL* por su gran compatibilidad con el lenguaje PHP y con el CMS *Drupal* (se debe mencionar que *Drupal* también puede funcionar con *PostgreSQL*).

A la integración de todas estas tecnologías Linux, Apache, MySQL y PHP, se les conoce como las tecnologías LAMP.

### **1.8 Metodologías de desarrollo**

Es un proceso de desarrollo donde se definen técnicas y procedimientos para llevar a cabo el software. No existe hasta el momento una metodología que sea utilizada de forma universal. Existen diversas y cada una con sus características propias, pero en todas, el propósito es el mismo y es que el proceso sea configurable. En este caso se utilizará el Proceso Unificado de Desarrollo (RUP) y a continuación se justifica el por qué de su elección.

RUP es una metodología orientada a objetos basada en UML. Es una de las metodologías más utilizadas a nivel mundial. Tiene una forma organizada y disciplinada de asignar las tareas y responsabilidades. Además posee un desarrollo iterativo e incremental, centrado en la arquitectura y dirigido por los casos de uso. Utiliza una arquitectura basada en componentes. También tiene un modelado visual del software, control de cambios y verificación de la calidad del software. Incluye además artefactos y roles. Permite la personalización según las necesidades del cliente (Hista\_Internacional, 2006).

Otras metodologías como la programación extrema (XP), puede ser muy buena para algunos proyectos, pero entre sus características está el tener muy en cuenta al cliente en el proceso de desarrollo. Este desarrollo en particular no tiene un cliente, y esto ha hecho descartar el empleo de XP.

Algunos especialistas consideran a SCRUM como otra metodología de desarrollo, pero más bien debe ser considerado como una forma de organizar el trabajo. SCRUM se empleará en este trabajo como complemento a la metodología RUP.

La principal características de SCRUM es tener una clara visión del objetivo final y dividir este en partes integrables, luego a cada parte asignarle un spring, que no es más que una serie de

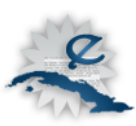

pasos para cumplimentarla.

### **1.9 Herramientas CASE**

Las herramientas *Computer Aided Software Engineering* (*CASE*) son aquellas que facilitan el trabajo. Para la confección de la aplicación Web es necesario el uso de herramientas que faciliten la implementación de la página Web que se quiere construir. En este trabajo se emplearán herramientas de este tipo tanto para la implementación como para el modelado.

### **Netbeans**

Es una herramienta para programadores pensada para escribir, compilar, depurar y ejecutar programas. Está escrito en Java, pero puede servir para cualquier otro lenguaje de programación. Existe además un número importante de módulos para extender el IDE Netbeans.

El Netbeans IDE es un ambiente libre de desarrollo integrado con Open Source para desarrolladores de software. El mismo ofrece todas las herramientas necesarias para crear escritorios profesionales, Enterprise, Web y aplicaciones móviles con el lenguaje Java, JavaFX, C / C + + y lenguajes dinámicos como PHP, Javascript, Groovy y Ruby. El Netbeans IDE es de fácil instalación y es multiplataforma. Posee la inserción automática de paréntesis y corchetes de cierre. Cliente FTP integrado y soporte para la navegación en bases de datos y ejecución de consultas SQL. Además detecta errores de sintaxis en tiempo real (infosertec, 2009).

### **Visual Paradigm**

"Es una herramienta CASE orientada a objeto, bajo licencia gratuita y comercial. Es fácil de utilizar y soporta la versión UML 2.1. Además soporta la ingeniería inversa, generación de código, generador de informes, editor de figuras, ente otros. Entre sus principales características se encuentran el producto de calidad, el soporte de aplicaciones Web, calidad en las imágenes y reportes generados. Presenta también la generación del código para Java y

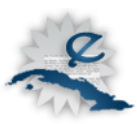

exportación como HTML, fácil de instalar y actualizar" (Sitio \_de \_descargas \_de \_software, 2007).

Finalmente, para implementar la solución propuesta se emplearán técnicas tradicionales de programación Web*; HTML, CSS* y *Java Script* para la presentación, con el apoyo de *JQuery*  como *Framework* de Javascript. El desarrollo será soportado por el CMS *Drupal,* esto condiciona el uso de lenguaje *PHP* y gestor de base de datos *MySQL* (mejor integración con *Drupal* que *PostgreSQL*).

La aplicación seguirá el típico modelo cliente – servidor. *Apache* es la elección de servidor Web para este proyecto. La metodología de desarrollo a utilizar será *RUP,* y se emplearán herramientas *CASE* para facilitar el trabajo como *Visual Paradigm* y *Netbeans.*

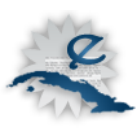

# **Capítulo 2: Personalización del CMS Drupal como propuesta de solución**

El presente capítulo muestra las características que el sistema debe cumplir, donde se determinan los procesos del negocio según el objeto de estudio. Se detallan el objeto de automatización, la información que se maneja y el tipo de aplicación. Se da a conocer también una propuesta del sistema y finalmente se muestra una descripción del modelo de dominio, el cual facilita el paso a los requerimientos del sistema, permitiendo el conocimiento de forma general del mismo, y la identificación de los actores que interactúan con el sistema y la secuencia de acciones con las que se relacionan a través de un Diagrama de Casos de Uso.

### **2.1 Objeto de automatización**

Se pretende automatizar el flujo de trabajo del proceso editorial de una revista científica, de manera que los autores puedan gestionar el envío y la situación de sus artículos. Se desea también que la aplicación cuente con el proceso de evaluación y recuperación de la información. El sistema debe ser capaz de automatizar procesos como la asignación de artículos para la revisión y la presentación de la información.

### **2.2 Información que se maneja**

Los principales entes de información que se manejan en el sistema son referentes a artículos, secciones, autores y números de revistas. Los artículos son agrupados en un número de revista y están relacionados con los autores. Cuentan con metadatos que lo describen como resumen y palabras clave. Los autores por su parte responden a un rol dentro del sistema de usuarios, otros roles que intervienen en el proceso son los editores y los árbitros. Las relaciones entre estos componentes de información (número de revista – artículos – usuarios) constituyen la base del proceso editorial y de este trabajo.

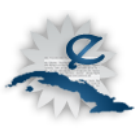

### **2.3 Propuesta de sistema**

El sistema trabajará directamente sobre los artículos. Se le brindará mediante el propio sistema, la posibilidad a los usuarios de crearse una cuenta como autor especificando nombre y apellidos, correo electrónico, fecha de nacimiento, país e institución. Un autor tendrá la opción de enviar un artículo a la redacción precisando un conjunto de datos como título, autores, coautores, palabras clave, resumen y artículo en formato *PDF* donde su tamaño no exceda a un megabyte.

Una vez enviado el artículo, un editor se lo asignará al menos a dos revisores (árbitros), esta asignación se lleva a cabo mediante la edición del artículo, en ese proceso de edición el editor llena los campos <revisor 1> y <revisor 2>. Los revisores deben valorar el artículo, aprobarlo o denegarlo, para esto trabaja sobre los campos valoración y resultado. Si el artículo es aprobado se le asigna a una edición de la revista y se publica (estas acciones las realiza el editor), pudiendo entonces ser accedido por los usuarios anónimos. Si las dos evaluaciones son diferentes, entonces el editor designa a un <revisor 3> para decidir si se aprueba o no. En caso de que el artículo sea rechazado, el editor se encarga de avisarle al autor, para que revise el artículo y lo envíe nuevamente.

Otra información a gestionar son las secciones dentro de la revista. El editor es el encargado de realizar estas secciones. Las secciones no son más que una ubicación lógica de contenidos que no son artículos, pero que complementan la revista. La estructura lógica que soporta las secciones son los trabajos de sección, los cuales cuentan con un título y un cuerpo.

### **2.4 Modelo de Dominio**

Realizado un estudio de los procesos que se van a efectuar se llegó a la conclusión de que el negocio estudiado tiene un bajo nivel de estructuración, y cuando se desea hacer una actividad varias personas intervienen en la misma, esto implica un solapamiento de responsabilidades. Se hace muy difícil establecer las reglas de funcionamiento, por lo que se propone utilizar el Modelo de Dominio.

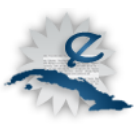

Se desarrollará el Modelo de Dominio, porque permite mostrar al usuario los principales conceptos que se manejan en el dominio del desarrollo del sistema de forma visual. Ayuda a los desarrolladores, clientes, usuarios e interesados a utilizar un mismo vocabulario para entender con facilidad el contexto en el que se enmarca el sistema.

Para que la captura de requisitos se haga de forma exitosa y el sistema cumpla con las características que el usuario desee, es necesario tener abundantes conocimientos sobre cómo debe funcionar el proceso en cuestión. El modelo de alguna forma va a contribuir con la identificación de clases que posteriormente serán utilizadas en el sistema.

Se muestran a continuación una serie de conceptos que son de vital importancia para el entendimiento del modelado:

**Revista:** Es un tipo de publicación, periódica, que ha de atraer al lector.

**Número de edición de una revista:** Instancia de la revista.

**Árbitros:** Personas que evalúan los artículos.

**Grupo editorial:** Todas las personas que forman parte de la administración de la revista.

**Editores:** Personas que pertenecen al grupo editorial y que son los encargados de controlar el proceso editorial.

**Artículos:** Contenido que envía un autor y que forma parte del número de una revista.

**Secciones:** Parte complementaria de la revista.

**Trabajo de secciones:** Contenido que forma parte de una sección.

**Autor:** Es quien envía un artículo.

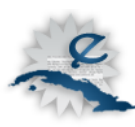

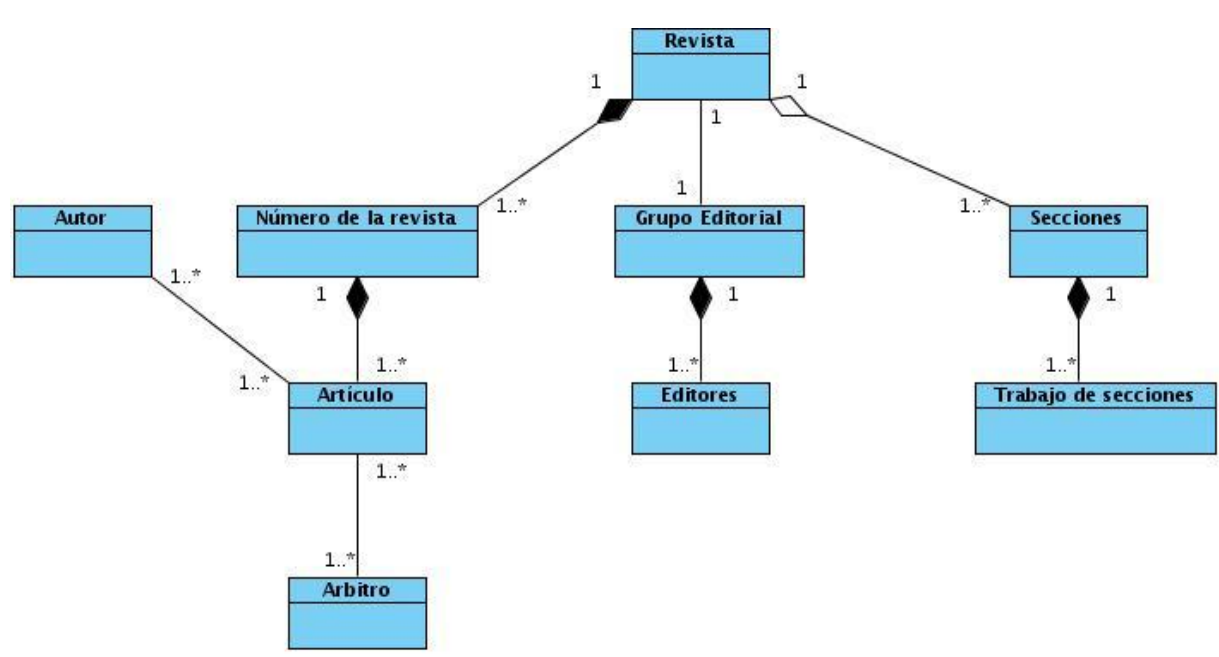

Fig.2.1 Diagrama del modelo de dominio.

# **2.5 Definición de los requisitos del sistema**

Una vez descrito el modelo de dominio, para poder entender el funcionamiento del sistema es necesario conocer sobre los requisitos funcionales que el sistema debe cumplir. A continuación se listan todos estos requerimientos.

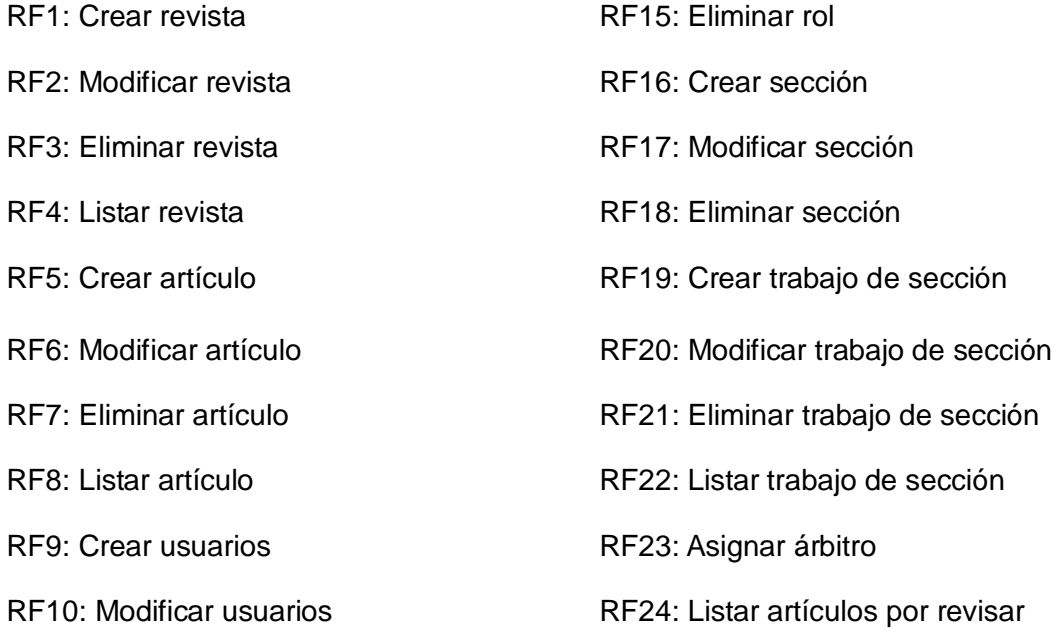

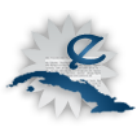

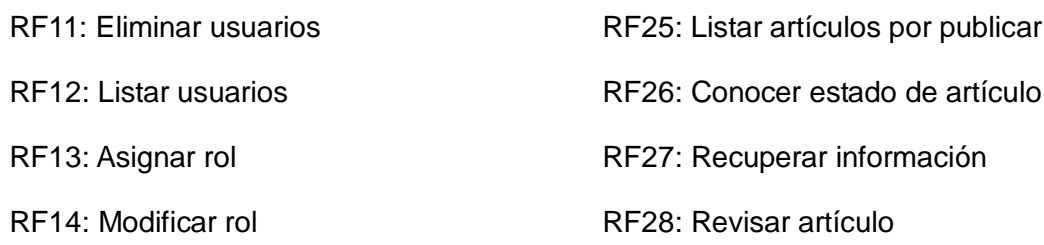

# **2.6 Definición de los requisitos no funcionales del sistema**

Son aquellos que definen otras características que debe cumplir el sistema, no relacionadas directamente con la funcionalidad pero sí determina la calidad del producto. Los requisitos no funcionales son:

#### **Apariencia**

- $\bullet$ Diseñado para 1024 x 768.
- Diseño sencillo.
- Uso estándar de colores e imágenes a lo largo de la aplicación.

#### **Usabilidad**

- Uso de paginados.
- Uso AJAX (comunicación asincrónica con el servidor en determinados lugares).
- Navegación sencilla.

#### **Accesibilidad**

Visualización de manera correcta en la mayoría de los navegadores.

#### **Soporte**

- Apache Web Server 2.
- Lenguaje de programación PHP 5.0.

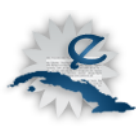

### **Legales**

Aplicación basada en una plataforma con licencia GNU/GPL.

### **Seguridad**

- Incluir mecanismos CAPTCHA
- Control de permisos a nivel de roles.
- Visibilidad de la información según roles.

# **2.7 Actores del Sistema**

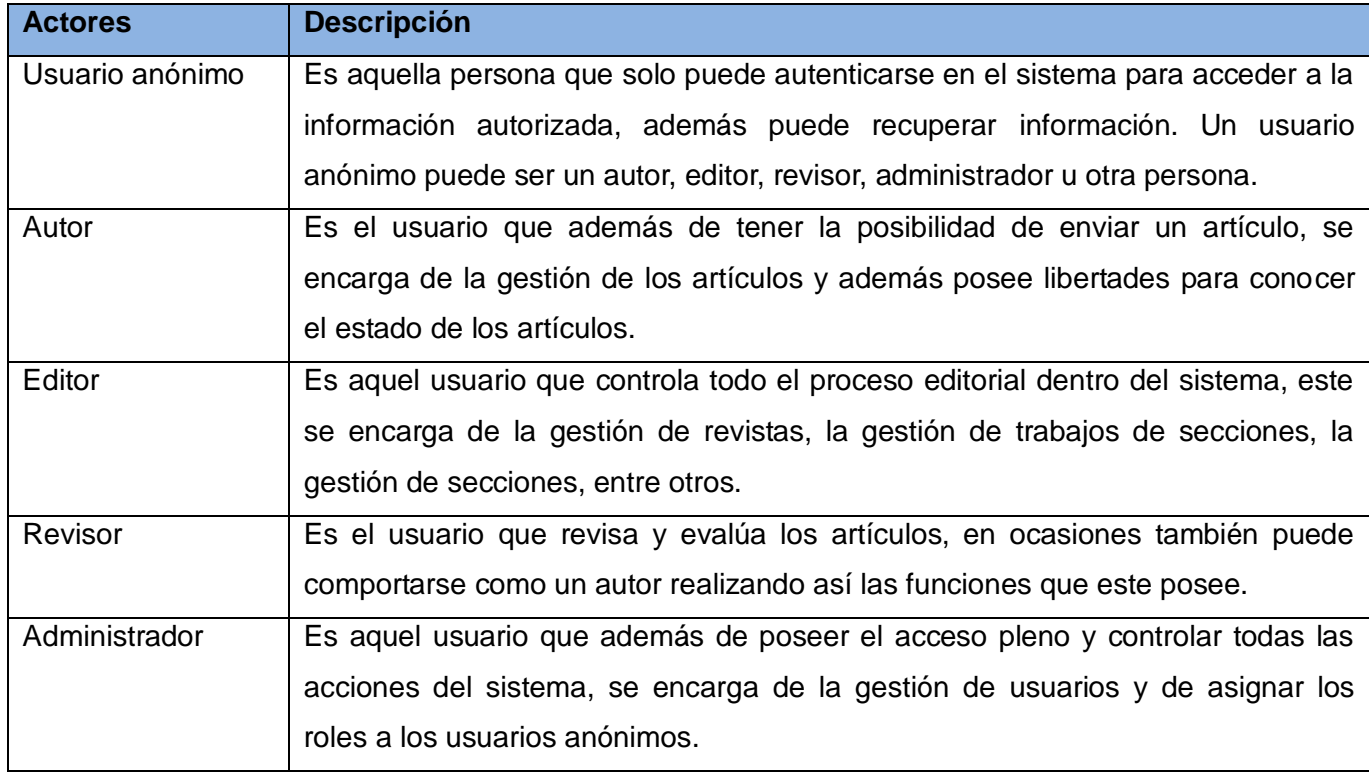

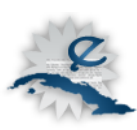

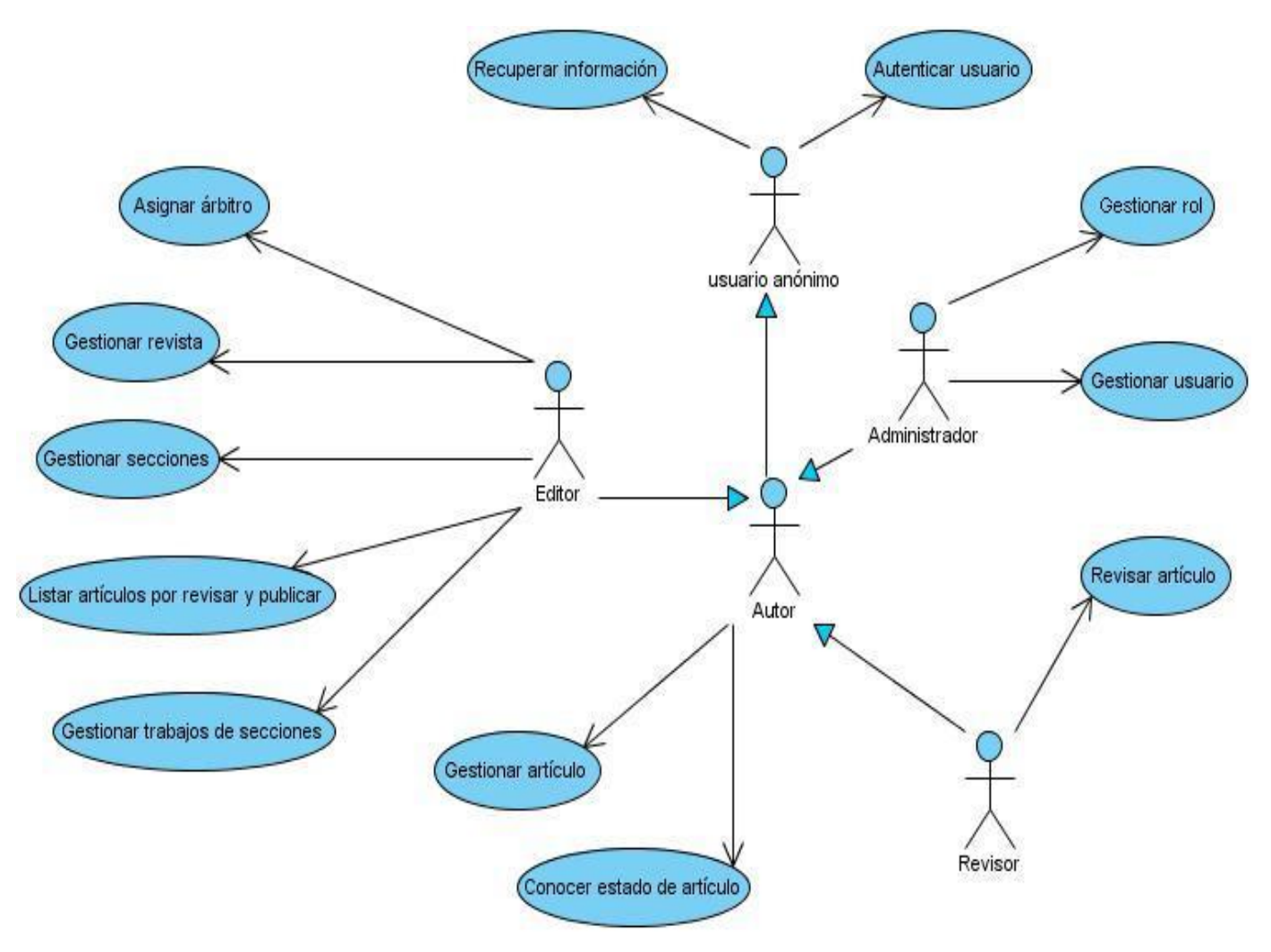

# **2.8 Modelo de Casos de Uso del Sistema**

Fig.2.2 Diagrama del modelo de casos de uso

# **2.9 Descripción de los Casos de Uso**

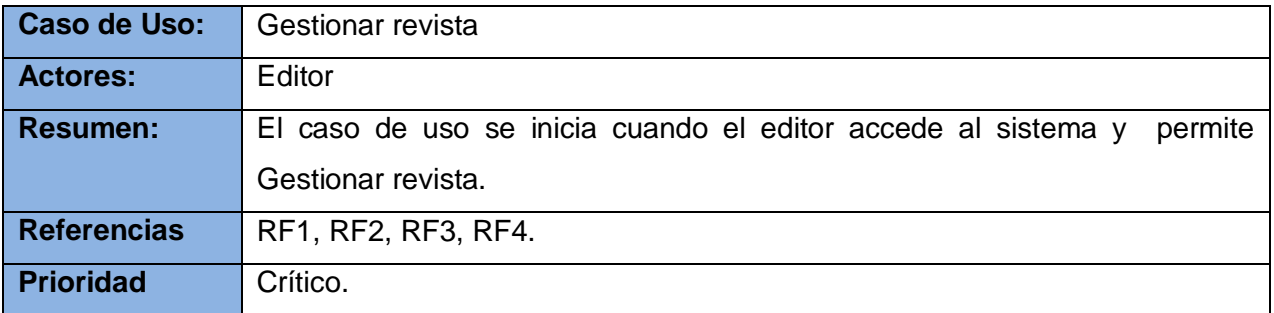

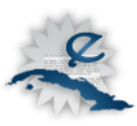

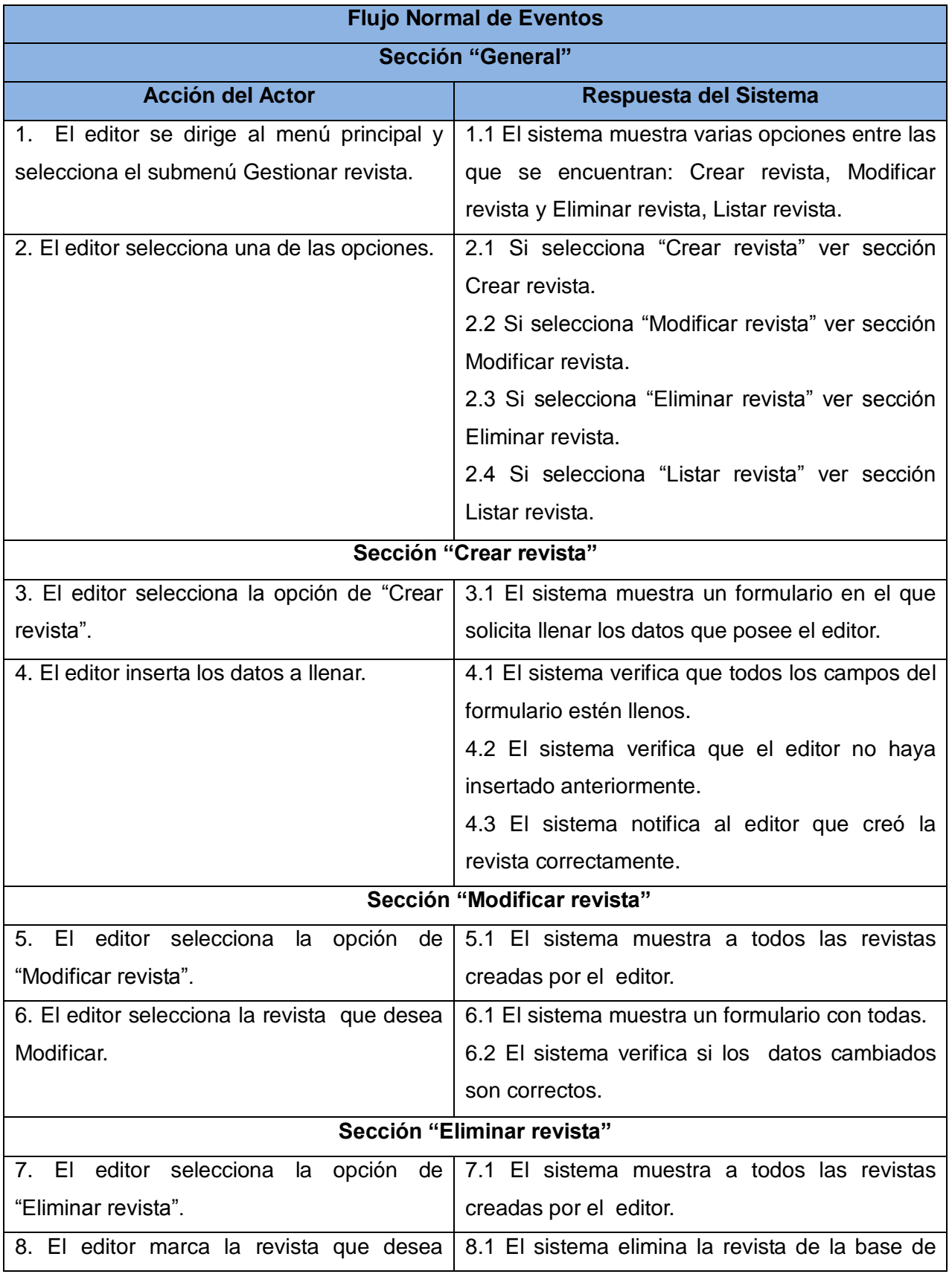

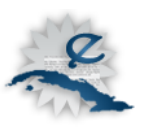

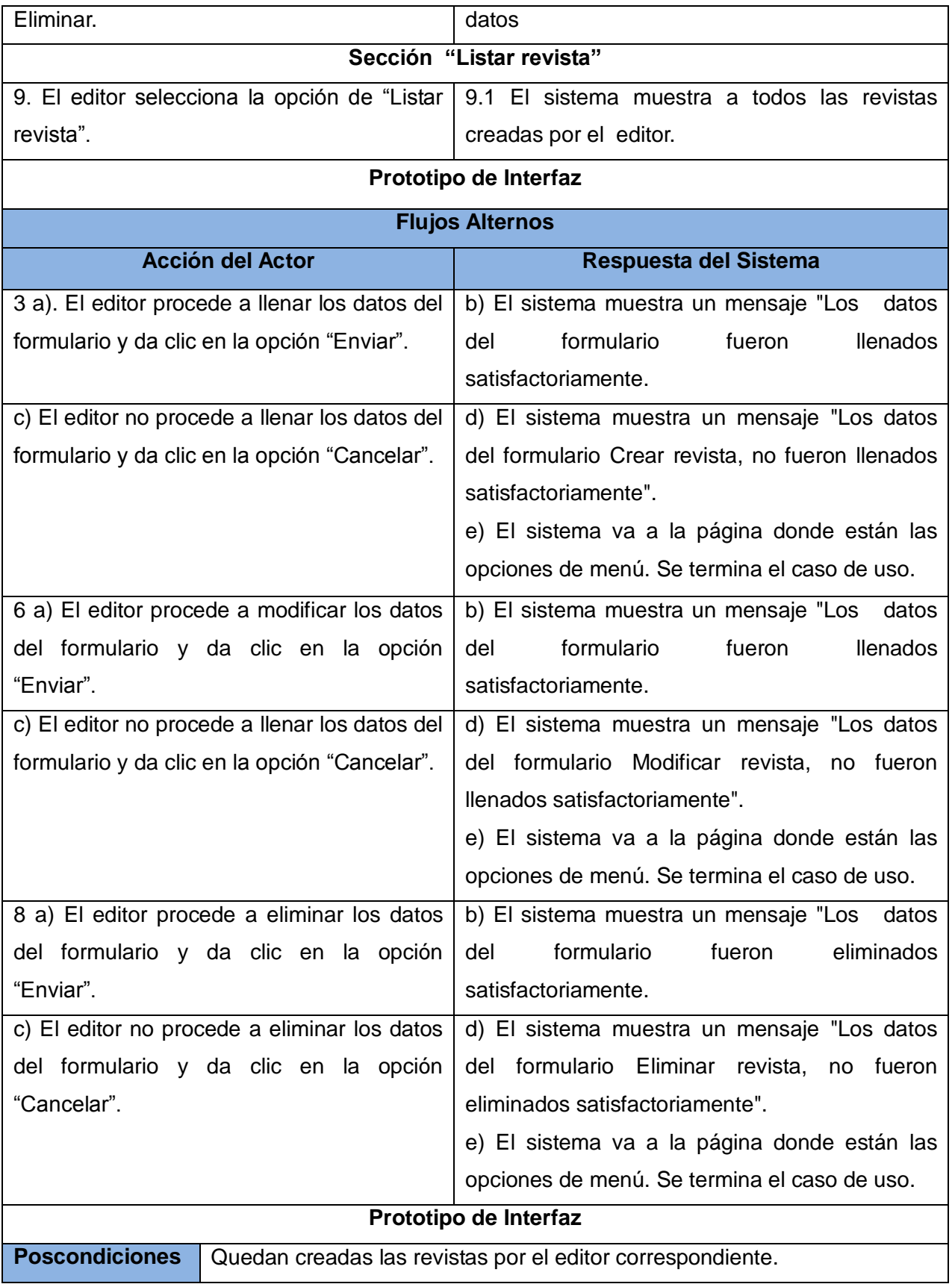

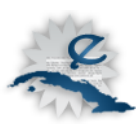

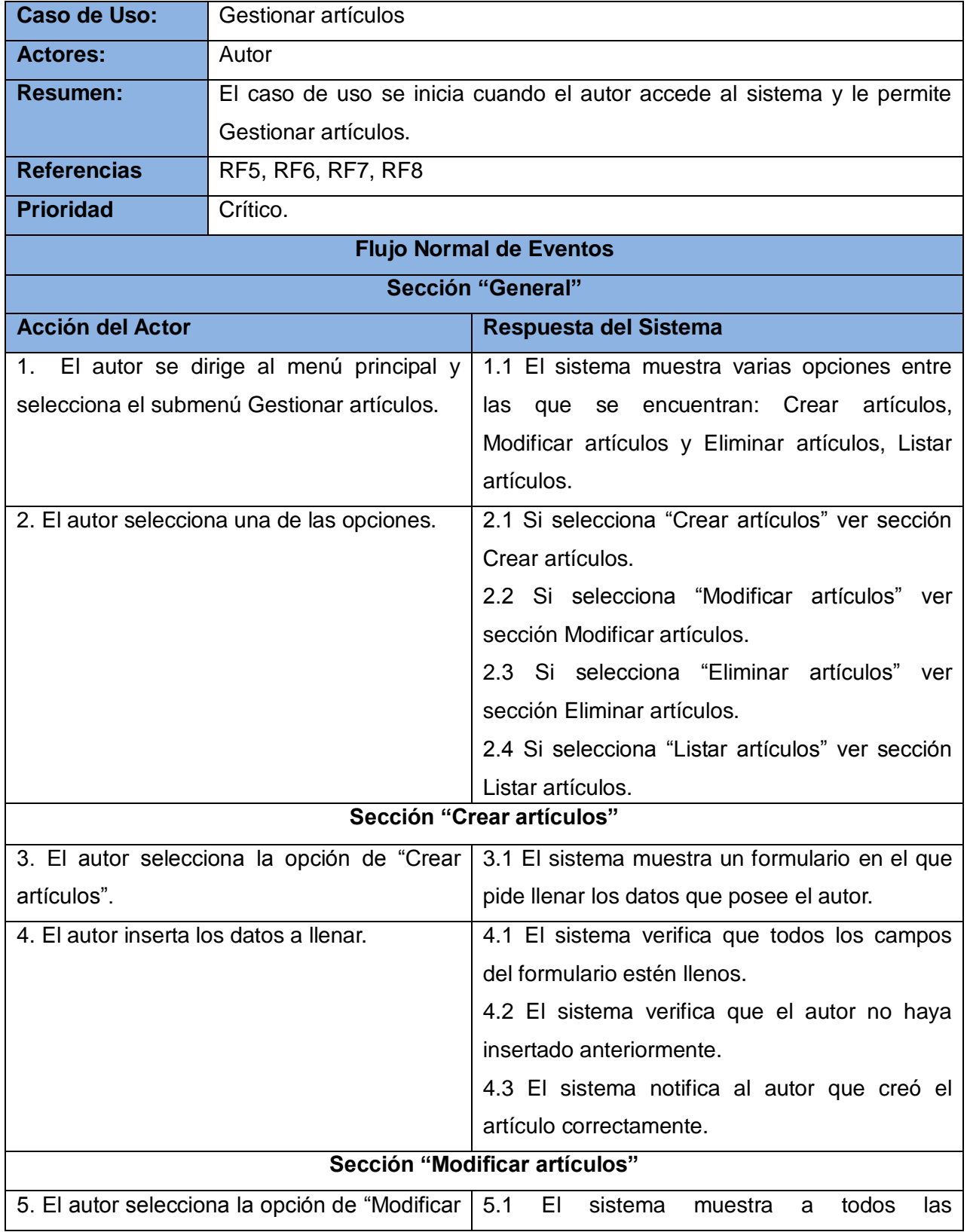

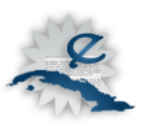

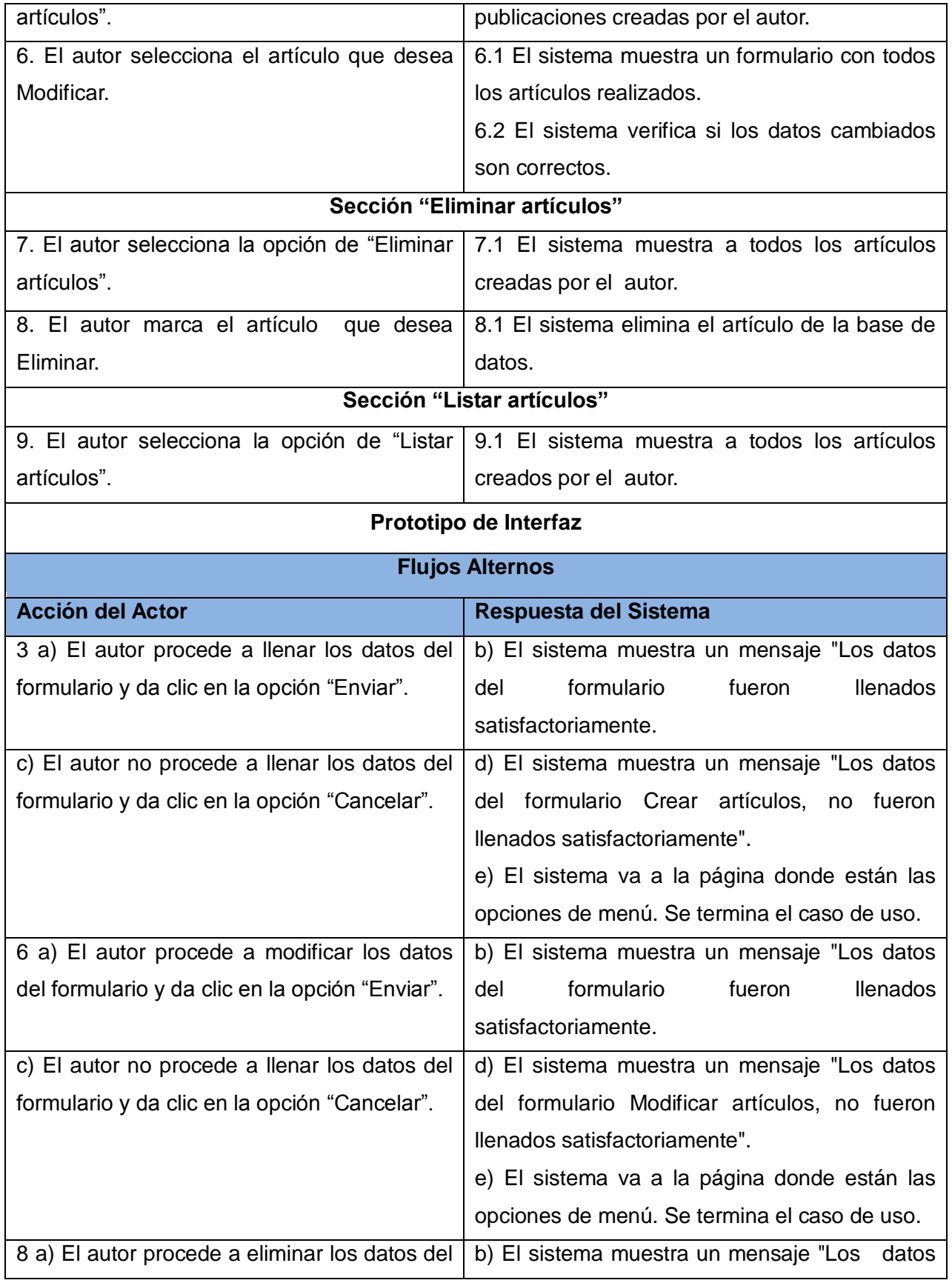

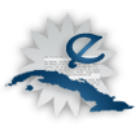

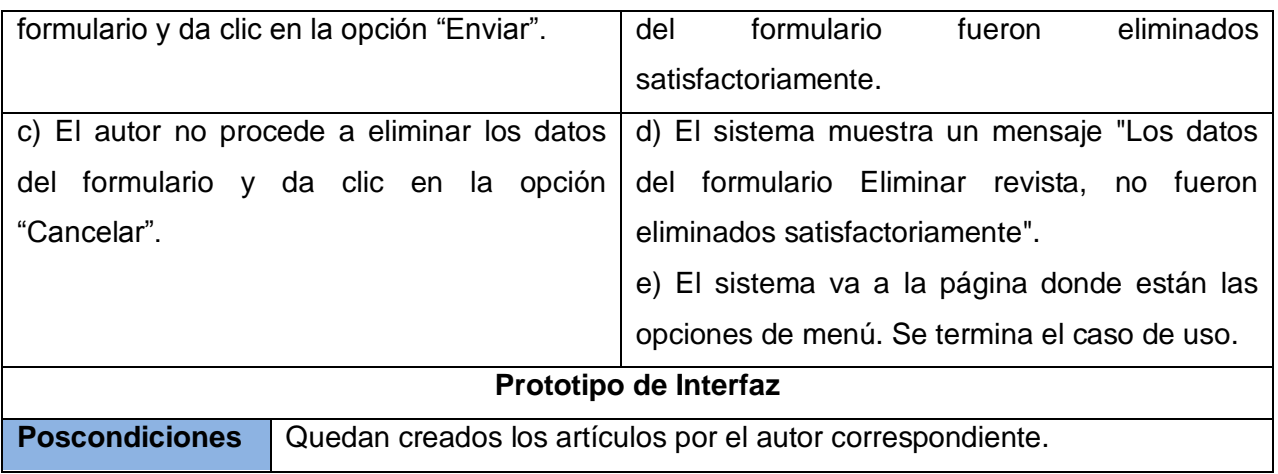

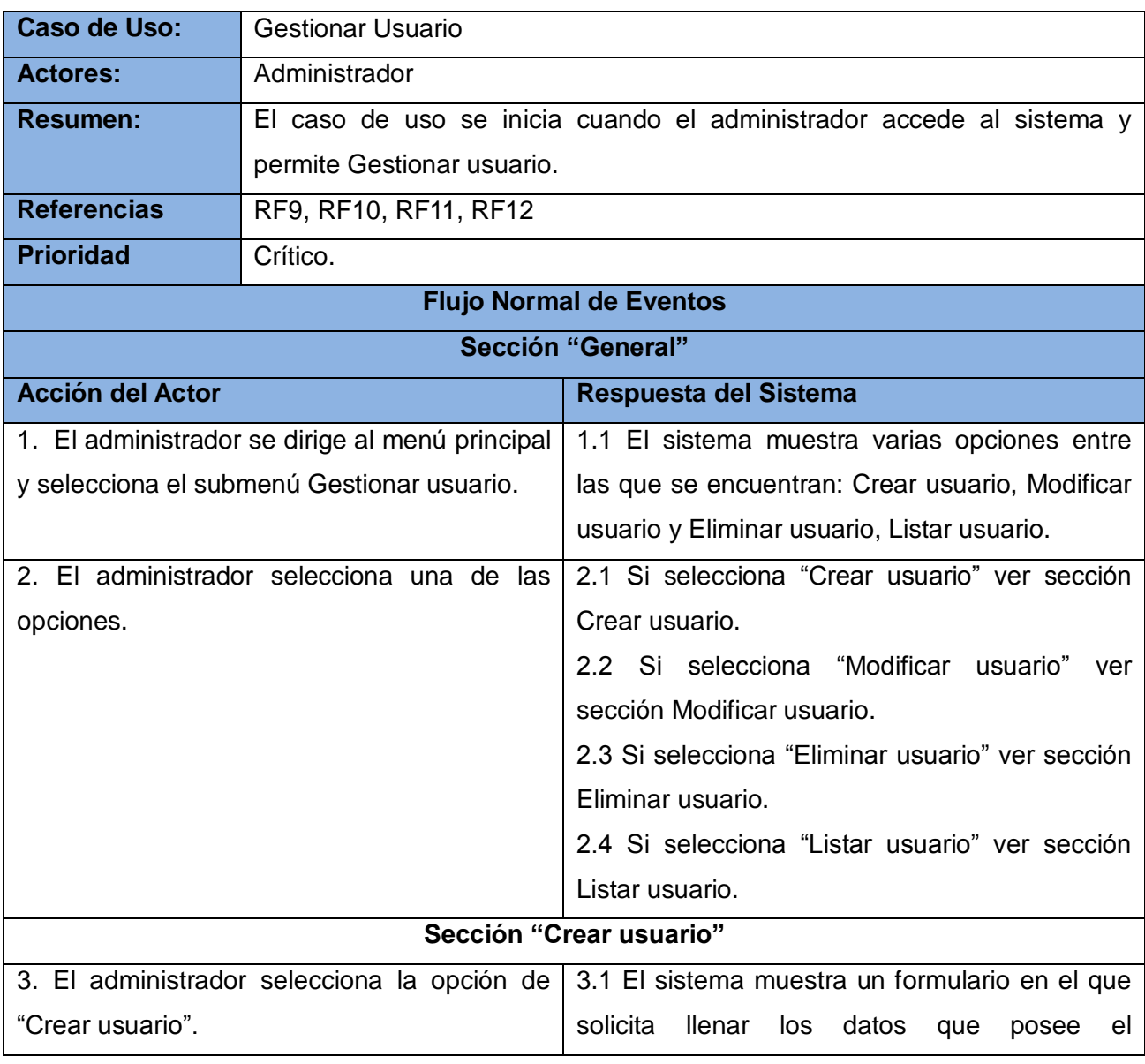

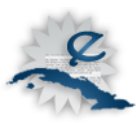

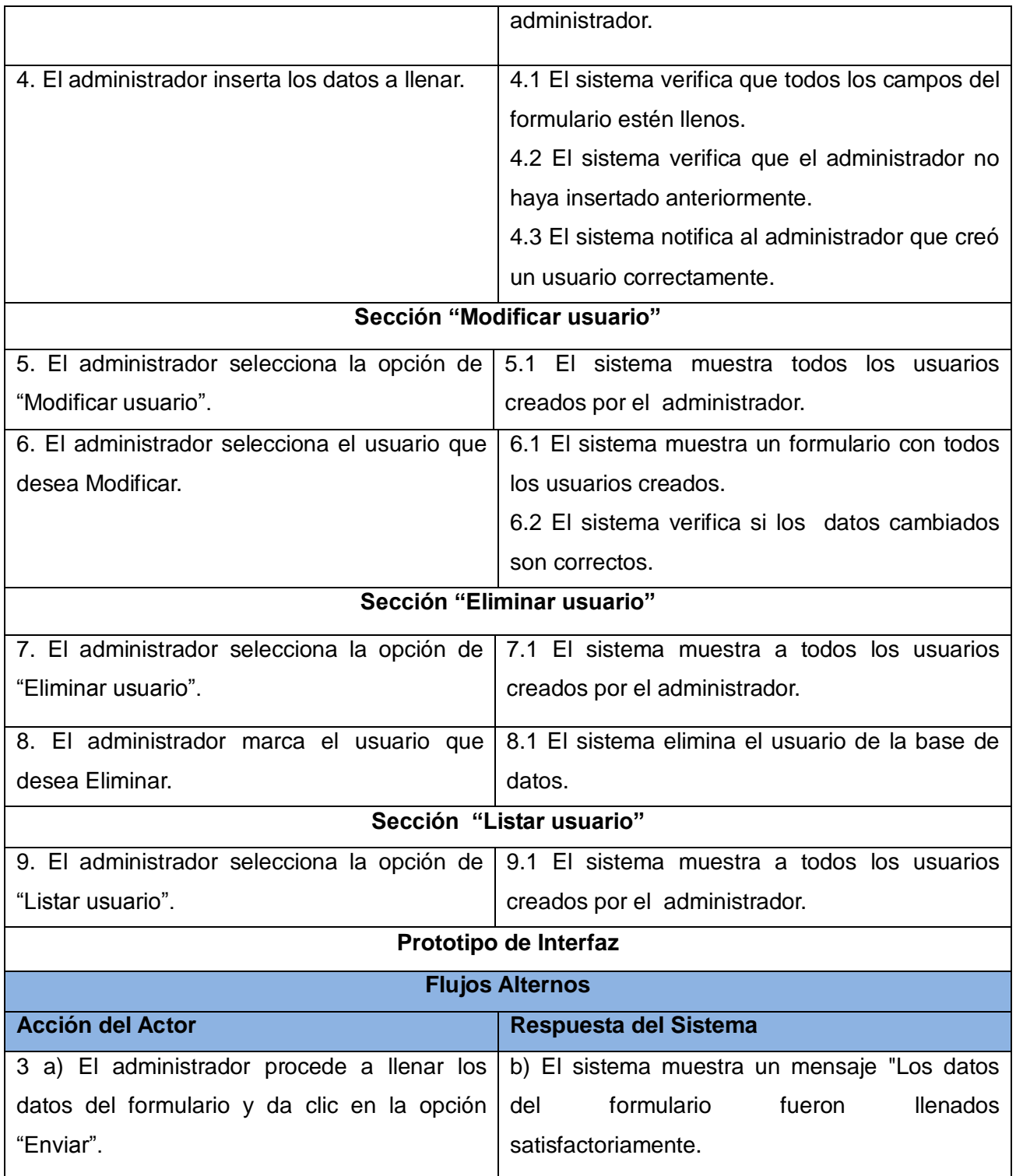

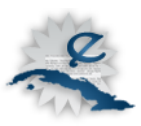

Ш

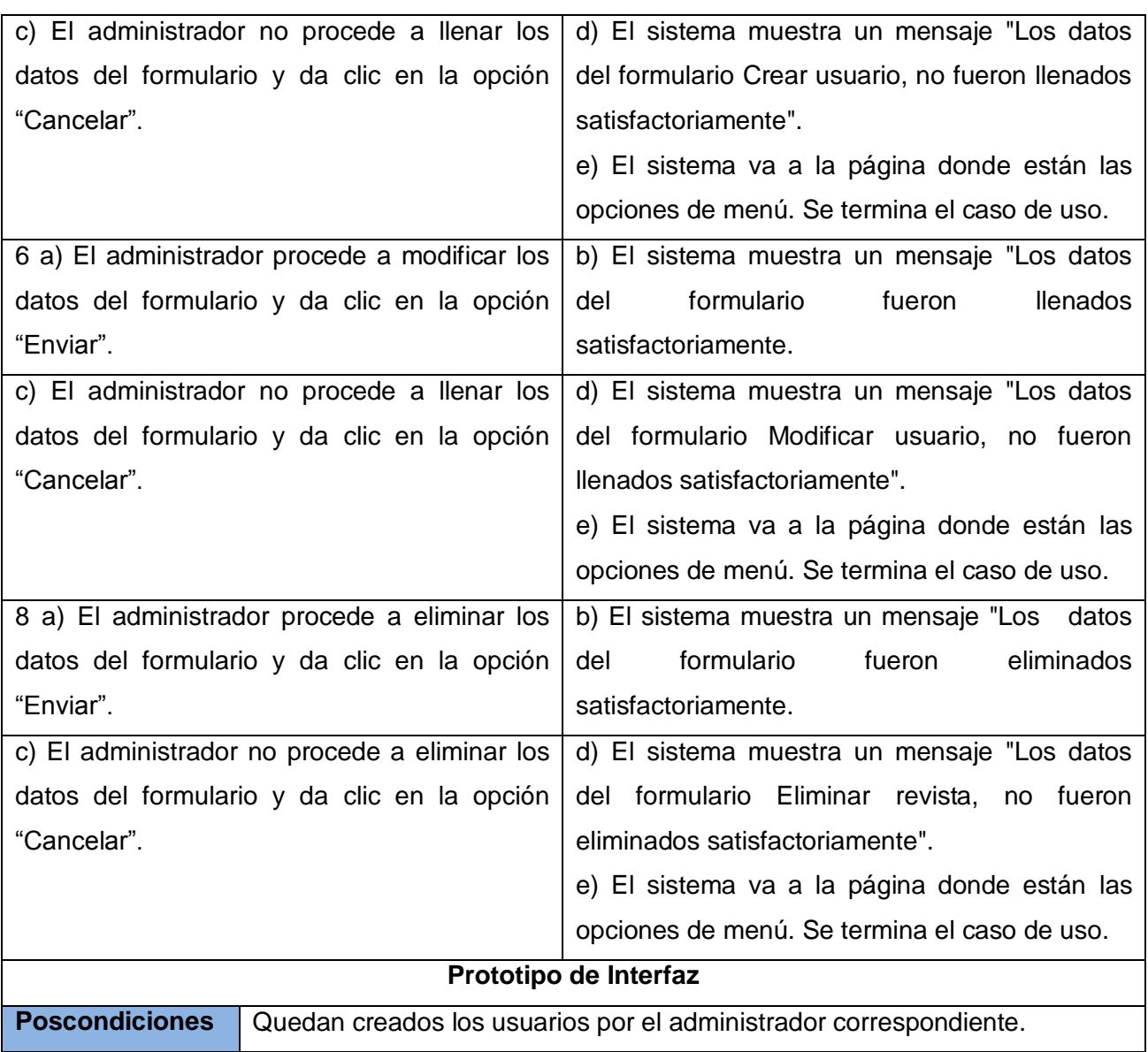

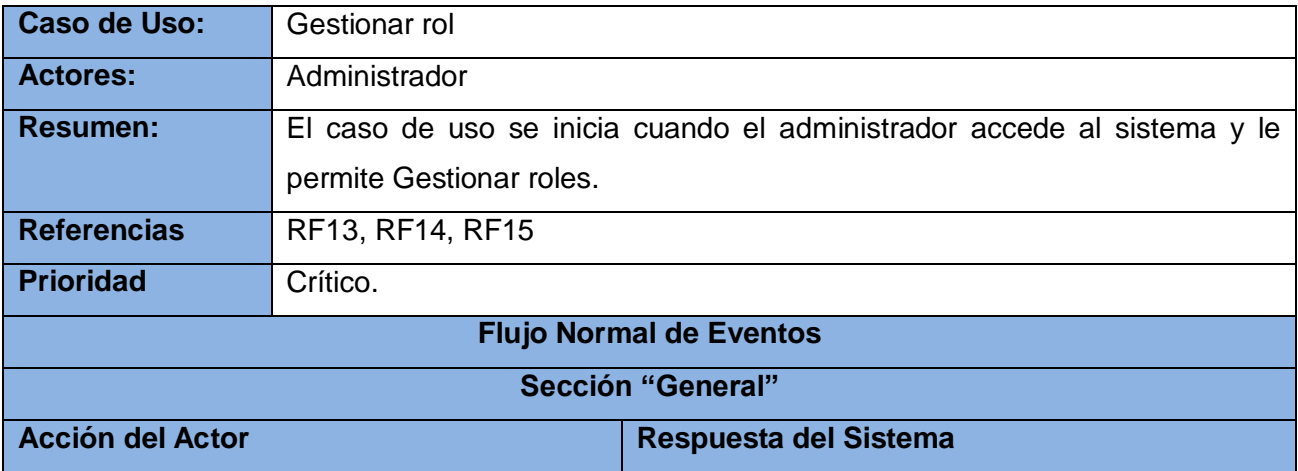

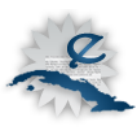

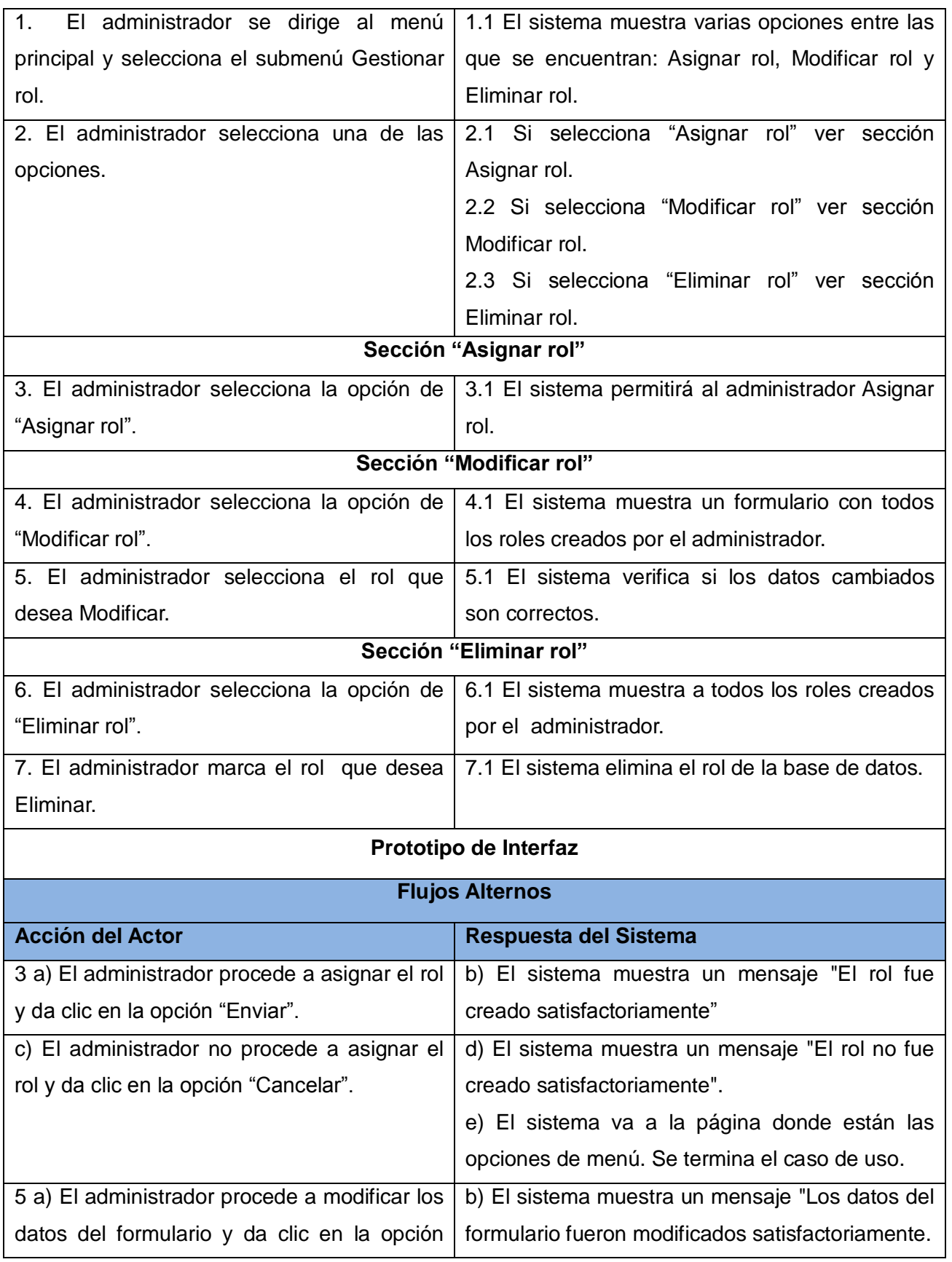

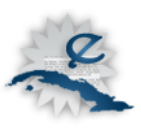

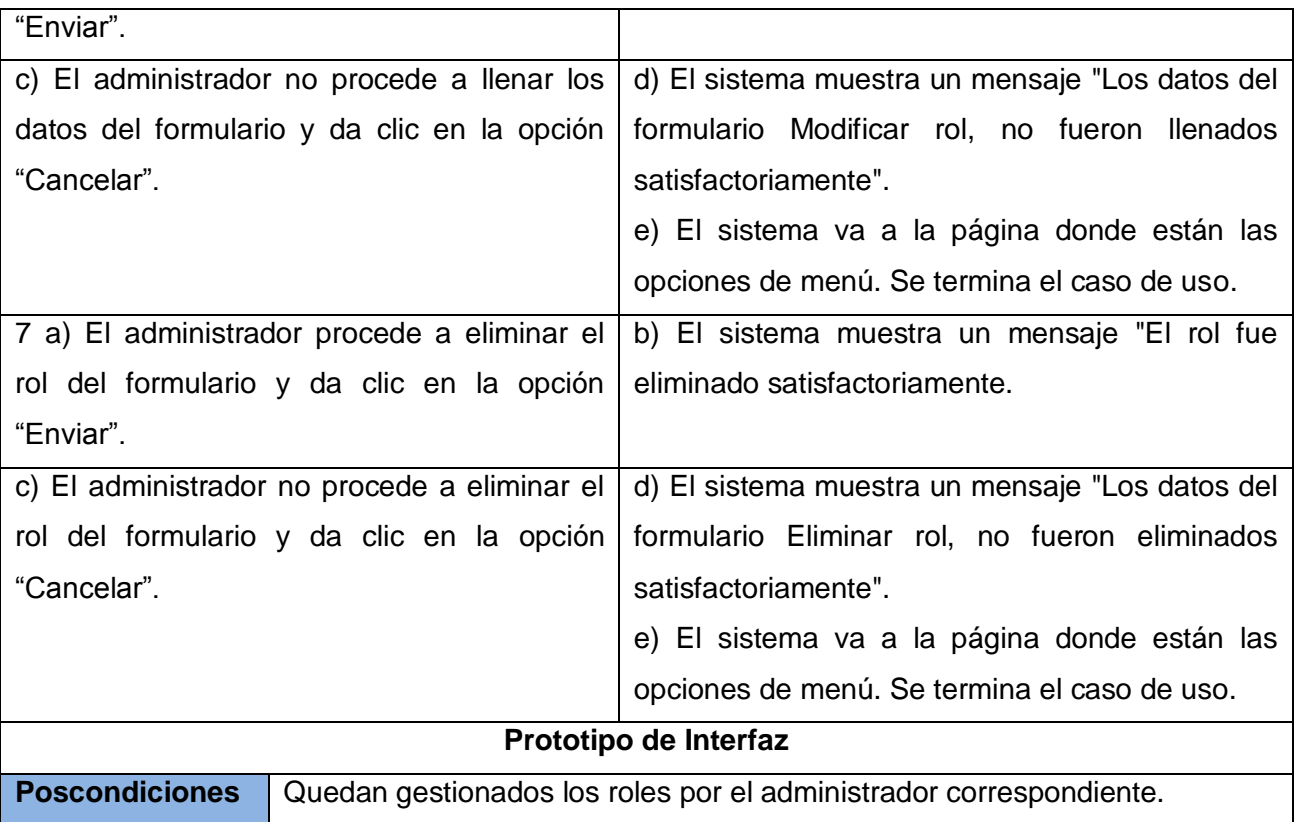

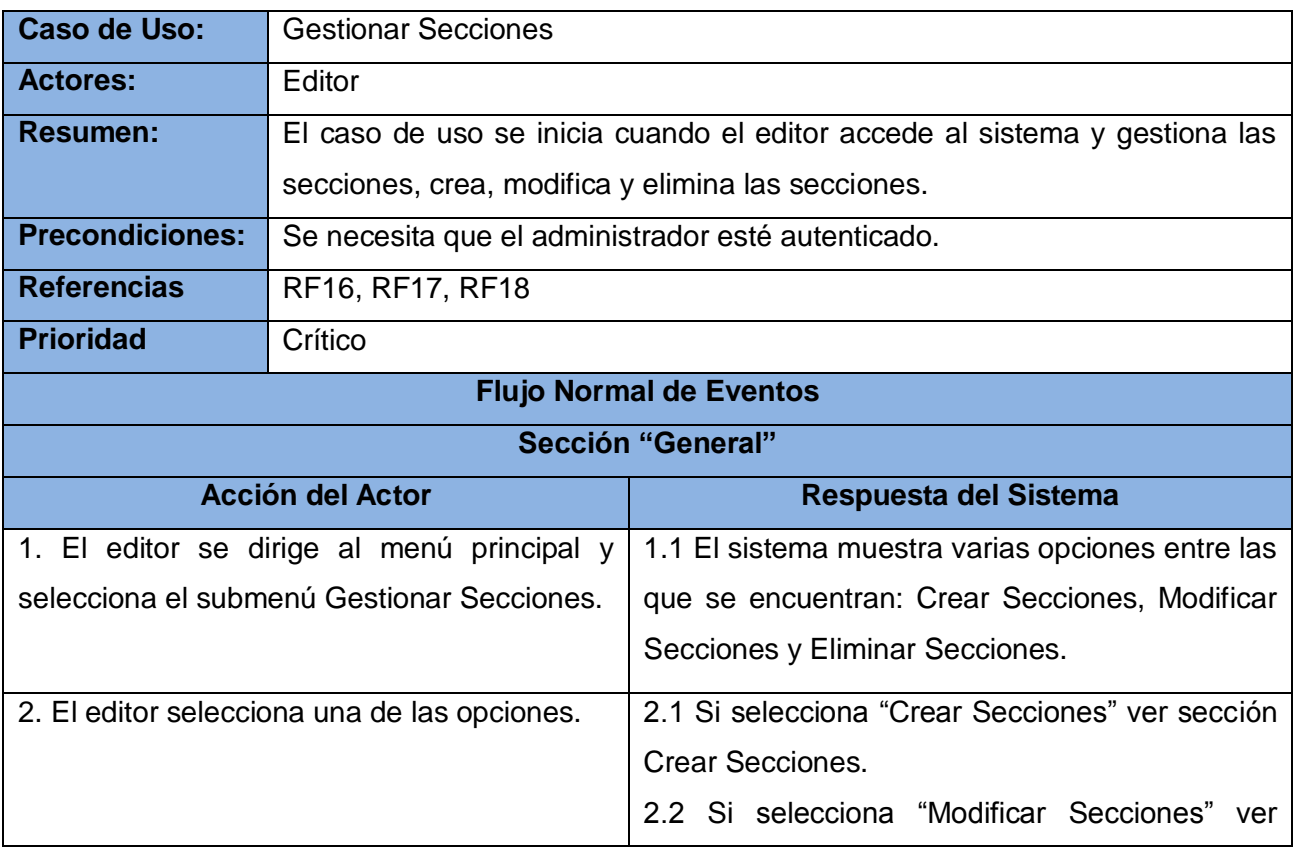

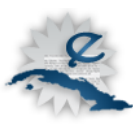

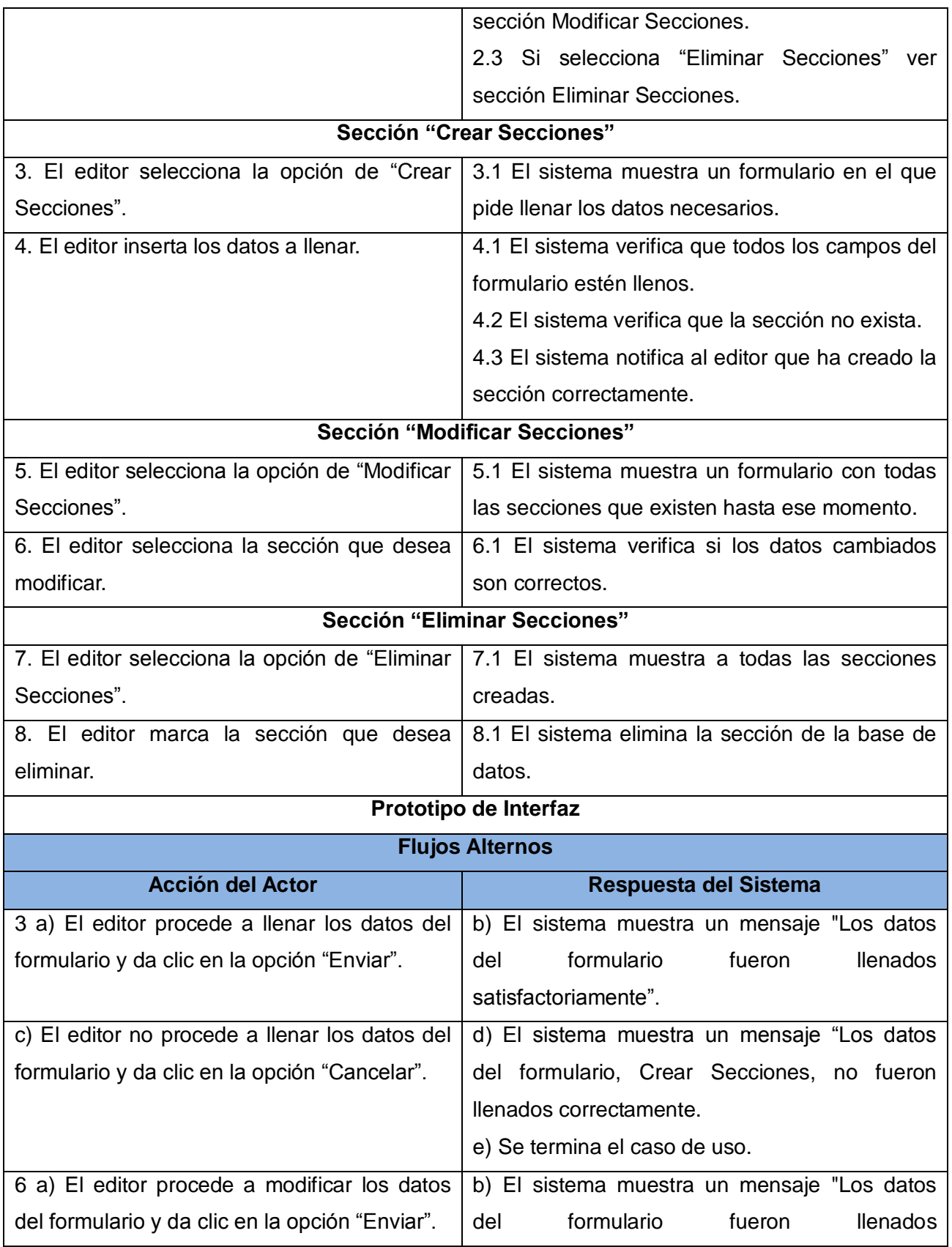

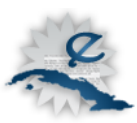

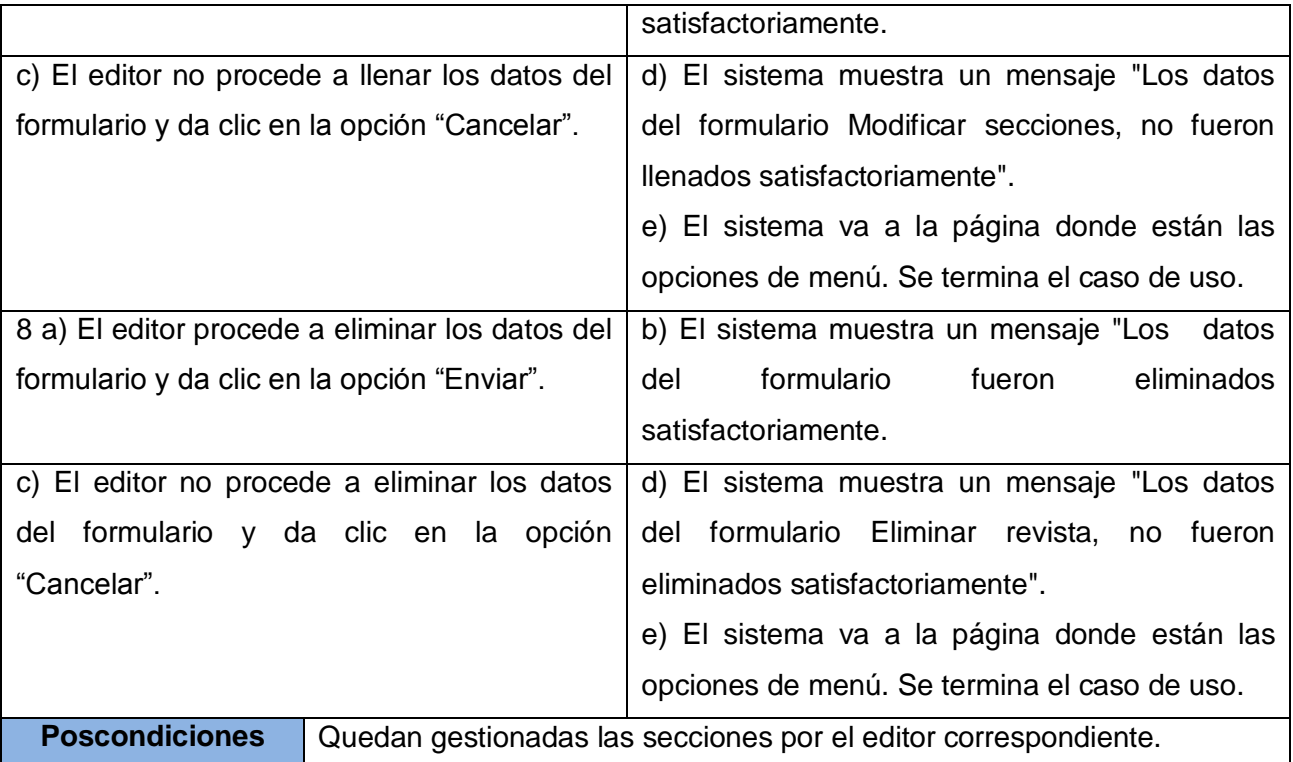

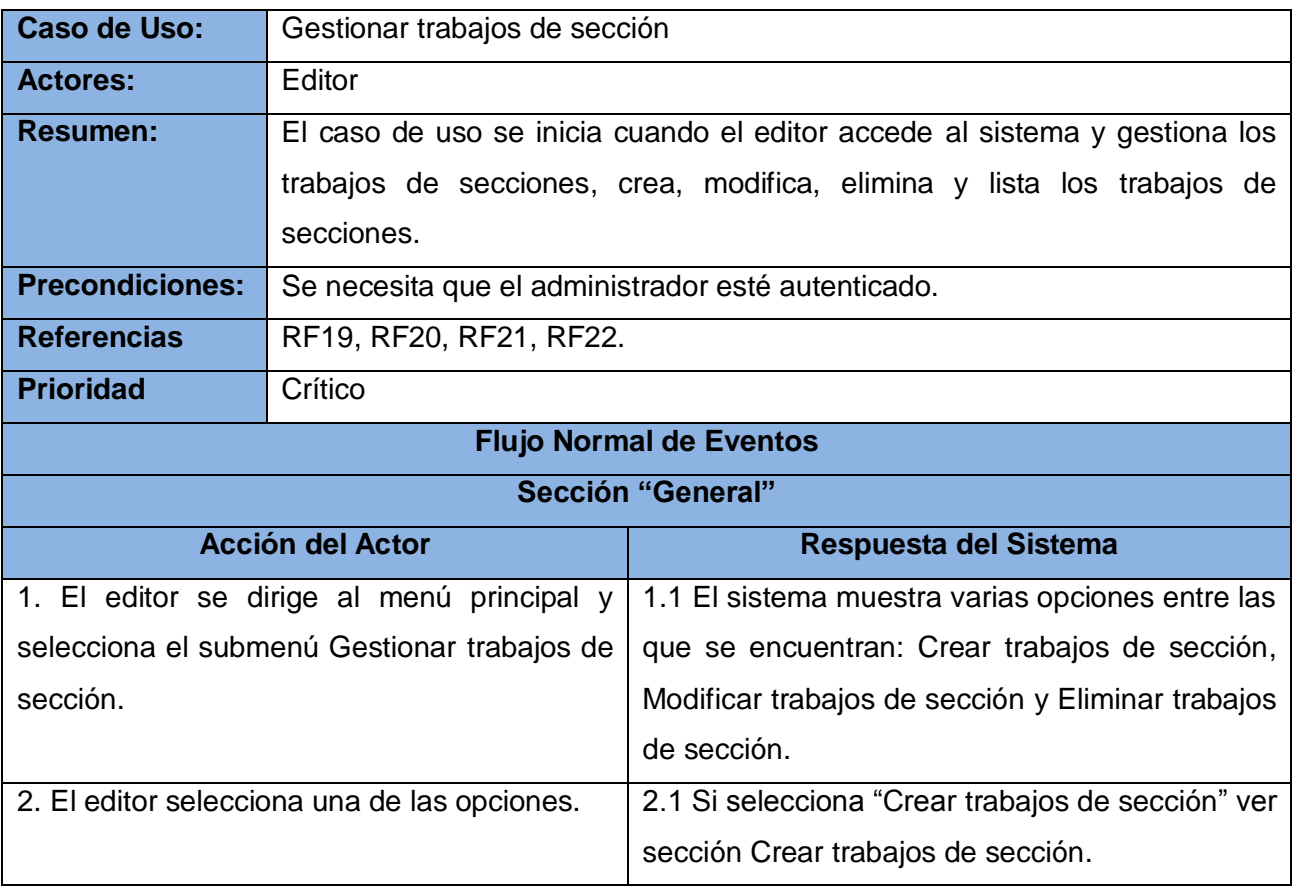

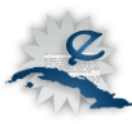

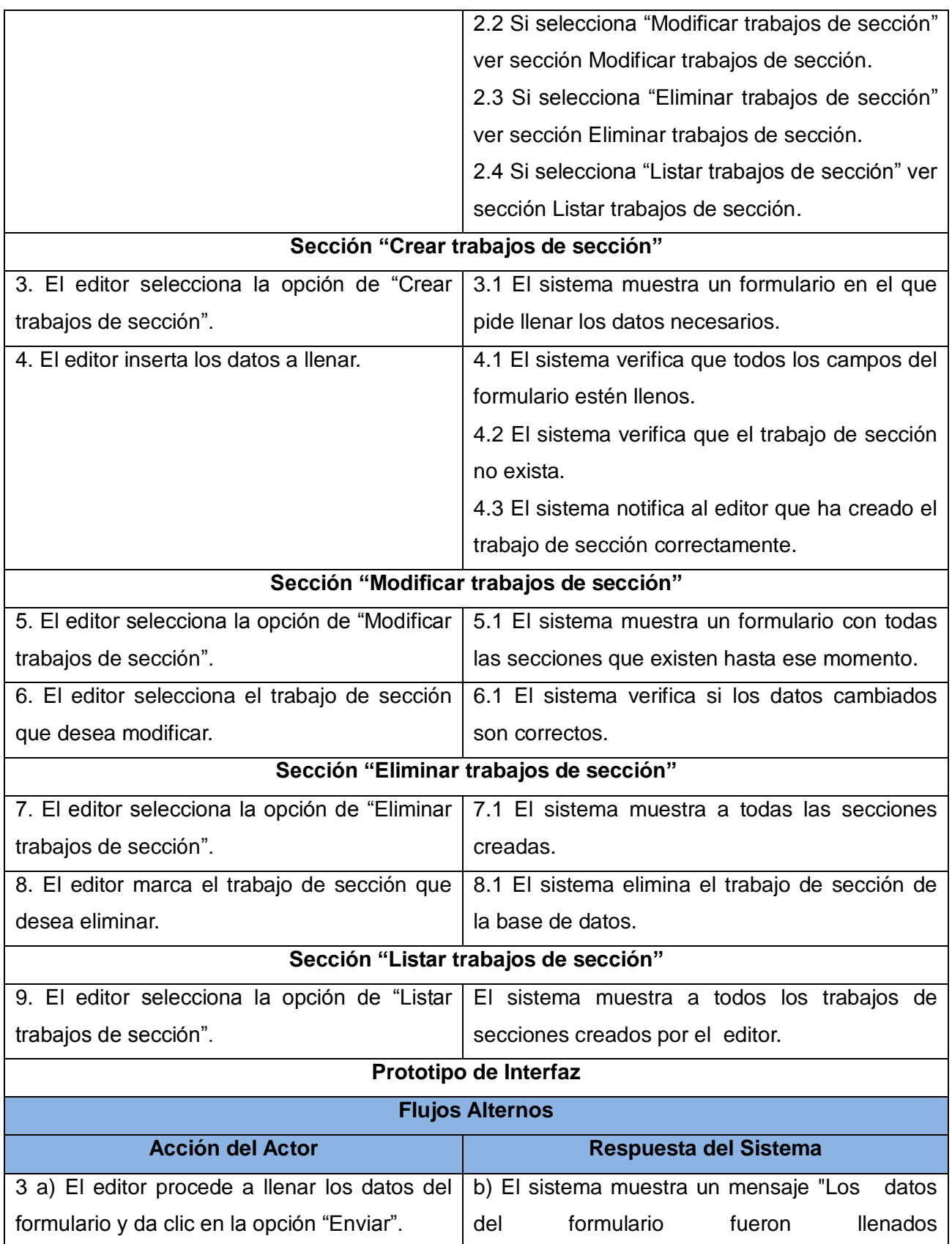

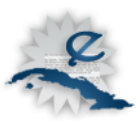

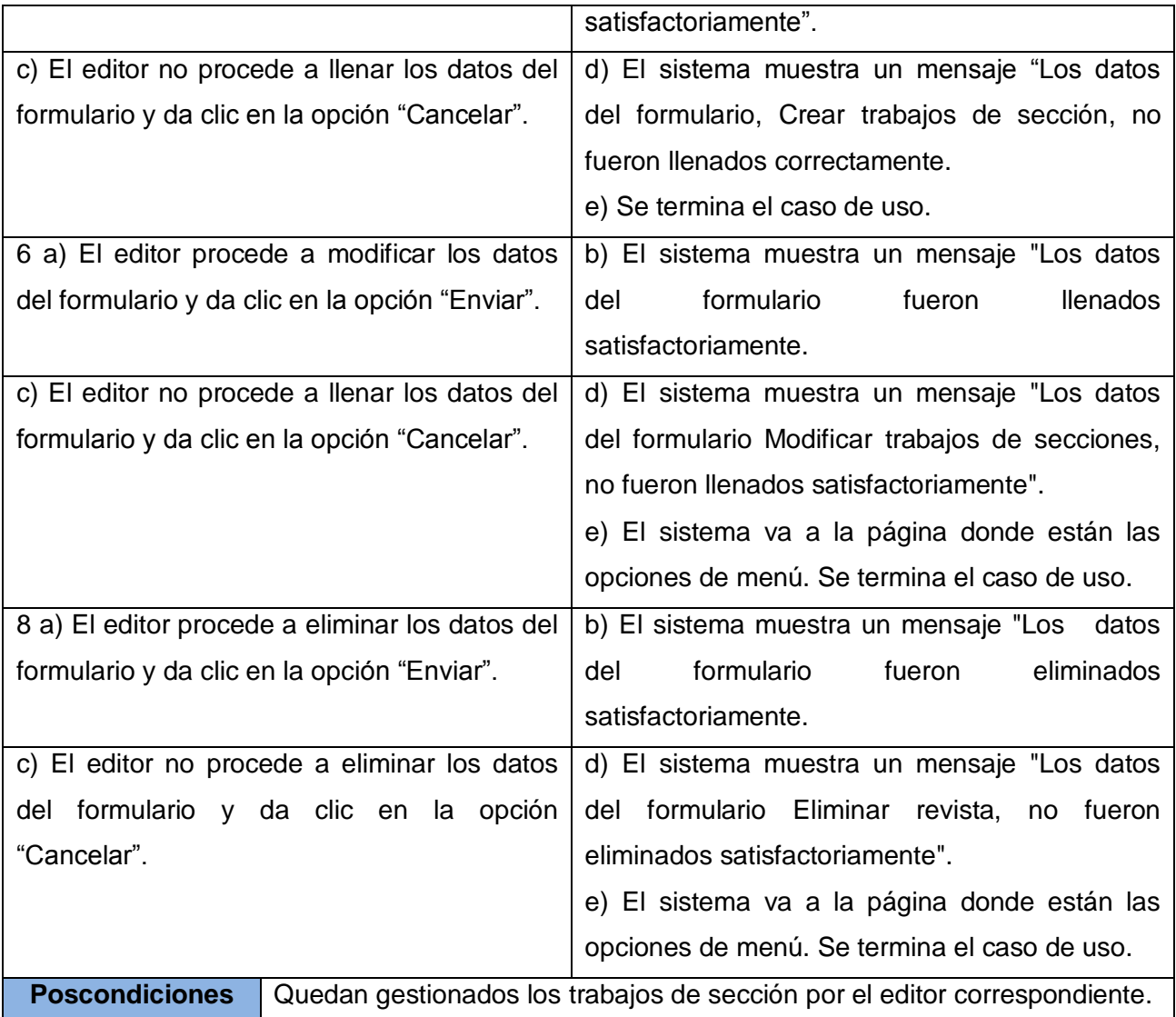

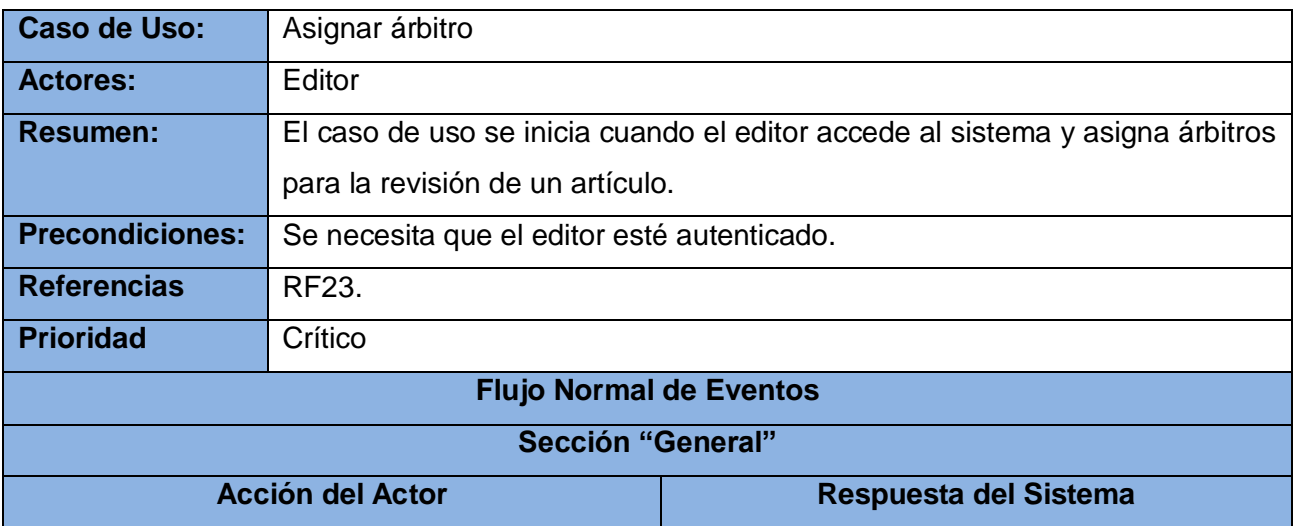

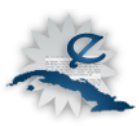

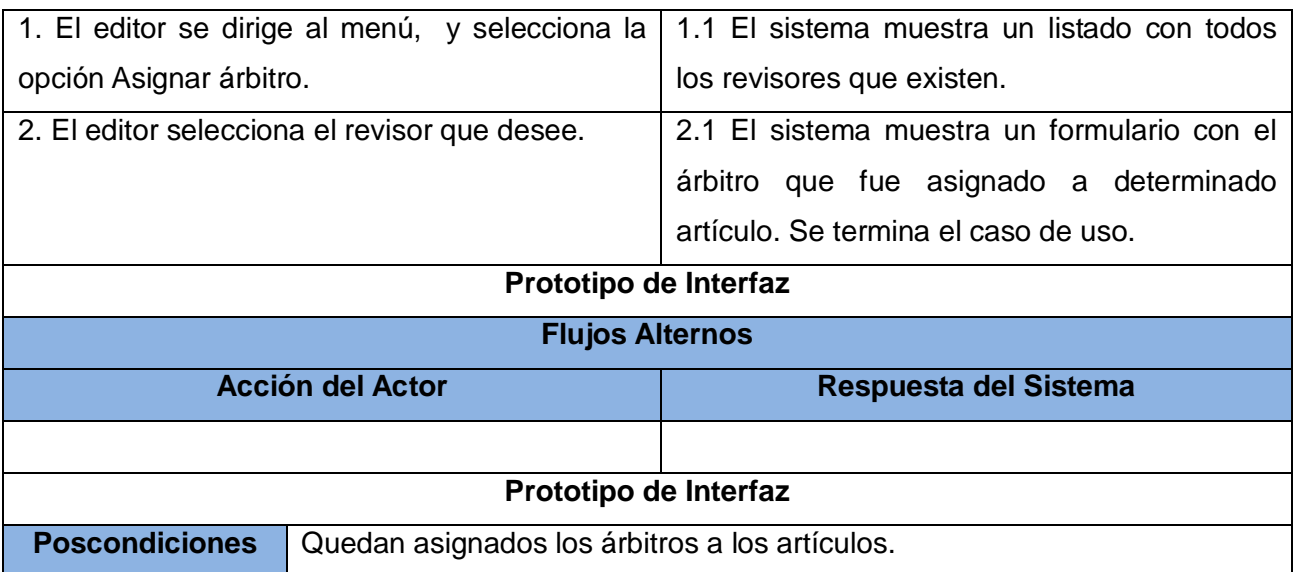

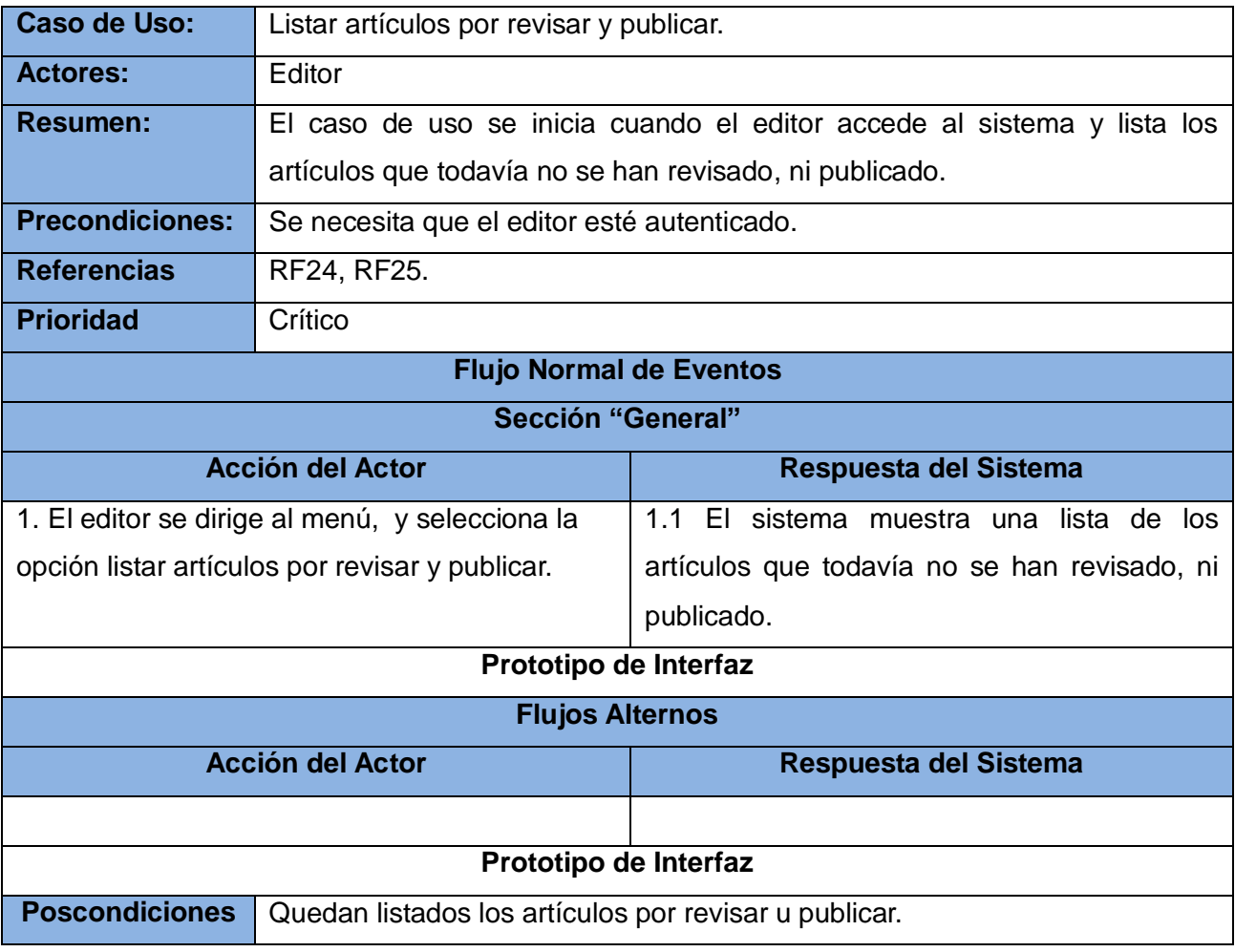

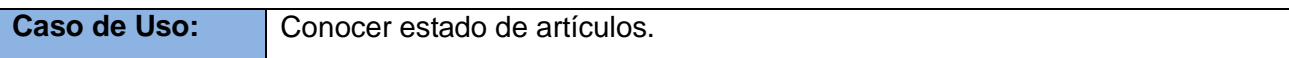

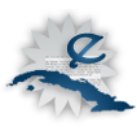

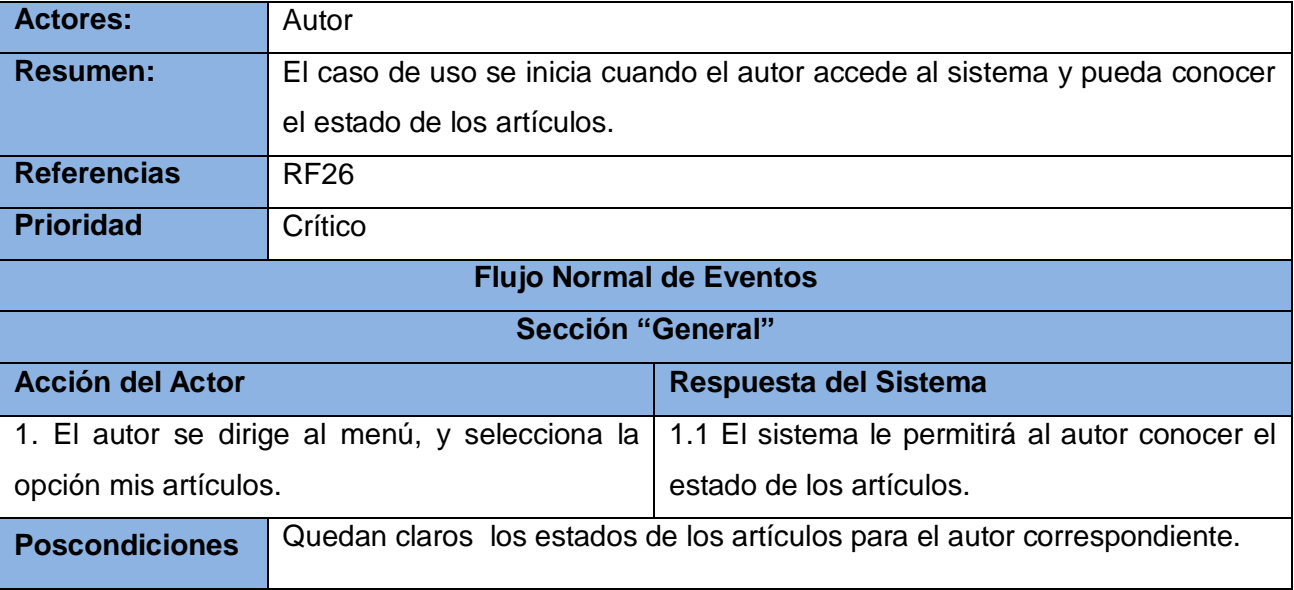

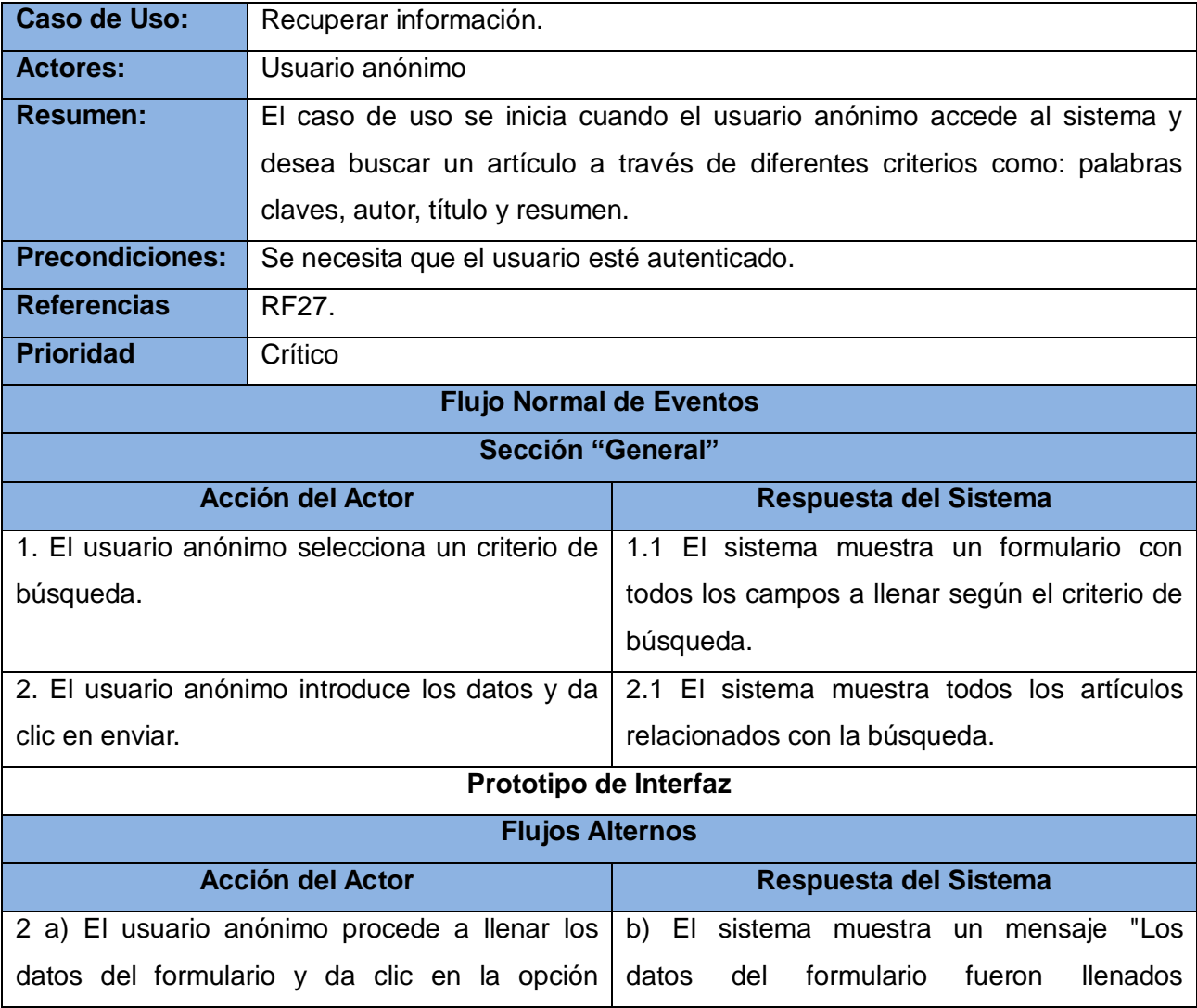

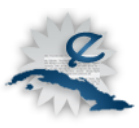

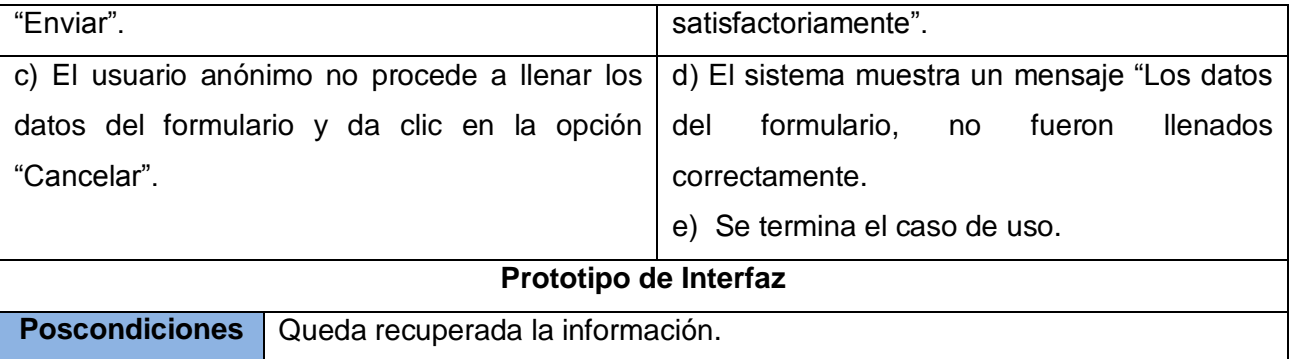

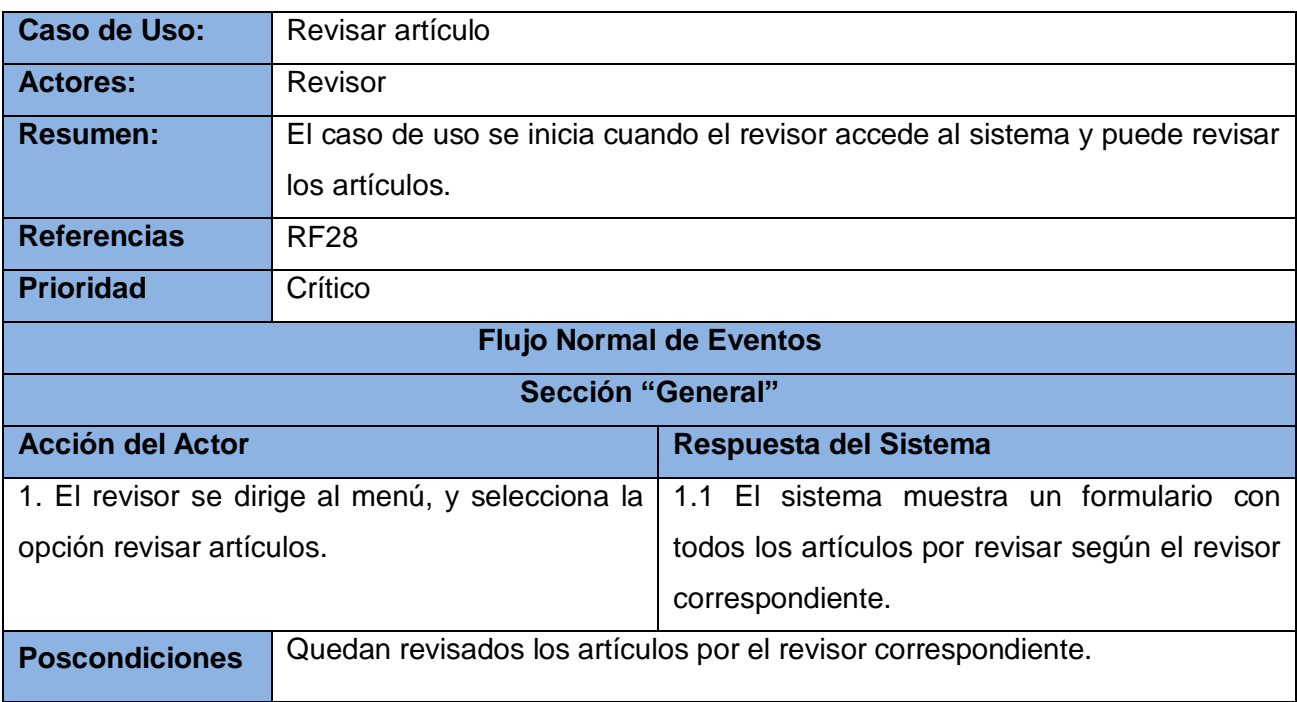

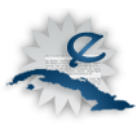

# **Capítulo 3: Personalización del CMS Drupal para la construcción de la propuesta de solución**

A continuación se muestran los diseños de la solución con la ayuda de los diagramas de clases y modelo de datos. El diseño es la etapa del proceso de desarrollo donde se decide como se llevará a cabo el sistema. La implementación es modelada a través de los diagramas de despliegue y de componentes, el diseño define cuáles serán usados en la misma.

### **3.1 Diseño**

En la fase de diseño se toman decisiones prácticas y precisas para cumplimentar los requerimientos funcionales y de calidad de un sistema. Se comprende mejor las relaciones existentes entre los requisitos no funcionales y las restricciones relacionadas con los lenguajes de programación, componentes reutilizables, sistemas operativos, tecnologías de interfaz de usuario entre otros. El modelo de diseño es utilizado como entrada en las actividades relacionadas a la implementación y representa a los casos de uso en el dominio de la solución.

Para la implementación de la revista científica electrónica, se utilizará el CMS *Drupal* y por tanto el patrón de diseño usado sería el Modelo Vista Controlador (MVC), que trae *Drupal* incluido. Este es un patrón de arquitectura de software que separa los datos de una aplicación, la interfaz de usuario y la lógica de control en tres componentes diferentes. El MVC es observado con frecuencia en las aplicaciones Web, donde el modelo no es más que el Sistema Gestor de Base de Datos y la lógica del negocio, la vista es la página HTML y el código que provee de datos dinámicos a la página y el controlador es aquel responsable de recibir los eventos de entrada desde la vista.

En la figura 3.1, se observa claramente cómo está estructurado en capas el CMS Drupal, donde el modelo es la base de datos (DB), la vista son *"Themes", "Themes Engines", "Javascript/Ajax"* y el controlador es *"Drupal Core" y "Modules"* que representa a los módulos donde "*Hook*" son funciones que facilitan la comunicación entre el "*Drupal Core*" y "*Modules*".

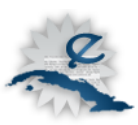

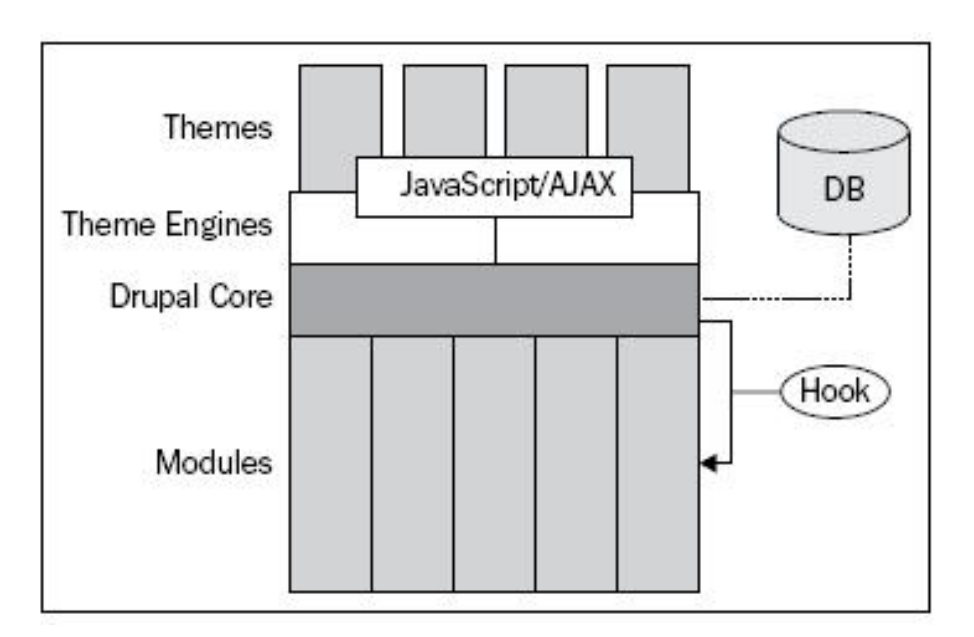

Fig. 3.1 Estructura del CMS Drupal en capas

# **3.2 Diagrama de clases**

Seguidamente se mostrará el diagrama de paquetes que genera el CMS Drupal, a partir de este se representan los diagramas de clases de diseño según el sistema que se describe. Las clases que serán descritas son solamente aquellas que se relacionan directamente con el diseño del sistema que se está modelando para el flujo de trabajo editorial de una revista científica electrónica.

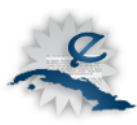

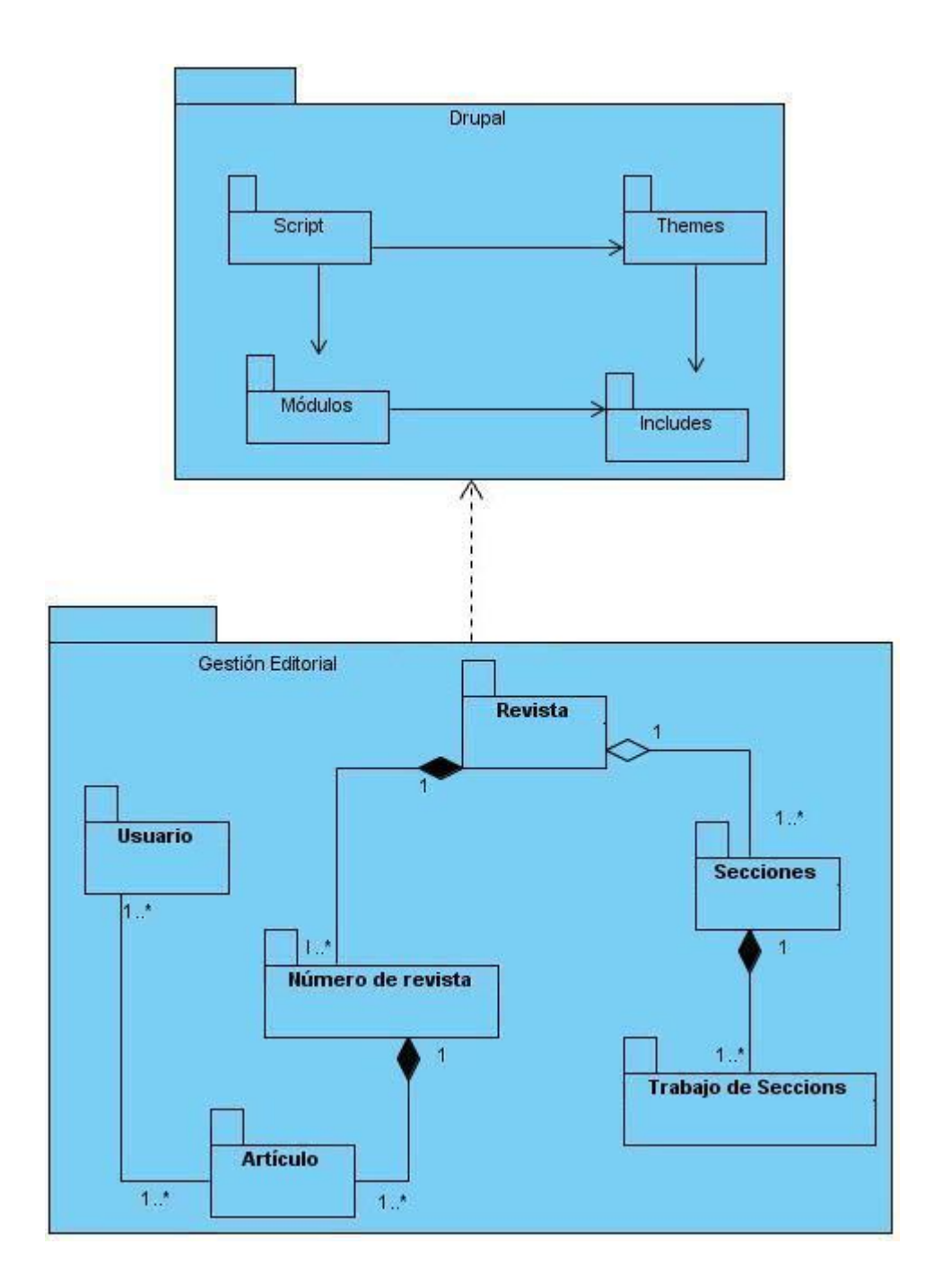

Fig. 3.2 Diagrama de clases

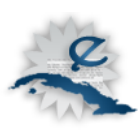

# **3.2.1 Diagramas de clases del diseño**

#### **Gestionar artículo**

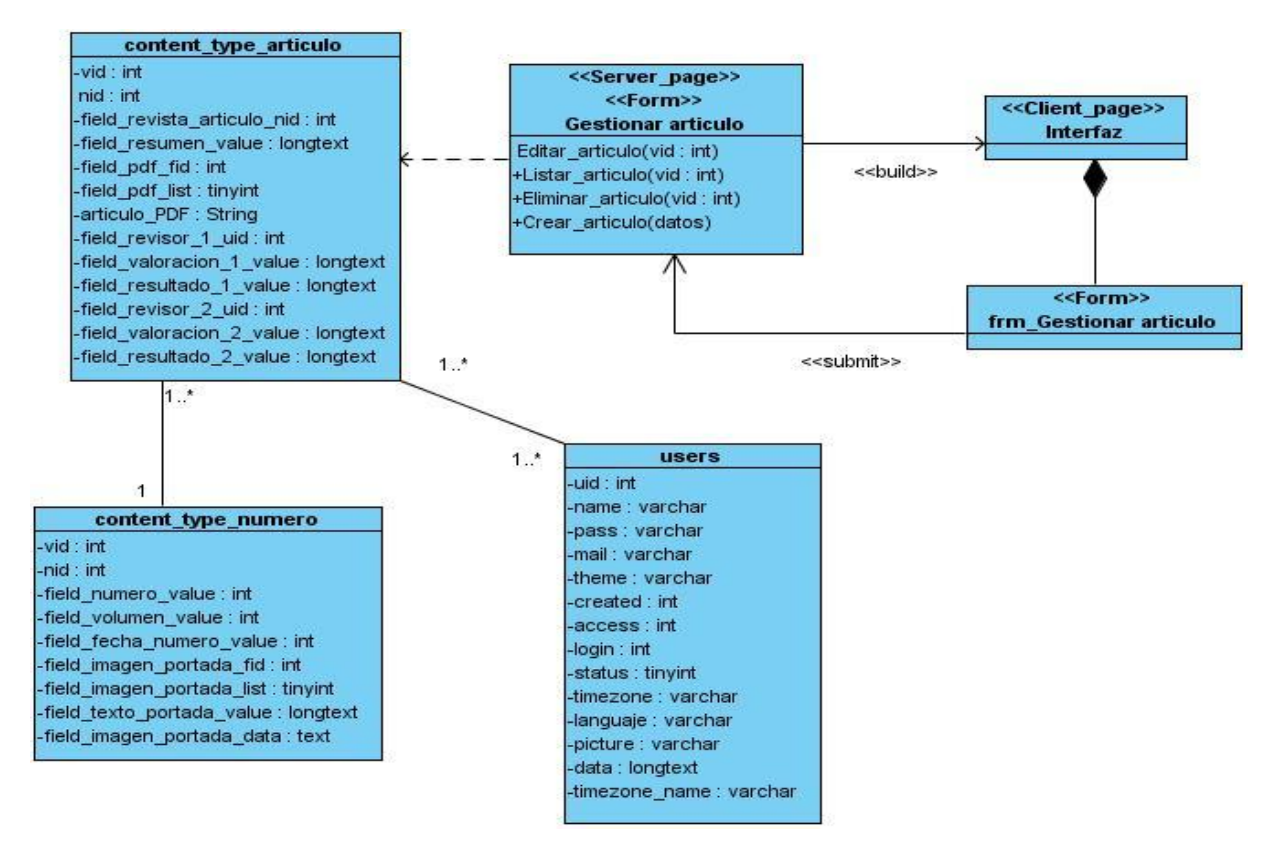

Fig. 3.3 Diagrama de clases del diseño gestionar artículo.

#### **Gestionar revista**

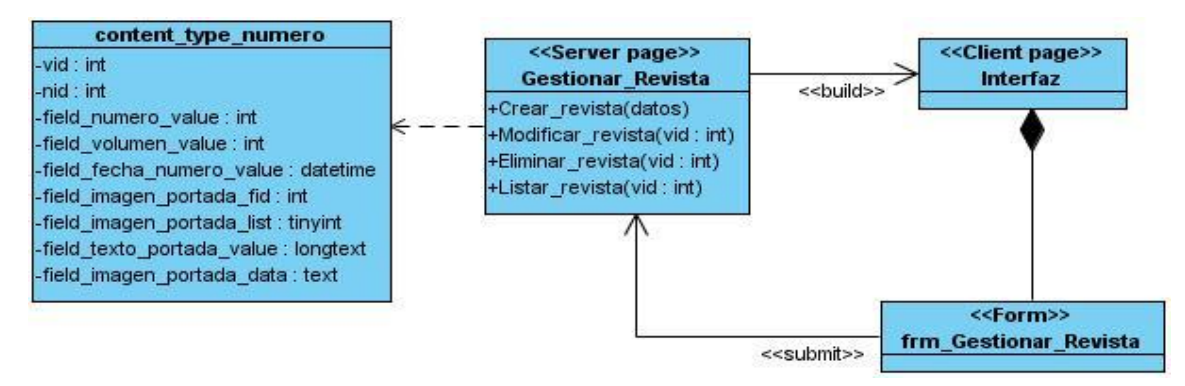

Fig. 3.4 Diagrama de clases del diseño gestionar revista

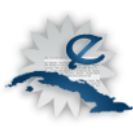

#### **Gestionar usuario**

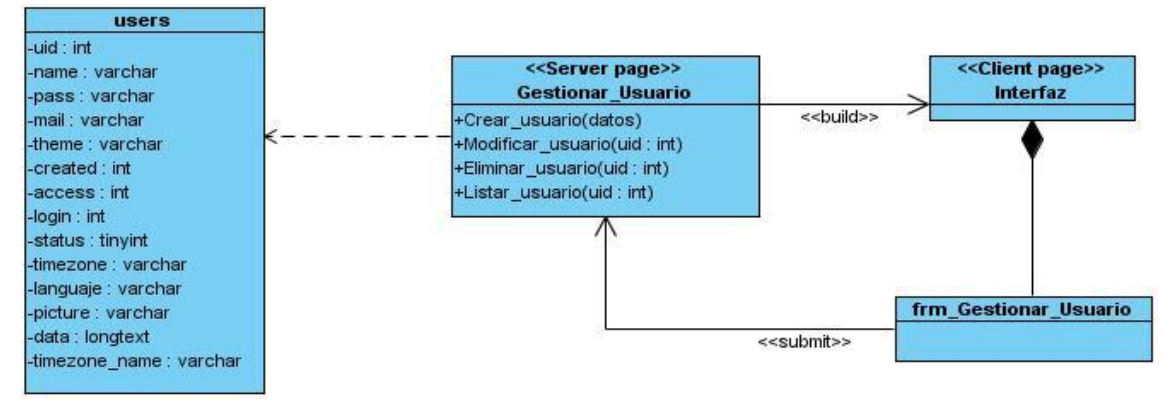

Fig. 3.5 Diagrama de clases del diseño gestionar usuario.

#### **Recuperar información**

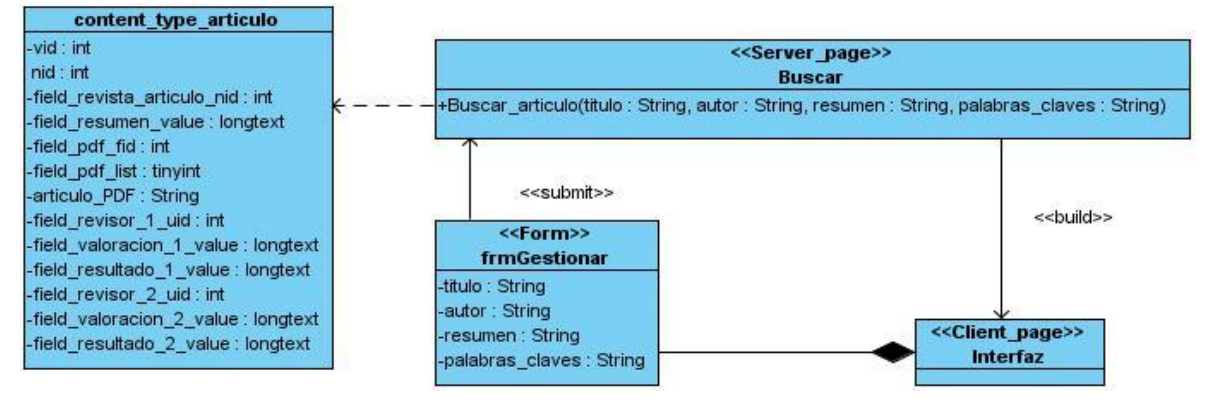

Fig. 3.6 Diagrama de clases del diseño recuperar información.

### **3.3 Diseño de la Base de Datos**

Generar las tablas que modelan los registros en los que se guarda la información del sistema es el principal objetivo del diseño de la base de datos. Para recuperar de forma rápida y eficiente los datos, es necesario que la información que se almacene no sea redundante.

A continuación se muestra el diagrama de clases persistentes y el modelo de datos que son los que darán solución a la parte del diseño.

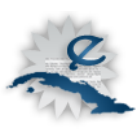

# **3.3.1 Diagrama de clases persistentes**

Las clases persistentes, sus atributos y sus relaciones pueden ser representados a través de este diagrama.

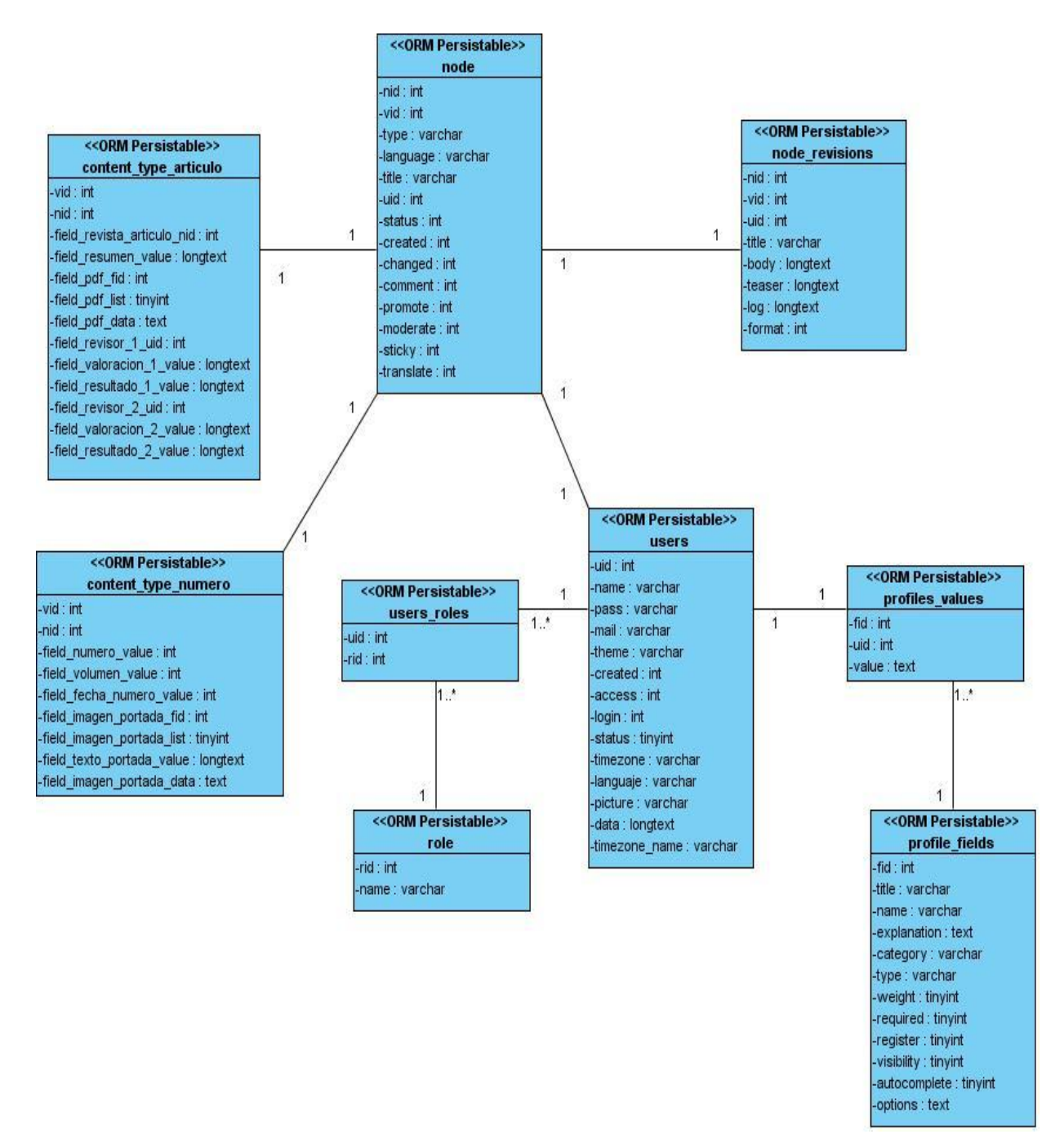

Fig. 3.7 Diagrama de clases persistentes.

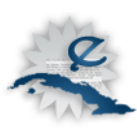

# **3.3.2 Modelo de datos**

En este modelo solo se representan las nuevas entidades que fueron creadas para dar solución al problema que se modela.

| content_type_numero<br>integer(10)<br>integer(10)<br>integer(11)<br>integer(11)<br>date<br>integer(11)<br>tiny int(4)<br>varchar(255)<br>varchar(255) | Nullable = false<br>Nullable = false<br>Nullable = false<br>$Nullable = false$<br>$Nullable = false$<br>$Nullable = false$<br>Nullable = true<br>Nullable $=$ true |                                                                                                    | +nid<br>vid<br>type<br>language<br>title<br>uid<br>status<br>created<br>changed<br>comment<br>promote | integer(10)<br>integer(10)<br>varchar(32)<br>varchar(12)<br>varchar(255)<br>integer(11)<br>integer(11)<br>integer(11)<br>integer(11)<br>integer(11)                             | Nullable = false<br>Nullable = false<br>Nullable $=$ true<br>$Nullable = true$<br>Nullable $=$ true<br>Nullable $=$ false<br>Nullable = false<br>Nullable = false                                                                                                    |                                                                                                    | nid<br><b>vid</b> | node_revisions<br>integer(10)<br>integer(10)                                                        | Nullable = false                                                                                                    |
|----------------------------------------------------------------------------------------------------|----------------------------------------------------------------------------------------------------|----------------------------------------------------------------------------------------------------|----------------------------------------------------------------------------------------------------|----------------------------------------------------------------------------------------------------|----------------------------------------------------------------------------------------------------|----------------------------------------------------------------------------------------------------|-------------------|----------------------------------------------------------------------------------------------------|----------------------------------------------------------------------------------------------------|
|                                                                                                    |                                                                                                    |                                                                                                    |                                                                                                    |                                                                                                    |                                                                                                    |                                                                                                    |                   |                                                                                                    |                                                                                                    |
|                                                                                                    |                                                                                                    |                                                                                                    |                                                                                                    |                                                                                                    |                                                                                                    |                                                                                                    |                   |                                                                                                    |                                                                                                    |
|                                                                                                    |                                                                                                    |                                                                                                    |                                                                                                    |                                                                                                    |                                                                                                    |                                                                                                    |                   |                                                                                                    |                                                                                                    |
|                                                                                                    |                                                                                                    |                                                                                                    |                                                                                                    |                                                                                                    |                                                                                                    |                                                                                                    |                   |                                                                                                    |                                                                                                    |
|                                                                                                    |                                                                                                    |                                                                                                    |                                                                                                    |                                                                                                    |                                                                                                    |                                                                                                    |                   |                                                                                                    |                                                                                                    |
|                                                                                                    |                                                                                                    |                                                                                                    |                                                                                                    |                                                                                                    |                                                                                                    |                                                                                                    |                   |                                                                                                    |                                                                                                    |
|                                                                                                    |                                                                                                    |                                                                                                    |                                                                                                    |                                                                                                    |                                                                                                    |                                                                                                    |                   |                                                                                                    |                                                                                                    |
|                                                                                                    |                                                                                                    |                                                                                                    |                                                                                                    |                                                                                                    |                                                                                                    |                                                                                                    |                   |                                                                                                    |                                                                                                    |
|                                                                                                    |                                                                                                    |                                                                                                    |                                                                                                    |                                                                                                    |                                                                                                    |                                                                                                    |                   |                                                                                                    | Nullable = false                                                                                                    |
|                                                                                                    |                                                                                                    |                                                                                                    |                                                                                                    |                                                                                                    | Nullable = false                                                                                                    | $- - - -$                                                                                                    | uid               | integer(11)                                                                                         | Nullable = false                                                                                                    |
|                                                                                                    |                                                                                                    |                                                                                                    |                                                                                                    |                                                                                                    | Nullable = false                                                                                                    |                                                                                                    | title             | varchar(255)                                                                                        | Nullable = true                                                                                                    |
|                                                                                                    |                                                                                                    |                                                                                                    |                                                                                                    | integer(11)                                                                                                    | Nullable = false                                                                                                    |                                                                                                    | body              | varchar(255)                                                                                        | $Nullable = true$                                                                                                    |
|                                                                                                    |                                                                                                    |                                                                                                    | moderate                                                                                              | integer(11)                                                                                                    | Nullable = false                                                                                                    |                                                                                                    | teaser            | varchar(255)                                                                                        | Nullable $=$ true                                                                                                    |
|                                                                                                    |                                                                                                    |                                                                                                    | sticky                                                                                                | integer(11)                                                                                                    | Nullable = false                                                                                                    |                                                                                                    | log               | varchar(255)                                                                                        | Nullable $=$ true                                                                                                    |
|                                                                                                    |                                                                                                    |                                                                                                    | translate                                                                                             | integer(11)                                                                                                    | Nullable = false                                                                                                    |                                                                                                    |                   | format integer(11)                                                                                  | Nullable = false                                                                                                    |
|                                                                                                    |                                                                                                    |                                                                                                    |                                                                                                    |                                                                                                    |                                                                                                    |                                                                                                    |                   |                                                                                                    |                                                                                                    |
|                                                                                                    | Nullable $=$ true                                                                                                    |                                                                                                    | #content_type_numerovid                                                                               | integer(10)                                                                                                    | Nullable = false                                                                                                    |                                                                                                    |                   |                                                                                                    |                                                                                                    |
|                                                                                                    |                                                                                                    |                                                                                                    | #content_type_articulovid                                                                             | integer(10)                                                                                                    | Nullable = false                                                                                                    |                                                                                                    |                   |                                                                                                    |                                                                                                    |
|                                                                                                    |                                                                                                    |                                                                                                    | #usersuid                                                                                             | integer(10)                                                                                                    | Nullable = false                                                                                                    |                                                                                                    |                   |                                                                                                    |                                                                                                    |
|                                                                                                    |                                                                                                    |                                                                                                    | #node_revisionsvid                                                                                    | integer(10)                                                                                                    | Nullable = false                                                                                                    |                                                                                                    |                   |                                                                                                    |                                                                                                    |
| content_type_articulo                                                                                                    |                                                                                                    |                                                                                                    |                                                                                                    |                                                                                                    | T                                                                                                    |                                                                                                    |                   |                                                                                                    |                                                                                                    |
| integer(10)                                                                                                    | Nullable = false                                                                                                    |                                                                                                    |                                                                                                    |                                                                                                    | L                                                                                                    |                                                                                                    |                   |                                                                                                    |                                                                                                    |
|                                                                                                    | Nullable = false                                                                                                    |                                                                                                    |                                                                                                    |                                                                                                    |                                                                                                    |                                                                                                    | $\perp$           |                                                                                                    |                                                                                                    |
| integer(10)                                                                                                    |                                                                                                    |                                                                                                    |                                                                                                    |                                                                                                    |                                                                                                    |                                                                                                    |                   |                                                                                                    |                                                                                                    |
| integer(10)                                                                                                    | Nullable = false                                                                                                    |                                                                                                    |                                                                                                    |                                                                                                    |                                                                                                    |                                                                                                    |                   | users                                                                                               |                                                                                                    |
|                                                                                                    |                                                                                                    |                                                                                                    |                                                                                                    |                                                                                                    |                                                                                                    |                                                                                                    | <b>Fuid</b>       |                                                                                                    | $N$ ullable = false                                                                                                    |
|                                                                                                    |                                                                                                    |                                                                                                    |                                                                                                    |                                                                                                    |                                                                                                    |                                                                                                    | name              |                                                                                                    | $N$ ullable = true                                                                                                    |
|                                                                                                    |                                                                                                    |                                                                                                    |                                                                                                    |                                                                                                    |                                                                                                    |                                                                                                    |                   |                                                                                                    | Nullable = true                                                                                                    |
| varchar(255)                                                                                                    | Nullable = true                                                                                                    |                                                                                                    |                                                                                                    |                                                                                                    |                                                                                                    |                                                                                                    |                   |                                                                                                    | Nullable = true                                                                                                    |
| integer(10)                                                                                                    | Nullable = false                                                                                                    |                                                                                                    |                                                                                                    |                                                                                                    |                                                                                                    |                                                                                                    |                   |                                                                                                    | Nullable = true                                                                                                    |
|                                                                                                    |                                                                                                    |                                                                                                    |                                                                                                    |                                                                                                    |                                                                                                    |                                                                                                    |                   |                                                                                                    | Nullable = false                                                                                                    |
|                                                                                                    |                                                                                                    |                                                                                                    |                                                                                                    |                                                                                                    |                                                                                                    |                                                                                                    |                   |                                                                                                    |                                                                                                    |
|                                                                                                    |                                                                                                    |                                                                                                    |                                                                                                    |                                                                                                    |                                                                                                    |                                                                                                    |                   |                                                                                                    | Nullable = false                                                                                                    |
|                                                                                                    |                                                                                                    |                                                                                                    |                                                                                                    |                                                                                                    |                                                                                                    |                                                                                                    |                   |                                                                                                    | Nullable = false                                                                                                    |
|                                                                                                    |                                                                                                    |                                                                                                    |                                                                                                    |                                                                                                    |                                                                                                    |                                                                                                    |                   |                                                                                                    | Nullable = true                                                                                                    |
|                                                                                                    |                                                                                                    |                                                                                                    |                                                                                                    |                                                                                                    |                                                                                                    |                                                                                                    | timezone          |                                                                                                    | Nullable = true                                                                                                    |
|                                                                                                    |                                                                                                    |                                                                                                    |                                                                                                    |                                                                                                    |                                                                                                    |                                                                                                    | languaje          |                                                                                                    | Nullable $=$ true                                                                                                    |
|                                                                                                    |                                                                                                    |                                                                                                    |                                                                                                    |                                                                                                    |                                                                                                    |                                                                                                    |                   |                                                                                                    | Nullable = true                                                                                                    |
|                                                                                                    |                                                                                                    |                                                                                                    |                                                                                                    |                                                                                                    |                                                                                                    |                                                                                                    |                   |                                                                                                    | Nullable = true                                                                                                    |
|                                                                                                    |                                                                                                    |                                                                                                    |                                                                                                    |                                                                                                    |                                                                                                    |                                                                                                    |                   |                                                                                                    | Nullable = true                                                                                                    |
|                                                                                                    |                                                                                                    |                                                                                                    |                                                                                                    |                                                                                                    |                                                                                                    |                                                                                                    |                   |                                                                                                    | Nullable = false                                                                                                    |
|                                                                                                    |                                                                                                    |                                                                                                    |                                                                                                    |                                                                                                    |                                                                                                    |                                                                                                    |                   |                                                                                                    |                                                                                                    |
|                                                                                                    |                                                                                                    |                                                                                                    |                                                                                                    |                                                                                                    |                                                                                                    |                                                                                                    |                   |                                                                                                    | Nullable = false                                                                                                    |
|                                                                                                    |                                                                                                    |                                                                                                    |                                                                                                    |                                                                                                    |                                                                                                    |                                                                                                    |                   |                                                                                                    |                                                                                                    |
|                                                                                                    |                                                                                                    |                                                                                                    |                                                                                                    |                                                                                                    |                                                                                                    |                                                                                                    |                   |                                                                                                    |                                                                                                    |
|                                                                                                    |                                                                                                    |                                                                                                    |                                                                                                    |                                                                                                    |                                                                                                    |                                                                                                    |                   |                                                                                                    |                                                                                                    |
|                                                                                                    |                                                                                                    |                                                                                                    |                                                                                                    |                                                                                                    |                                                                                                    |                                                                                                    |                   |                                                                                                    |                                                                                                    |
|                                                                                                    |                                                                                                    |                                                                                                    |                                                                                                    |                                                                                                    |                                                                                                    |                                                                                                    |                   |                                                                                                    |                                                                                                    |
|                                                                                                    |                                                                                                    |                                                                                                    |                                                                                                    |                                                                                                    |                                                                                                    |                                                                                                    |                   |                                                                                                    |                                                                                                    |
|                                                                                                    |                                                                                                    |                                                                                                    |                                                                                                    |                                                                                                    |                                                                                                    |                                                                                                    |                   |                                                                                                    |                                                                                                    |
|                                                                                                    |                                                                                                    |                                                                                                    |                                                                                                    |                                                                                                    |                                                                                                    |                                                                                                    |                   |                                                                                                    |                                                                                                    |
|                                                                                                    |                                                                                                    |                                                                                                    |                                                                                                    |                                                                                                    |                                                                                                    |                                                                                                    |                   |                                                                                                    |                                                                                                    |
|                                                                                                    |                                                                                                    |                                                                                                    |                                                                                                    |                                                                                                    |                                                                                                    |                                                                                                    |                   |                                                                                                    |                                                                                                    |
|                                                                                                    |                                                                                                    |                                                                                                    |                                                                                                    |                                                                                                    |                                                                                                    |                                                                                                    |                   |                                                                                                    |                                                                                                    |
|                                                                                                    |                                                                                                    |                                                                                                    |                                                                                                    |                                                                                                    |                                                                                                    |                                                                                                    |                   |                                                                                                    |                                                                                                    |
|                                                                                                    |                                                                                                    |                                                                                                    |                                                                                                    |                                                                                                    |                                                                                                    |                                                                                                    |                   |                                                                                                    |                                                                                                    |
|                                                                                                    |                                                                                                    |                                                                                                    |                                                                                                    |                                                                                                    |                                                                                                    |                                                                                                    | <b>Fuid</b>       |                                                                                                    | Nullable = false                                                                                                    |
|                                                                                                    |                                                                                                    |                                                                                                    |                                                                                                    |                                                                                                    |                                                                                                    |                                                                                                    |                   |                                                                                                    | Nullable = false                                                                                                    |
|                                                                                                    |                                                                                                    |                                                                                                    |                                                                                                    |                                                                                                    |                                                                                                    |                                                                                                    |                   |                                                                                                    | $Nullable = false$                                                                                                    |
|                                                                                                    |                                                                                                    |                                                                                                    |                                                                                                    |                                                                                                    |                                                                                                    |                                                                                                    |                   |                                                                                                    |                                                                                                    |
|                                                                                                    |                                                                                                    |                                                                                                    |                                                                                                    |                                                                                                    |                                                                                                    |                                                                                                    |                   |                                                                                                    | Nullable = false                                                                                                    |
|                                                                                                    |                                                                                                    |                                                                                                    |                                                                                                    |                                                                                                    |                                                                                                    |                                                                                                    |                   | С                                                                                                   |                                                                                                    |
|                                                                                                    |                                                                                                    |                                                                                                    |                                                                                                    |                                                                                                    |                                                                                                    |                                                                                                    |                   |                                                                                                    |                                                                                                    |
|                                                                                                    |                                                                                                    |                                                                                                    |                                                                                                    | role                                                                                                    |                                                                                                    |                                                                                                    |                   |                                                                                                    |                                                                                                    |
|                                                                                                    |                                                                                                    |                                                                                                    |                                                                                                    |                                                                                                    |                                                                                                    |                                                                                                    |                   |                                                                                                    |                                                                                                    |
|                                                                                                    |                                                                                                    |                                                                                                    | +rid                                                                                                  | integer(10)<br>Nullable = false                                                                                                    |                                                                                                    |                                                                                                    |                   |                                                                                                    |                                                                                                    |
|                                                                                                    | varchar(255)<br>integer(11)<br>tinyint(3)<br>varchar(255)<br>varchar(255)<br>integer(10)<br>varchar(255)<br>varchar(255)                                           | $Nullable = true$<br>Nullable = false<br>Nullable = true<br>$Nullable = true$<br>$Nullable = true$<br>Nullable = false<br>Nullable = true<br>Nullable = true |                                                                                                    | fid<br>uid<br>value<br>#profile fieldsfid<br>fid<br>title<br>name<br>explanation<br>category<br>type<br>weight<br>required<br>register<br>visibility<br>autocomplete<br>options | profiles_values<br>integer(10)<br>integer(10)<br>varchar(255)<br>integer(11)<br>profile_fields<br>integer(11)<br>varchar(255)<br>varchar(128)<br>varchar(255)<br>$\text{varchar}(255)$<br>varchar(128)<br>tiny(4)<br>tiny(4)<br>tiny(4)<br>tinyint(4)<br>tiny(4)<br>varchar(255) | Nullable = false<br><b>Nullable = false</b><br>Nullable = true<br>Nullable = false<br><b>Nullable = false</b><br>Nullable = true<br>Nullable = true<br>Nullable = true<br>Nullable = true<br>Nullable = true<br>Nullable = true<br>Nullable = true<br>Nullable $=$ true<br>Nullable $=$ true<br>Nullable = true<br>Nullable $=$ true |                   | pass<br>mail<br>theme<br>created<br>access<br>login<br>status<br>picture<br>data<br>rid<br>#rolerid | integer(10)<br>varchar(60)<br>varchar(32)<br>varchar(64)<br>varchar(255)<br>integer(11)<br>integer(11)<br>integer(11)<br>tiny(4)<br>varchar(8)<br>varchar(12)<br>varchar(255)<br>varchar(255)<br>varchar(50)<br>timezone name<br>#profiles valuesfid<br>integer(10)<br>#profiles_valuesuid<br>integer(10)<br>users_roles<br>integer(10)<br>integer(10)<br>integer(10)<br>#usersuid<br>integer(10) |

Fig. 3.8 Modelo de datos.
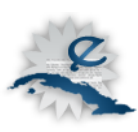

# **3.3.3 Descripción de las tablas**

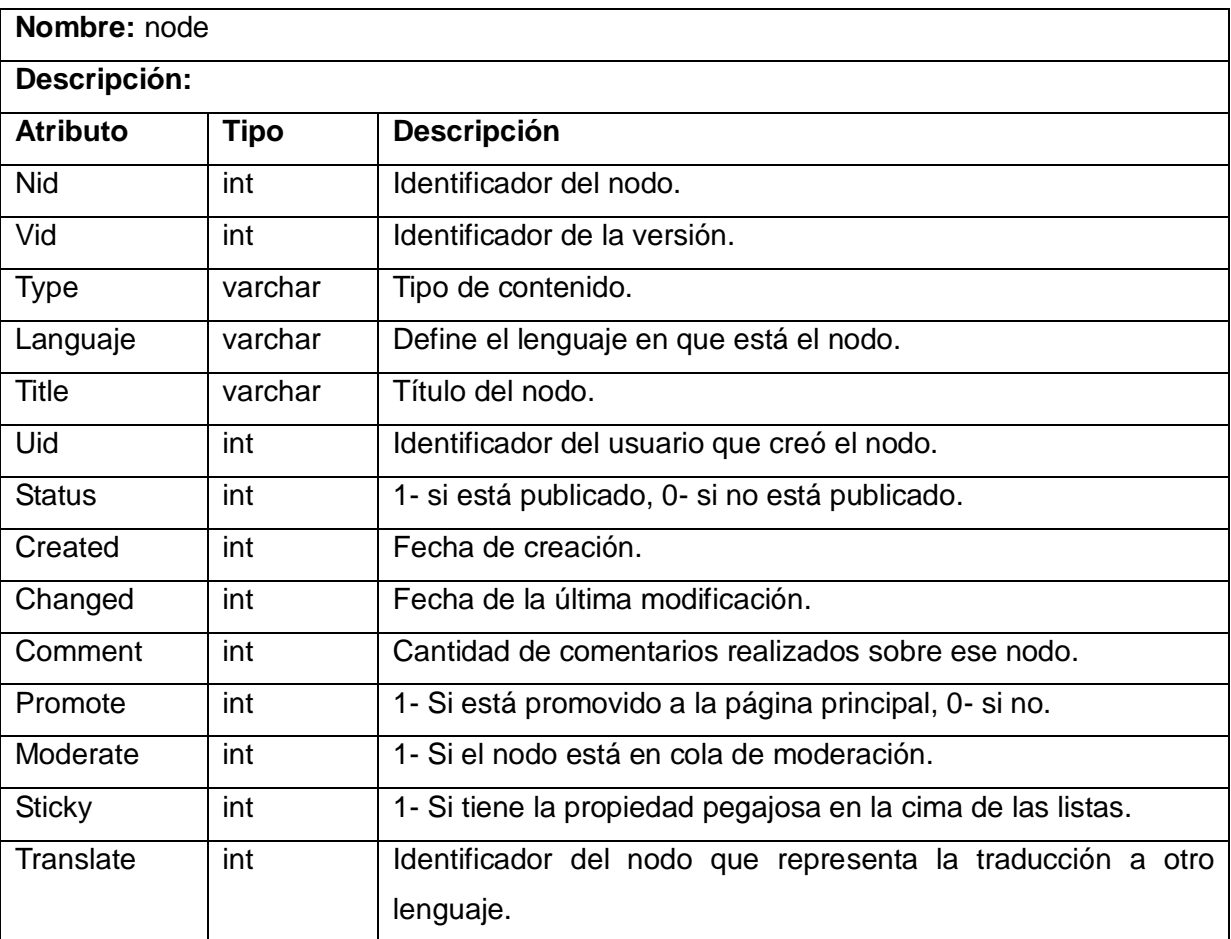

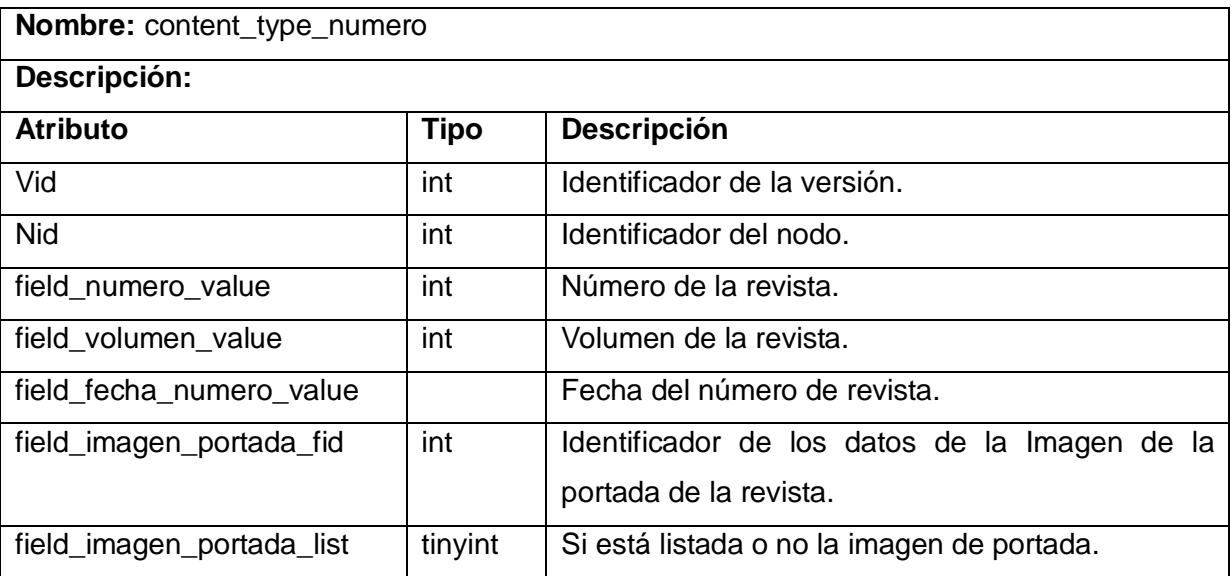

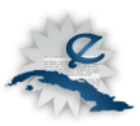

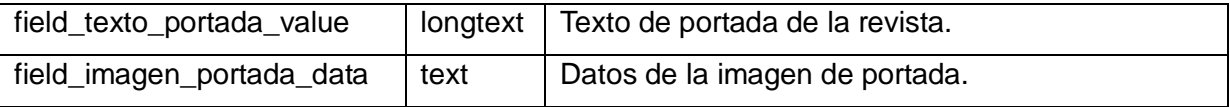

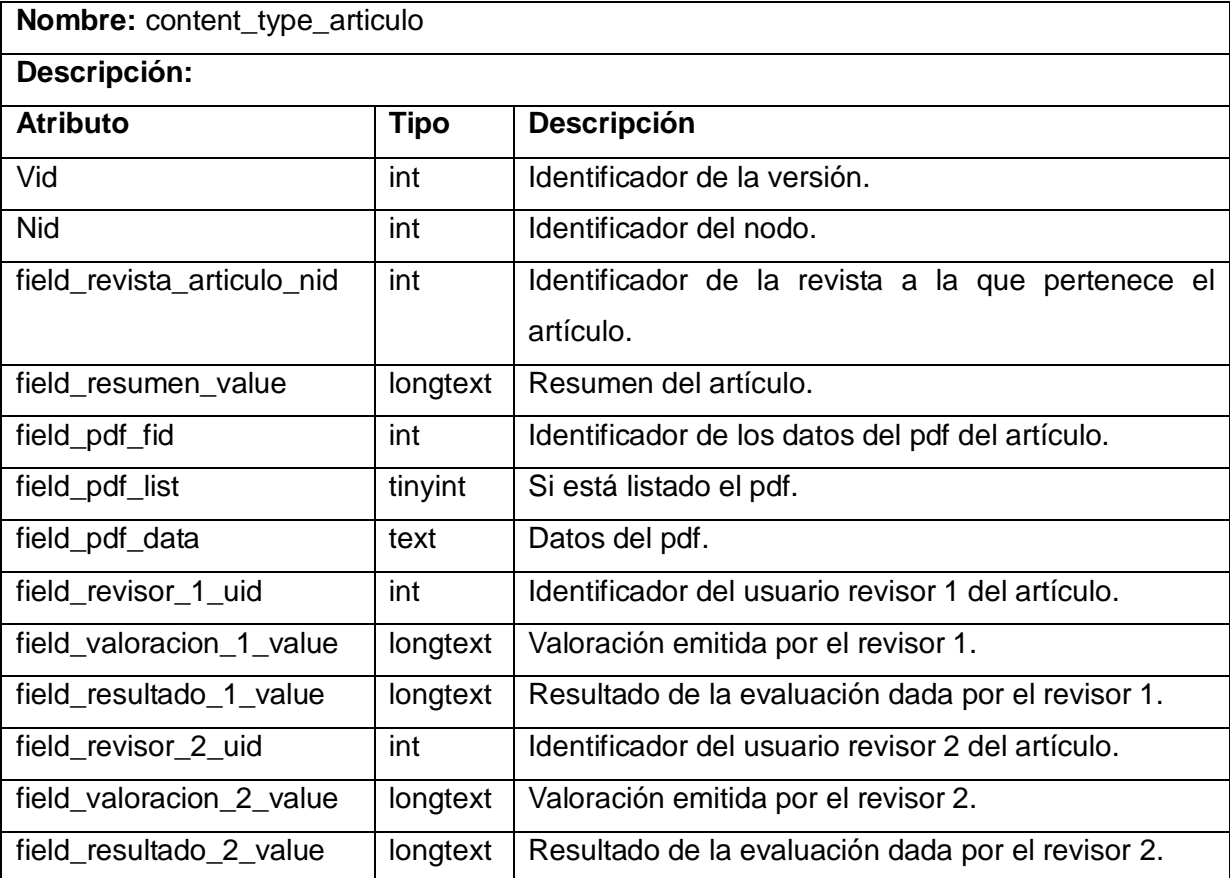

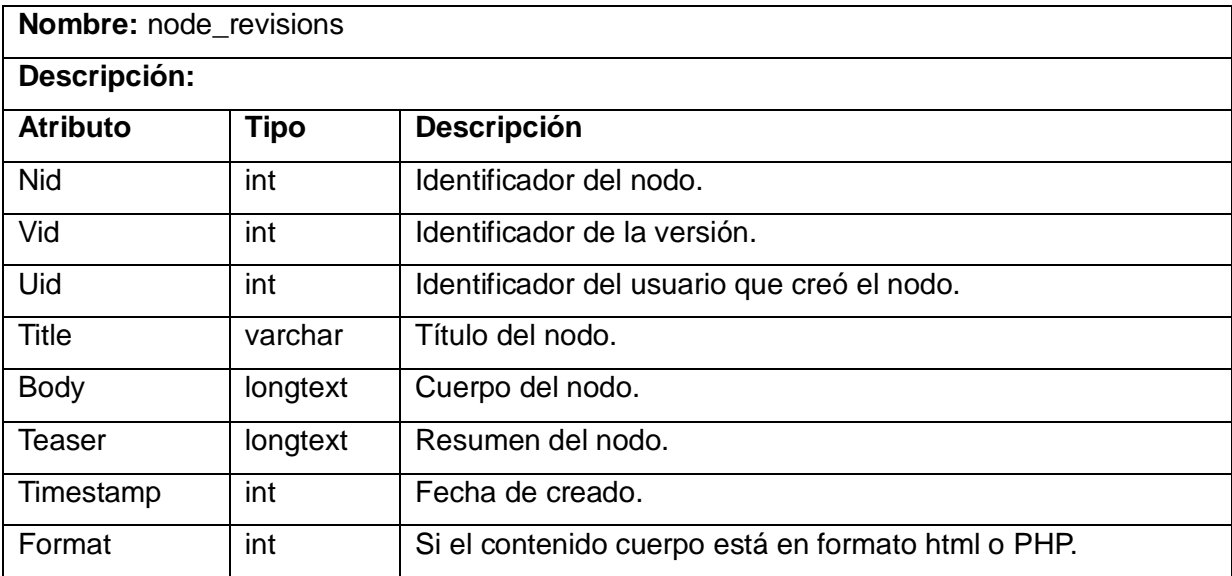

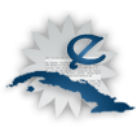

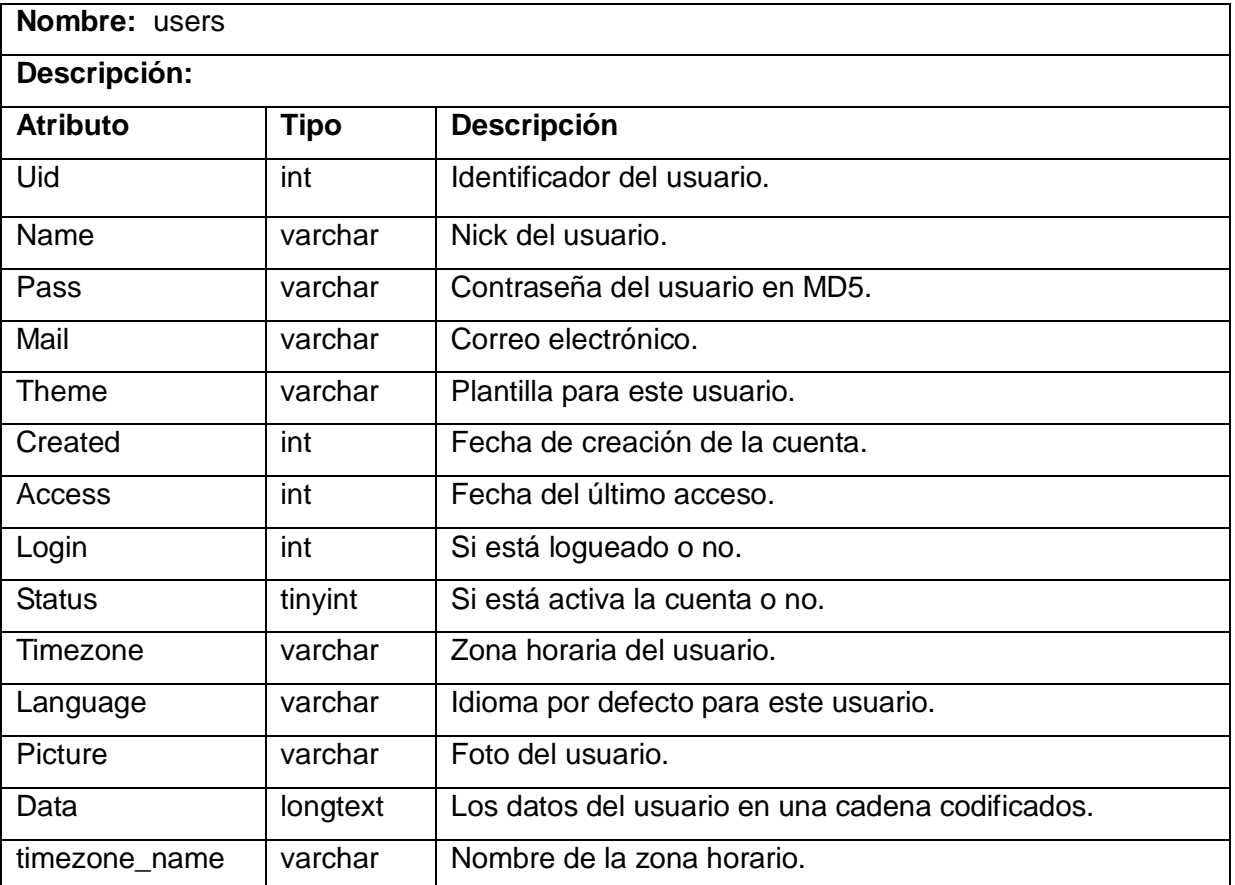

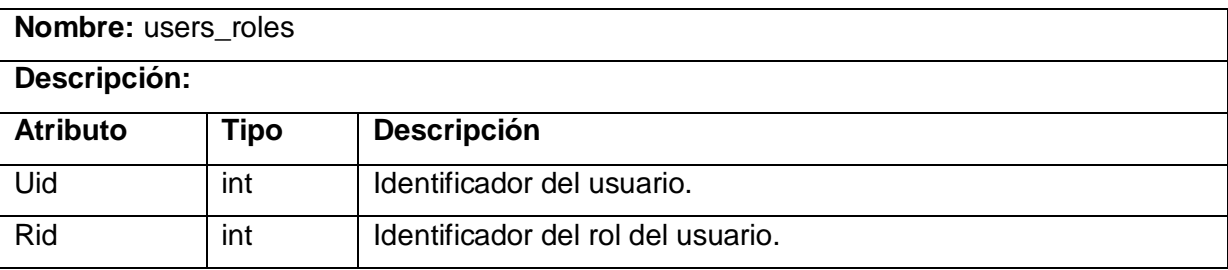

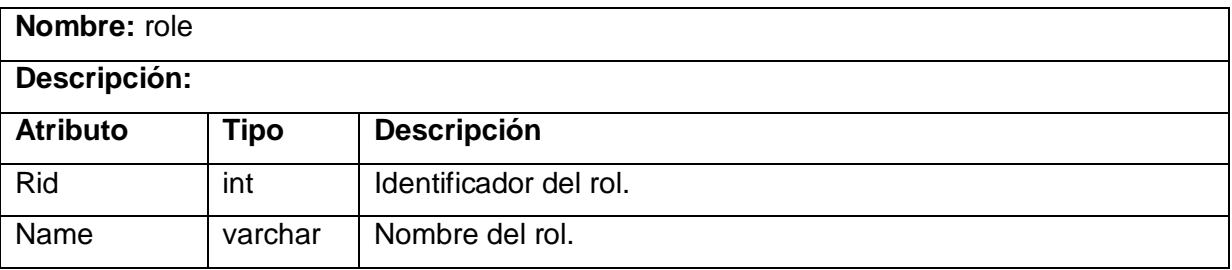

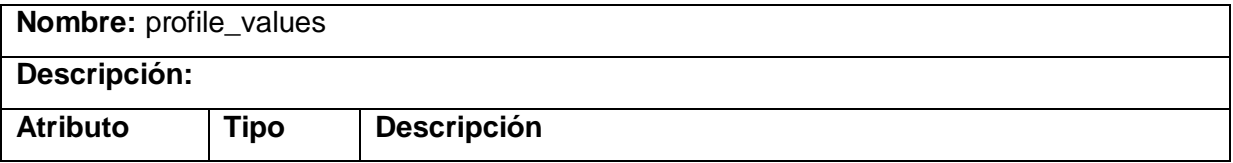

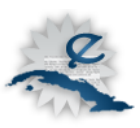

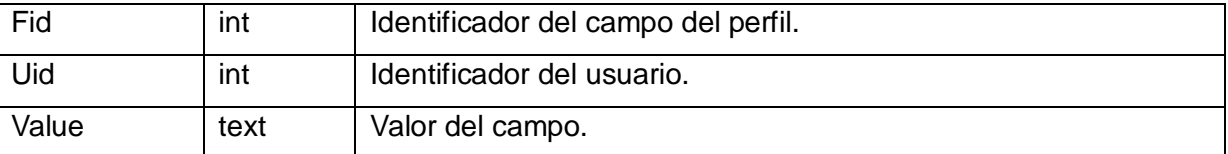

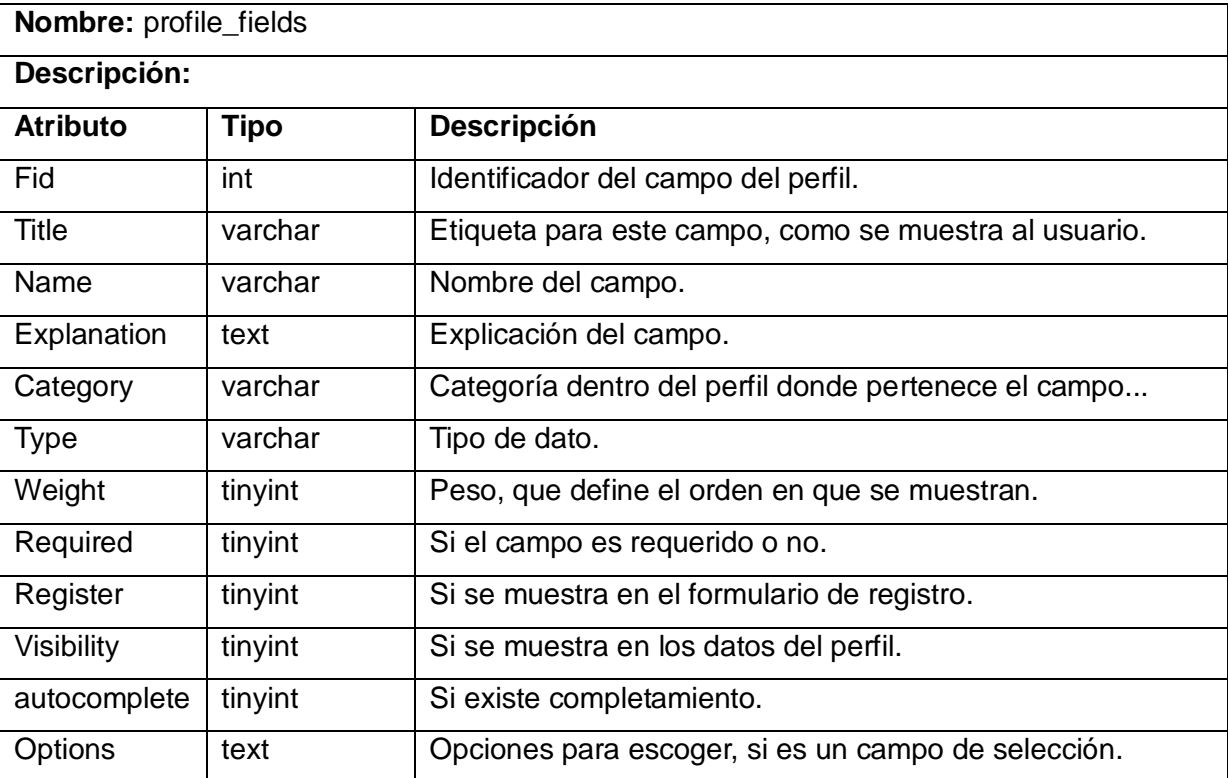

## **3.4 Descripción de los módulos utilizados**

*CCk: Content construction kid*, es el módulo que hace posible que *Drupal* se pueda adaptar casi a cualquier tipo de situación. Permite crear nuevos tipos de contenidos con sus campos personalizados y algunas validaciones.

*CAPTCHA:* El módulo CAPTCHA permite incorporar un control de seguridad sobre diferentes formularios, como el formulario de registro, los formularios de comentarios o de envío de contenidos, el formulario de crear una nueva cuenta y otros. Con este control se evita que se generen peticiones automáticas. Esto es un medio que utilizan personas con deseos de hacer daño. El CAPTCHA está pensado para eliminar esta posibilidad. Este módulo permite usar CAPTCHA en forma de pregunta matemática o en forma de imagen.

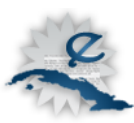

*Contemplate:* Este módulo fue escrito para resolver una necesidad del módulo CCK. Añade una plantilla o ficha a cada tipo de contenido, facilita la organización de los campos, y el control de la información. Es el mecanismo de CCK para manejar la presentación de un tipo de contenido.

*FileField:* Proporciona un campo de subida de ficheros para CCK. Sus principales características son el poder definir la ruta de almacenamiento del archivo cargado, así como el tamaño y las posibles extensiones.

*Image:* Permite a los usuarios añadir nodos tipos imagen utilizando el *upload.module*. Las imágenes pueden mostrarse como miniaturas en la vista de nodo, por debajo del cuerpo de nodo o en otra posición prevista en la plantilla node.tpl.php.

**ImageField**: Provee un campo imagen para CCK. Sus opciones son muy amplias, múltiples imágenes por nodo, las restricciones de resolución y las imágenes por defecto. ImageField no proporciona una solución integrada en miniatura, sino que complementa la generación de miniaturas increíblemente poderosa del módulo ImageCache.

*Quick tabs:* Este módulo permite crear bloques de contenidos con pestañas, que pueden contener vistas, bloques, nodos y otros. Cuando uno crea un sistema de pestañas, este se convierte en un bloque, que luego se controla como tal.

*Views:* Es un generador de consultas inteligentes, dada una determinada información, puede crear la consulta correspondiente, ejecutarla y mostrar los resultados. Entre otras cosas el módulo Views puede ser utilizado para generar informes y crear resúmenes.

*Views Custom Field:* Este módulo permite crear campos personalizados en las vistas. De esta forma se pueden incorporar campos donde uno mismo defina el valor, que puede ser un código HTML, incluso código PHP, pudiendo de esta forma extender la funcionalidad del módulo View.

*Views OR:* Es un módulo al parecer poco importante pero en algunas situaciones es muy útil, permite incluir el operador OR en los filtros y argumentos de las vistas.

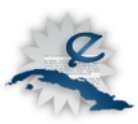

*Views PHP Filter:* Este módulo permite incorporar a VIEWS la posibilidad de crear filtros con código PHP. El módulo exige un script de PHP que retorne un arreglo con los nid de los nodos a seleccionar o a no seleccionar.

## **3.5 Diagrama de Despliegue**

El diagrama de despliegue se emplea en las implementaciones de sistemas, muestra la configuración, disposición física de los distintos nodos de procesamiento en tiempo real, las relaciones entre sus componentes.

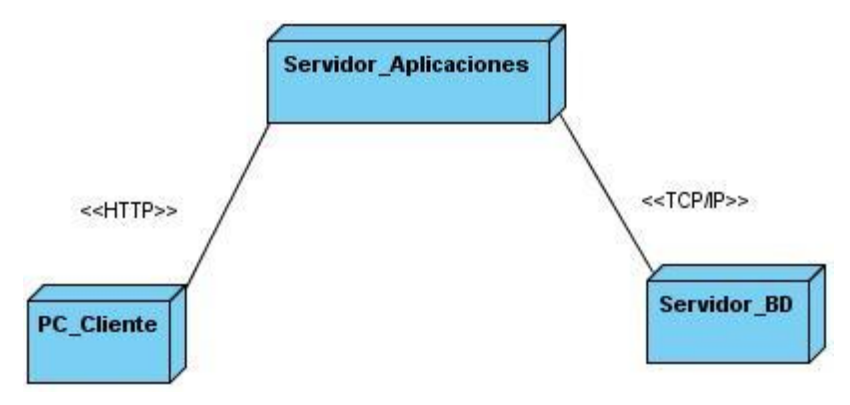

Fig. 3.9 Diagrama de Despliegue.

A continuación se describen cada uno de los nodos presentes en el diagrama anterior y la comunicación entre ellos.

**PC\_Cliente:** Representa las computadoras clientes que se conectan al servidor de aplicaciones, la misma se comunica con el servidor mediante el protocolo HTTP

**Servidor\_ Aplicaciones:** Representa el servidor donde se encuentra desarrollada la aplicación WEB. Este accede al servidor de Base Datos para el manejo de la información mediante el protocolo TCP/IP.

**Servidor\_BD:** Es donde se almacena todas los datos pertenecientes a la aplicación.

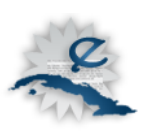

# **3.5.1 Diagrama de Componentes**

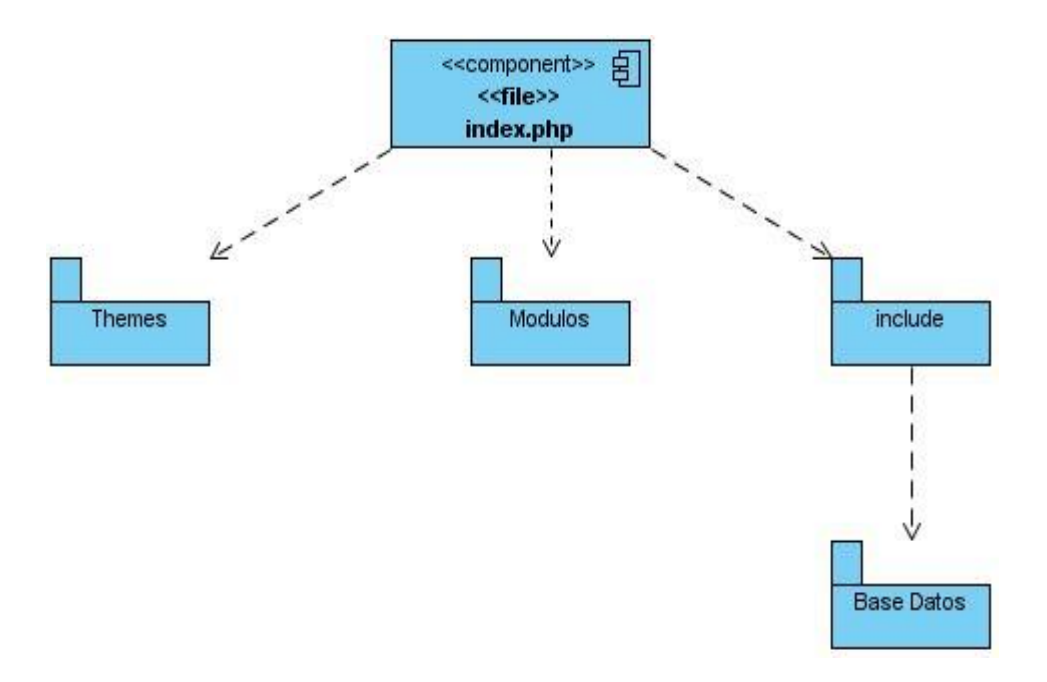

Fig. 3.10 Diagrama de Componentes.

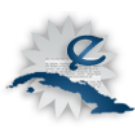

# **Conclusiones**

- En correspondencia con la tendencia mundial, Cuba ha aumentado el número de revistas científicas con versión electrónica. Muchas de ellas aparecen referenciadas en índices regionales que le aseguran un nivel de visibilidad de sus contenidos en Iberoamérica.
- Las tecnologías Linux, Apache, *MySQL* y PHP (*LAMP*) son una correcta alternativa para implementar una revista científica electrónica, por cuanto la solución propuesta con ellas es un producto libre lo que trae consigo las ventajas y libertades conocidas así como la oportunidad de compartirlas con los desarrolladores Web del mundo y de la comunidad de *Drupal.*
- $\triangleright$  La personalización de la plataforma para los procesos de gestión de artículos, usuarios, roles y permisos, se implementó con el uso correcto de módulos que provee *Drupal* y corrobora las potencialidades de este CMS como gestor de contenidos Web. Esta solución facilita la inclusión en el sistema, con un bajo esfuerzo, no solo de la publicación, sino también del proceso de recepción, asignación y evaluación de las contribuciones de los autores. Proporciona adecuada usabilidad, organización y presentación de la información.
- $\triangleright$  La propuesta resultante de esta investigación puede contribuir a la mejora del proceso de gestión editorial de una revista científica en versión electrónica, a la salida de la publicación en la frecuencia establecida, con rapidez en su configuración y con la calidad y rigor requeridos, especialmente en el contexto cubano actual.

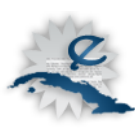

## **Recomendaciones**

- > Incluir en el sistema de búsqueda el trabajo con operadores lógicos y el análisis lingüístico.
- Desplegar el instalador de Drupal y a partir de este generar uno nuevo.
- Permitir que se importen las revistas desde OJS hacia la personalización propuesta en Drupal.

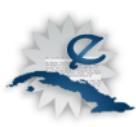

### **Bibliografía**

- Abad, F y Melero, R**.** 2008**.** Revistas open access: Características, modelos económicos y tendencias. Bid .Textos universitarios de biblioteconomia y documentación. ISSN 1575- 5886 DLB-19.675-1998, No. 20 [Consultado el: 18 de Febrero de 2010] Disponible en: http://www.ub.es/bid/pdf/20meler2.pdf
- Acosta, P.F. 2008. Levantamiento de requerimientos para la construcción de un sistema de gestión de la revista de tecnología de la facultad de ingeniería de sistemas. [Consultado el: 13 de Mayo de 2010] Disponible en: http://www.unbosque.edu.co/files/Archivos/DocAcostaVizcaya.pdf
- Alperín, J.P. 2007. Publicación en Línea con Open Journal Systems (OJS). Aspectos Importantes. RevistaeSalud *Vol 3, No 12 (2007).* [Consultado el: 15 de Febrero de 2010]. Disponible en: the entire entire entire entire entire entire entire entire entire entire entire entire entire e http://www.revistaesalud.com/index.php/revistaesalud/article/viewArticle/179/473.
- Aprende. 2010. Base de Datos. 2008. MySQL, PostgreSQL, SQLite. [Consultado el: 18 de Febrero de 2010]. Disponible en : http://www.eaprende.com/gestor-de-basededatosmysql-postresql-sqlite.html
- Aragón, E y Pérez, J.C. 2010. Savia. Sistema para el almacenamiento virtual y gestión de archivos. [Consultado el: 18 de Febrero de 2010]. Disponible en: http://www.google.com.cu/url?sa=t&source=web&ct=res&cd=2&ved=0CBkQFjAB&url=http %3A%2F%2Fsavia.googlecode.com%2Ffiles%2FSAVIA.pdf&rct=j&q=Arag%C3%B3n%2 C+E++Sistema+para+el+almacenamiento&ei=4BnvS5OcM4HGlQfrw\_2zCA&usg=AFQjC NFirWbq1h5AbRgUo2JXCZqLI-z9mg
- Barrera, G. [2009](http://tecnocacharrero.blogspot.com/) **.**Cacharreando con Tecnología: Soluciones Académicas, servicios de localización, portales y más. [Consultado el: 15 de Febrero de 2010]. Disponible en: http://tecnocacharrero.blogspot.com/
- Caballero, A y Piedra, F.D. 2009 Libertad de acceso a la información y sociedad del

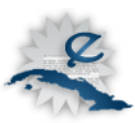

conocimiento. [Consultado el: 15 de Febrero de 2010].

- Cañedo, R. 2002. Acimed Vol. 10 No. 05. 2002**.** Las revistas científicas actuales: la tormenta tras la calma. [En línea] 2002. [Consultado el: 15 de Febrero de 2010]. Disponible en: http://bvs.sld.cu/revistas/aci/vol10\_5\_02/aci06502.htm
- Carbonell, S., González, D.L. y Rodríguez, H. Las revistas de ciencias de la computación dentro del Movimiento de Acceso Abierto (*Open Access*). Trabajo presentado en el IV Taller de Software Libre de la XIII Convención y Feria Internacional Informática 2009, publicado en sus Memorias. La Habana, Cuba. 2009. [Consultado el: 25 de Abril de 2010].
- Caraballo, Y. 2007. Contribuciones cortas. La gestión de contenidos en portales Web. Acimed, Vol. 15 No. 3. [2007. [Consultado el: 15 de Febrero de 2010]. Disponible en: http://bvs.sld.cu/revistas/aci/vol15\_3\_07/aci07307.htm
- Carrazana, T, Sosa, R y Pazos, M. 2007**.** REVISTA BETSIME. LA REVISTA DEL EMPRESARIO CUBANO. Integración del Sistema de Control Interno y del Sistema de Gestión de la Calidad ISO 9000 en las entidades cubanas**.** [Consultado el: 18 de Febrero de 2010.] Disponible en : http://www.betsime.disaic.cu/secciones/tec\_abrjun\_07.htm
- Cassella, M y Calvi, L. 2009. Nuevos modelos de revistas y perspectivas editoriales en el cambiante entorno digital. [Consultado el: 13 de Mayo de 2010]. Disponible en: http://www.ifla.org/files/hq/papers/ifla75/179-calvi-es.pdf
- CINDOC-CSIC. Revistas científicas: estado del arte. En: e-revist@s, 2004. [Consultado el: 13 de Mayo de 2010]. Disponible en: http://www.erevistas.csic.es/especial\_revistas/revistas1.htm
- CSS Stylesheet. 2008**.** Foro de los foros. Foro de ayuda mutua de los administradores de foro de foroactivos. [Consultado el: 13 de Febrero de 2010]. Disponible en: http://asistencia.foroactivo.com/preguntas-y-respuestas-frecuentes-f4/css-stylesheett19264.htm.

81

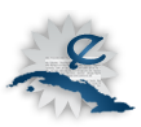

- Day, R.A. 2005 Cómo escribir y publicar artículos científicos. 3a. ed. Washington, D.C.: OPS, © 2005. Traducción al español de la 5ª edición en inglés. (Publicación Científica y Técnica No. 598). ISBN 92 75 31598 1. [Consultado el: 14 de Mayo de 2010]. Disponible en: http://investigaciones.uci.cu/descargas/utiles/Como%20escribir%20y%20publicar%20un% 20articulo%20cientifico.pdf
- Díaz, G. 2007. Diseño de un módulo para la Catalogación de Publicaciones Seriadas en la Biblioteca Nacional José Martí. Trabajo de diploma presentado para optar por el título de Ingeniero en Ciencias informáticas. Universidad de las Ciencias Informáticas. Junio, 2007. La Habana-Cuba. [Consultado el: 14 de Mayo de 2010]
- DG-Research. Study on the economic and technical evolution of the scientific publication markets in Europe. Bruselas: Comisión Europea, 2006. [Consultado el: 13 de Abril de 2010]. Disponible en: http://ec.europa.eu/research/science-society/pdf/scientificpublication-study\_en.pdf
- Mayor, A. *2007. Journal Publishing at Elsevier.* Sitio en Internet de la editorial *Elsevier.* Introductory Comments by Mayur Amin. Number 10, Edition 1, 2007. [Consultado el: 14 de mayo de 2010]*.* Disponible en: http://libraryconnect.elsevier.com/lcp/1001/lcp100101.html
- e-revistas. 2004**.** Revistas científicas electrónicas. [Consultado el: 17 de Febrero de 2010.] Disponible en: http://www.tecnociencia.es/e-revistas/especiales/revistas/pdf/erevistas\_informe.pdf
- Faba, G. 1999. EL DESARROLLO DE LA PUBLICACIÓN ELECTRÓNICA EN EL ÁREA DE LA SALUD. [Consultado el: 13 de Mayo de 2010]. Disponible en: http://informatica.unesco.org.uy/espejos/www.inegi.gob.mx/informatica/espanol/simposio9 9/PDF/FABA.PDF
- Fernández, L. 2003. Web Invisible. Teaching Library Internet Workshops University of California Berkeley**.** [Consultado el: 13 de Febrero de 2010]. Disponible en: http://www.ub.es/forum/Conferencias/invisible.htm

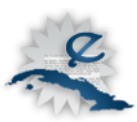

- Fernández, M, González, D.L, Jeréz D y Díaz, Y. 2010. Configuración del Sistema de Gestión de Contenidos *Drupal* para una revista electrónica: *DrupalJournal.* [Consultado el: 3 de Mayo de 2010].
- Halevy, Y, Madhavan, J y Ko H. 2006.Goolge bucea en la Web Invisible.. [Consultado el: 13 de febrero de 2010] Disponible en: [http://www.ojobuscador.com/noticias/google-bucea-en-la](http://www.ojobuscador.com/noticias/google-bucea-en-la-web-invisible)[web-invisible.](http://www.ojobuscador.com/noticias/google-bucea-en-la-web-invisible)
- Hista Internacional. 2006**.** Consultoría en Metodologías de Desarrollo de Software RUP y las mejores prácticas para el desarrollo de software. [Consultado el: 17 de Febrero de 2010]. Disponible en : http://www.histaintl.com/servicios/consulting/rup.php
- Infosertec. 2009. Sun Microsystems presenta Netbeans IDE 6.8 [Consultado el: 10 de Abril]. Disponible en: http://www.infosertec.com.ar/blog/?p=12228
- Instituto Nacional del Cáncer. 2010. Diccionario de cáncer [Consultado el: 13 de Mayo de 2010.] Disponible en : http://www.cancer.gov/diccionario/?CdrID=537399
- Jiménez, Y y Benítez, Y. 2009. Revista Alma Máter. Web invisible. [Consultado el: 18 de Febrero de 2010.] Disponible en http://www.almamater.cu/sitio%20nuevo/paginas/voces/2009/octubre/web.html
- Jornadas Interuniversitarias de Acceso Abierto al Conocimiento. 2009. Jardín Botánico de la Universidad de Valencia. El Open Journal System como elemento para la transición al acceso abierto de las revistas científicas. [Consultado el: 13 de Mayo de 2010.] Disponible en : http://www.uv.es/jroderic/documentos/Villar\_OJS\_transicion\_accesoabierto\_Mz09.pdf
- Lancaster, F. 1995. La publicació electrònica en xarxa dels resultats de la recerca acadèmica. Barcelona: Escola Universitària J. Rubió i Balaguer, 1995. 34 p. [Consultado el: 17 de Febrero de 2010.]

León, Y y Carrasco Oleiny. 2008. Análisis y Diseño del Portal de la Revista Cubana de Ciencias

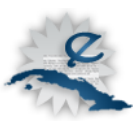

Informáticas. [Consultado el: 16 de Abril de 2010.] Disponible en: http://biblioteca.uci.cu/sbd/biuci/index.html

- López, A. 2006. Open Access. Software de código abierto para publicar revistas electrónicas. [Consultado el: 13 de Febrero de 2010]. Disponible en: http://www.madrimasd.org/blogs/openaccess/2006/12/24/55875
- López, C. 2008. Publicación electrónica abierta. Entérate en línea. Suplemento de divulgación sobre Cómputo, Internet y Telecomunicaciones de la Dirección General de Servicios de Cómputo Académico, Universidad Autónoma de México. No.19. [Consultado el: 14 de Mayo de 2010.]. Disponible en: http://www.enterate.unam.mx/Articulos/2003/mayo/publiabierta.htm
- López, M y Cordero, G. 2005. Un intento por definir características generales de las revistas académicas electrónicas. [Consultado el: 14 de Mayo de 2010]. Disponible en: http://www.razonypalabra.org.mx/libros/libros/caracrevelec.pdf
- Manual de jQuery. 2008. [Consultado el: 13 de Febrero de 2010]. Disponible en: <http://www.desarrolloweb.com/manuales/manual-jquery.html>.
- Marín, L.E. 2007. AOWS. Entradas etiquetadas "MySQL". La otra conferencia: el futuro de Sun "al descubierto". [Consultado el: 12 de Febrero de 2010]. Disponible en: http://aows.wordpress.com/tag/mysql/
- Martínez, D. 2003. La crisis de las revistas científicas y las nuevas oportunidades de Internet. No.56. Segunda Época. [Consultado el: 14 de Mayo de 2010]. Disponible en: http://sociedadinformacion.fundacion.telefonica.com/telos/articulotribuna.asp@idarticulo= 2&rev=56.htm
- México, Latindex. 2009. Sistema Regional de Información en Línea para Revistas Científicas de América Latina, el Caribe, España y Portugal. [Consultado el: 17 de Febrero de 2010.] Disponible en : http://www.latindex.unam.mx/larga.php?opcion=1&folio=2386.

Merelo, J.J. 2005. Introducción a los sistemas de gestión de contenidos. [Consultado el: 17 de

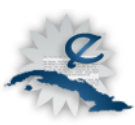

Febrero de 2010.] Disponible en: http://geneura.ugr.es/~jmerelo/tutoriales/cms/

- Morán, M.A. 2008. Introducción a los lenguajes dinámicos con C# 4.0 y sus aplicaciones. [Consultado el: 12 de Febrero de 2010]. Disponible en: http://developersdotnet.com/blogs/bichi/archive/2008/11/27/introducci-243-n-a-loslenguajes-din-225-micos-con-c-4-0-y-sus-aplicaciones.aspx
- Moreno, P.M. 2005. Estrategias y mecanismos de búsqueda en la web invisible. [Consultado el: 15 de Febrero de 2010]. Disponible en: http://www.umng.edu.co/www/resources/web%20invisible.pdf
- Pereira, J.E. 2006. Mercado.com. Revistas como medio Publicitario. [Consultado el: 14 de Mayo de 10]. Disponible en: http://www.mercadeo.com/03\_revistas.html
- Pérez, D. 2009. Juventud Rebelde. Circulan en Cuba más de 200 revistas científicas. [Consultado el: 18 de Febrero de 2010.] Disponible en : http://www.juventudrebelde.cu/cuba/2009-10-22/circulan-en-cuba-mas-de-200-revistascientificas/.
- Pérez, D. 2007. Maestros del Web. Los diferentes lenguajes de programación para la Web. [Consultado el: 17 de Febrero de 2010.] Disponible en : http://www.maestrosdelweb.com/principiantes/los-diferentes-lenguajes-de-programacionpara-la-Web/.
- Pérez, J y Guzmán, L. 2005. Revistas académicas electrónicas. [Consultado el: 17 de Febrero de 2010.]. Disponible en: http://www.bibliociencias.cu/gsdl/collect/eventos/index/assoc/HASHeedf.dir/doc.pdf
- Pérez, J. 2009. Lenguajes de Programación Web. La revista informática. [Consultado el: 17 de Febrero de 2010.] Disponible en : http://www.larevistainformatica.com/lenguajesprogramacion-web.htm
- Pilos. 2009. 27 Características del CMS Drupal. Drupal: … CMS Drupal, el futuro es ahora. [Consultado el: 12 de Febrero de 2010]. Disponible en: http://www.pilos.com.co/drupal/27-

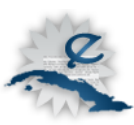

caracteristicas-de-drupal/.

- Pinto, M. 2009**.** Organización, filtración y representación de la información. [Consultado el: 17 de Febrero de 2010.] Disponible en : http://www.mariapinto.es/e-coms/or\_con\_elect.htm.
- Ponjuan, G. 2004. Cursos, ponencias, entrevistas y reportajes. [Consultado el: 17 de febrero de 2010.] Disponible en : http://biblioteca.universia.net/html\_bura/ficha/params/id/37810578.html.
- PostgreSQL es.org, 2010. Características de PostgreSQL. [Consultado el: 15 de Febrero de 2010] Disponible en: http://www.postgresql-es.org/
- Quinzaños, P. 2008. Virket.com. [Consultado el: 18 de Febrero de 2010.] Disponible en : http://www.virket.com/posicionamiento-web/la-web-invisible-visibilidad-en-internet/.
- Repositorios. 2009. Biblioteca Complutense. Universidad Complutense Madrid. [Consultado el: 14 de Mayo de 2010] Disponible en: http://www.ucm.es/BUCM/boletin/29843.php
- Rodríguez, Y, Rubio, Y y Solórzano, E. 2007. Imbiomed. Acimed Diciembre, Volumen 16, No. 6 Acimed 2007. [Consultado el: 18 de Febrero de 2010.] Disponible en : http://www.imbiomed.com.mx/1/1/articulos.php?id\_revista=51&id\_ejemplar=5659.
- Rosas, A y Guevara, A. 2004. Las revistas electrónicas en la web: consideraciones para su organización en la biblioteca digital. [Consultado el: 15 de Febrero de 2010]. Disponible en: [http://www.revista.unam.mx/vol.5/num6/art34/art34.htm.](http://www.revista.unam.mx/vol.5/num6/art34/art34.htm)
- Revista ACIMED. 2010**.** [Consultado el: 15 de Febrero de 2010]. Disponible en: http://bvs.sld.cu/revistas/aci/indice.html.
- Revista Bimestre Cubana. 2004. [Consultado el: 15 de Febrero de 2010]. Disponible en: http://www.bimestrecubana.cult.cu/.
- Revista Bohemia. 2010 [Consultado el: 15 de Febrero de 2010]. Disponible en: http://www.bohemia.cu/

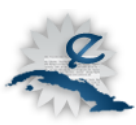

- Revista Ciencias de la información. 2010. [Consultado el: 15 de Febrero de 2010]. Disponible en: http://www.cinfo.cu/.
- Revista Cuba Socialista. 2010. [Citado el: 15 de Febrero de 2010]. Disponible en: http://www.cubasocialista.cu/.
- Revista Cubana de Ciencia Agrícola del ICA. 2009**.** [Consultado el: 15 de Febrero de 2010]. Disponible en: http://revistas.mes.edu.cu/cjas
- Revista Cubana de Desarrollo Local. 2009**.** [Consultado el: 15 de Febrero de 2010]. Disponible en: http://www.udg.co.cu/desarrollo\_local/*.*
- Revista Pedagogía universitaria. 2010. [Consultado el: 15 de Febrero de 2010]. Disponible en: http://revistas.mes.edu.cu/Pedagogia-Universitaria.
- Sarduy, Y y Urra, P. 2006. Sistemas de gestión de contenidos: En busca de una plataforma ideal. [Consultado el: 15 de Febrero de 2010]. Disponible en: http://bvs.sld.cu/revistas/aci/vol14\_4\_06/aci11406.htm.
- Shvoong. 2006. Síntesis y críticas breves. Revistas: Definición y características. [Consultado el: 14 de Mayo de 2010]. Disponible en: http://es.shvoong.com/humanities/167403-revistasdefinici%C3%B3n-caracter%C3%ADsticas/
- Sitio \_de \_descargas \_de \_software. 2007**.** Paradigma visual para UML (Plataforma Java) (Visual Paradigm for UML [Java Platform]) por Visual Paradigm International Ltd. - reporte y descarga. [Consultado el: 12 de Febrero de 2010]. Disponible en: http://www.freedownloadmanager.org/es/downloads/Paradigma\_Visual\_para\_%5Bcuenta de Plataforma de Java 14715 p/.
- Suber, Peter. 2007. Welcome to the SPARC Open Access Newsletter, issue #105. [Consultado el: 18 de Febrero de 2010.] Disponible en : http://www.earlham.edu/~peters/fos/newsletter/01-02-07.htm.

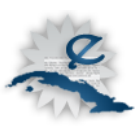

- Travieso, Mayelín. 2003. Las publicaciones electrónicas: una revolución en el siglo XXI [Consultado el: 17 de Febrero de 2010.] Disponible en : http://bvs.sld.cu/revistas/aci/vol11\_2\_03/aci010203.htm.
- Torricella, R.G, Lee, F y Carbonell, S. 2008. Tema: INFOTECNOLOGÍA: LA CULTURA INFORMACIONAL PARA EL TRABAJO EN LA WEB. [Consultado el: 13 de Mayo de 2010.]
- Veiga, J. 2010. Nutrición Hospitalaria. Visibilidad de revistas científicas e iniciativas para incrementar la difusión de las publicaciones españolas. [Consultado el: 14 de Mayo de 2010.] Disponible en : http://scielo.isciii.es/scielo.php?pid=S0212- 16112003000400001&script=sci\_arttext

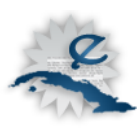

## **Anexos**

Anexo 1. Vista de los autores.

# **Mis artículos**

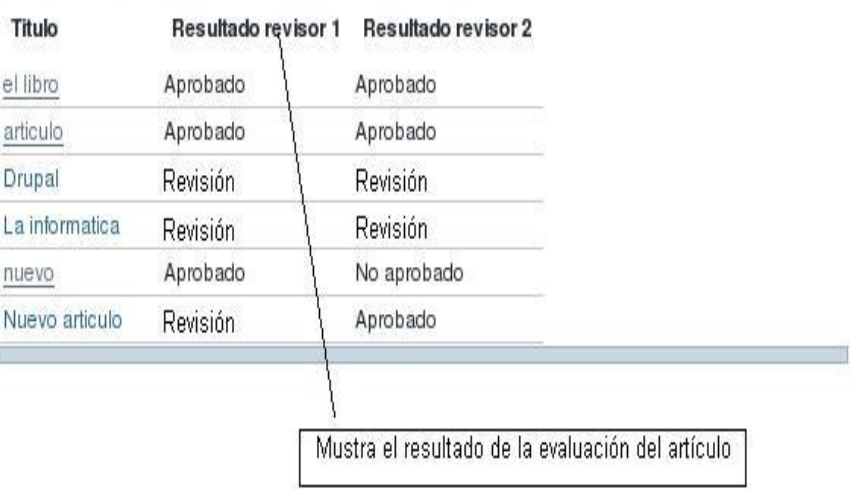

Anexo 2. Vista disponible para los revisores.

Menú del Autor

· Mis artículos · Enviar artículo · Crear comentario · Terminar sesión

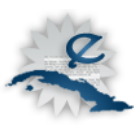

# Vistas de Revisor - Gestión de artículos

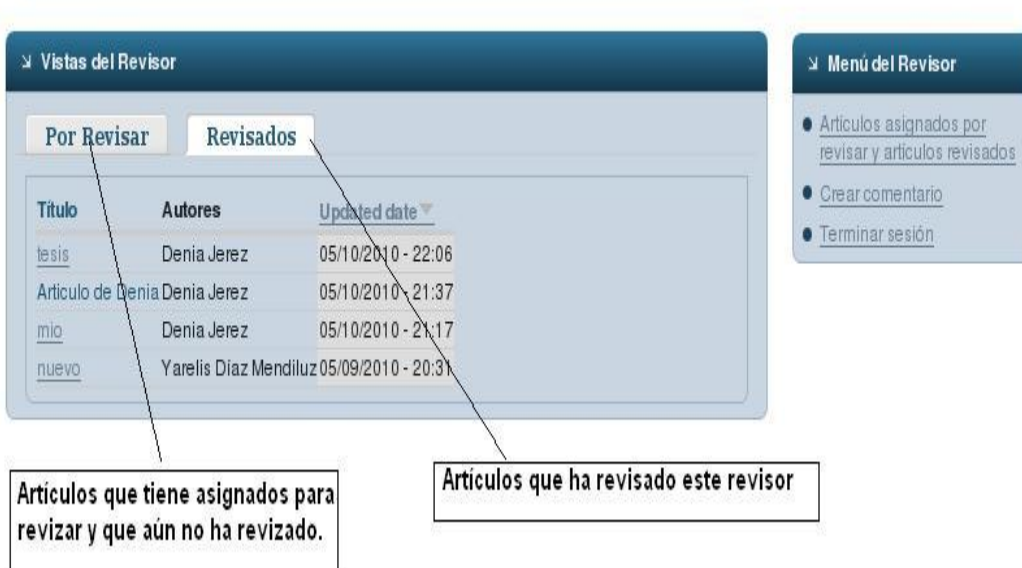

Anexo 3. Formulario para enviar artículos.

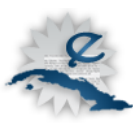

### Inicio | Crear contenido

Mediante el presente formulario Ud, puede enviar hacia la redacción de la revista su artículo, el cual automáticamente entrará en nuestro flujo de trabajo editorial. Sea cuidadoso al completar el formulario, compruebe los campos obligatorios. Si desea tener más información, remítase a la sesión "Normas de publicación".

### Titulo: \*

### Autor(es): \*

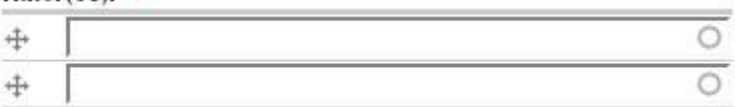

Nombre de cada uno de los autores. Si desea más de 2 autores haga uso del botón "Añadir". Los autores deben estar registrados como usuarios de la revista. Si el artículo tiene otros autores, tenga presente que deben contar con una cuenta en la revista.

#### Añadir

#### Coautor(es):

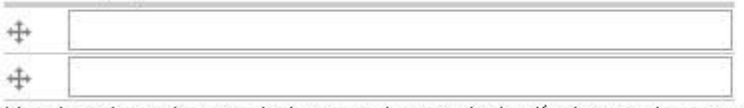

Nombre de cada uno de los coautores, si el artículo cuenta con ello. Si desea más de 2 coautores haga uso del botón "Añadir".

### Añadir

#### Resumen: \*

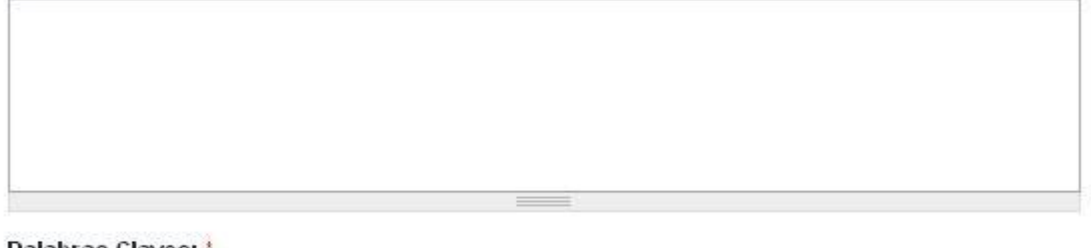

#### Palabras Claves:

Una lista de términos separados por comas que describe el contenido. Ejemplo: divertido, puenting, "Empresa, S.A.".

#### Artículo en PDF: \*

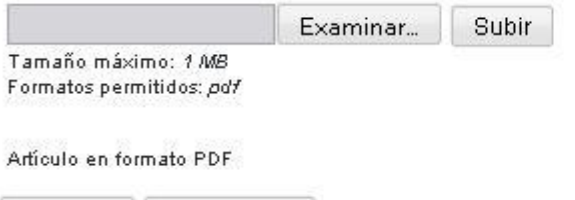

Guardar Vista previa  $\circ$ 

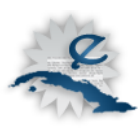

Anexo 4. Vista para los Editores.

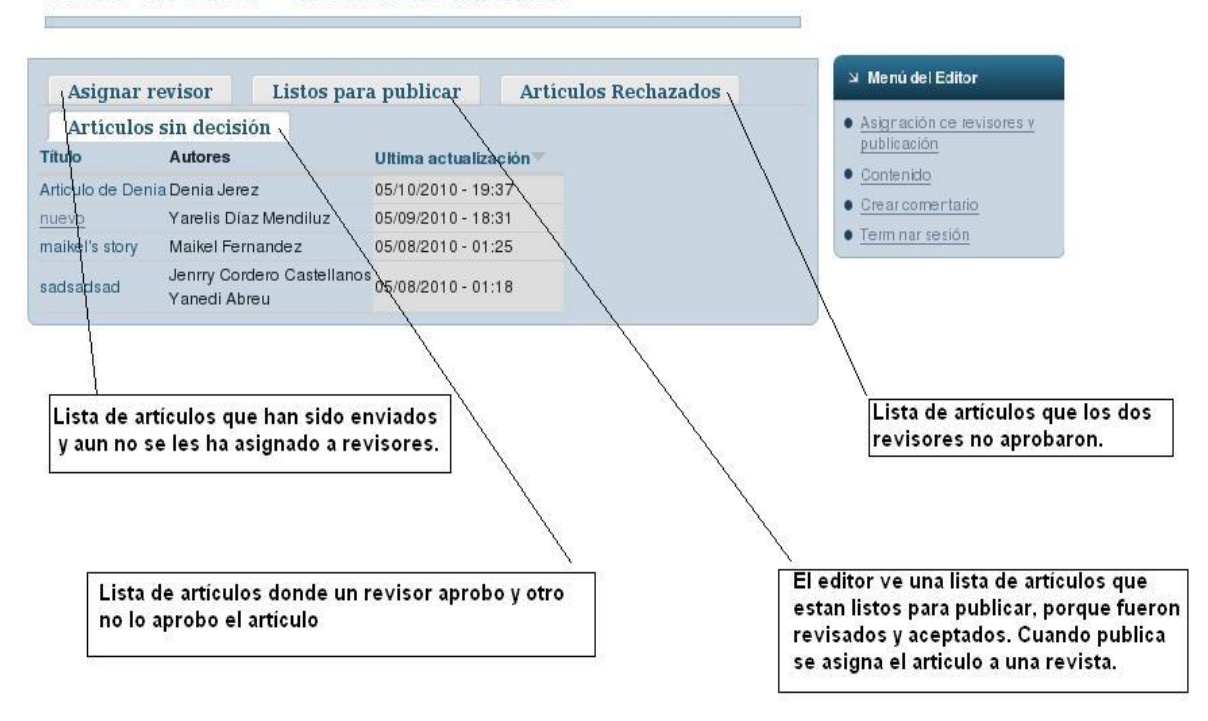

### Vistas de editor - Gestión de artículos

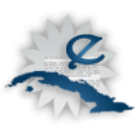

### Anexo 5. Vista de la página principal

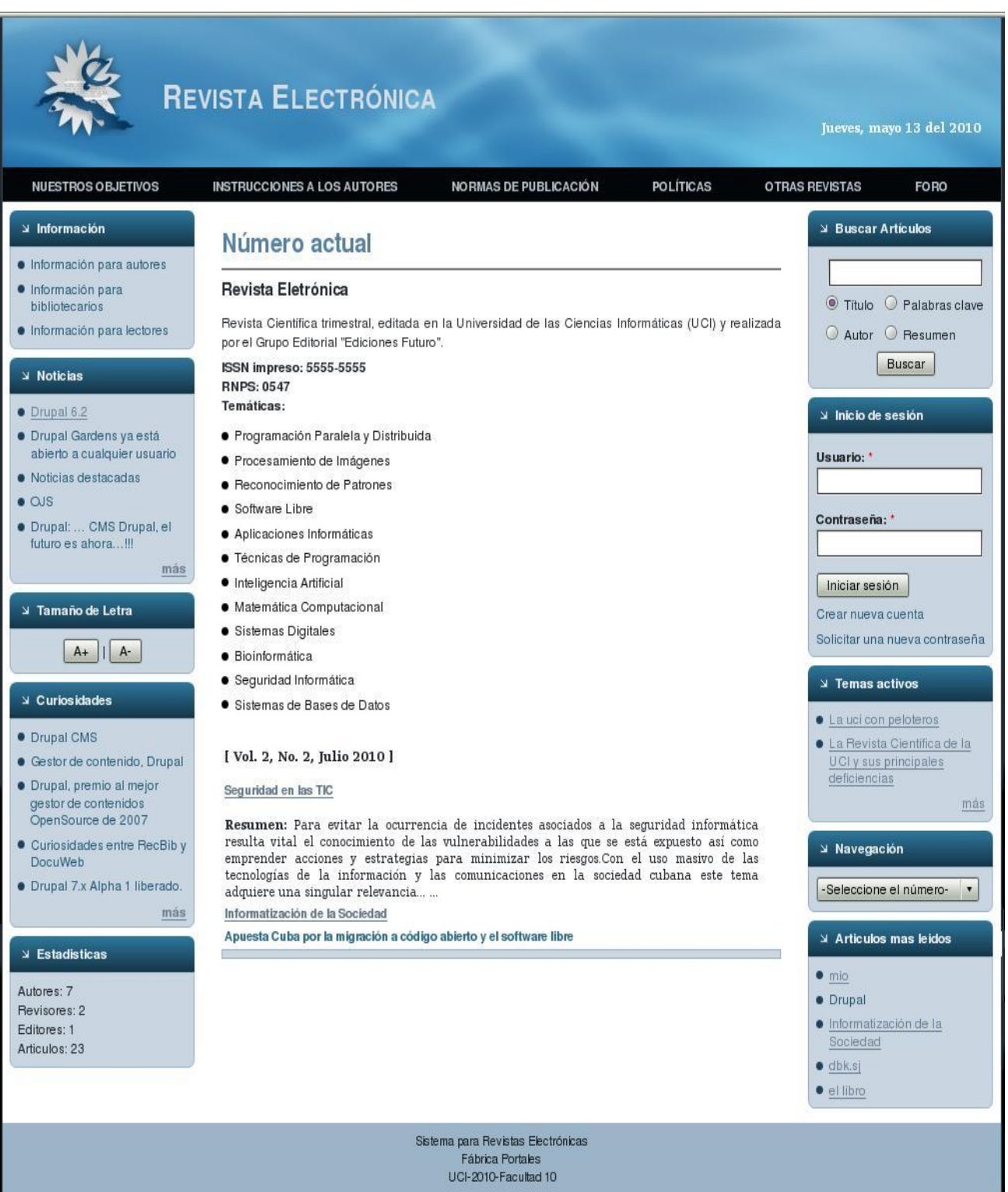

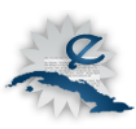

Anexo 6. Módulos contribuidos de Drupal empleados.

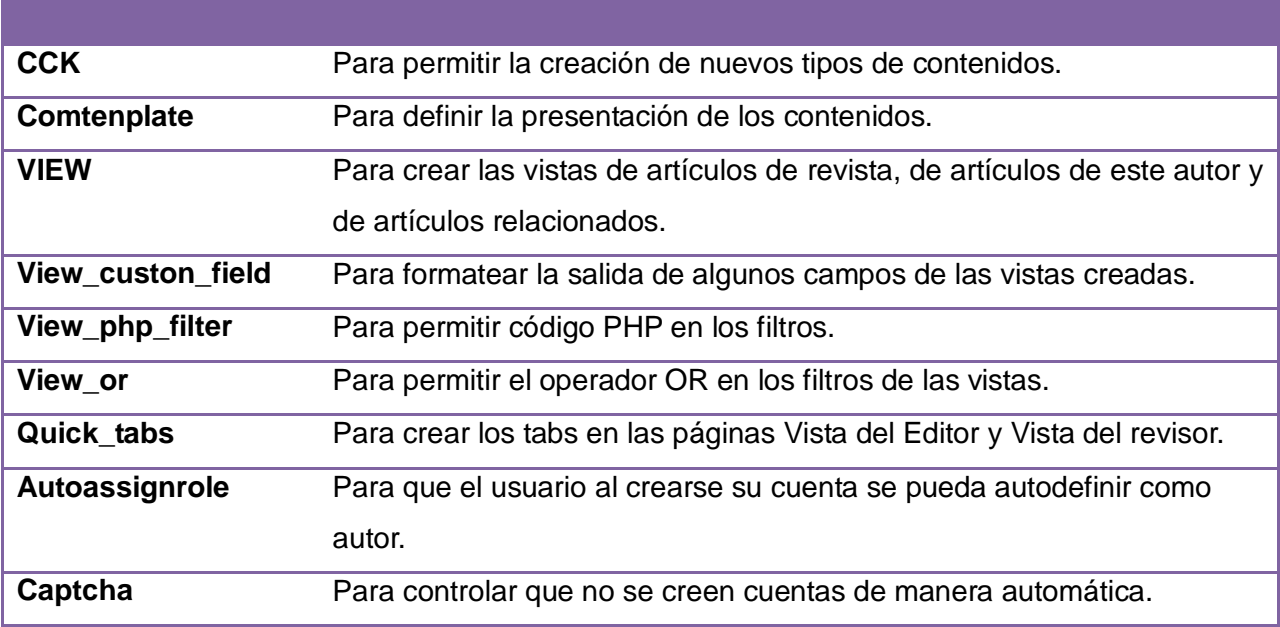